Université des Sciences et Technologies de Lille École doctorale Sciences pour l'Ingénieur Université Lille Nord de France

∗ ∗ ∗

#### Thèse

Présentée en vue

D'obtenir le grade de

### Docteur

en

#### Spécialité : Génie Civil

Titre de la thèse :

Propagation d'incertitudes paramétriques dans les modèles numériques en mécanique non linéaire : applications à des problèmes d'excavation

Par

## Paul Hauseux

Soutenue le 27 novembre 2015 devant le jury d'examen :

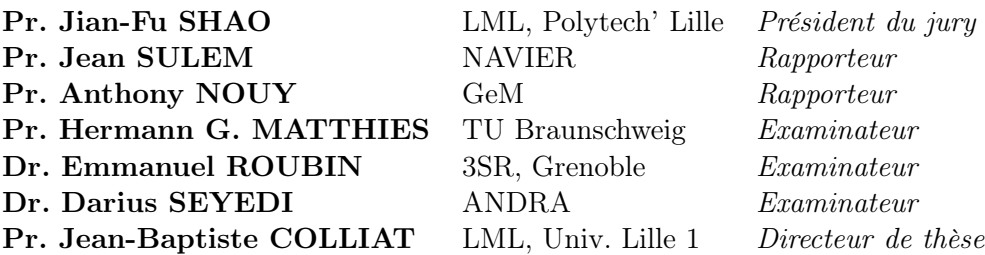

Laboratoire Mécanique de Lille Boulevard Paul Langevin Cité Scientifique 59655 Villeneuve d'Ascq cedex

# Remerciements

C'est un agréable devoir de témoigner ma profonde gratitude à mon directeur de thèse Jean-Baptiste Colliat qui m'a incité à entreprendre ce travail. Il a toujours su prendre de son temps pour me prodiguer ses conseils et m'aider. Je le remercie également pour la bonne ambiance qui règne dans l'équipe et qui au delà même de la recherche me manquera beaucoup.

M. Jian-Fu Shao m'a fait l'honneur d'accepter la présidence du jury, je lui en suis très reconnaissant. Je remercie également Jean Sulem et Anthony Nouy d'avoir consacré du temps à la lecture de mon manuscrit et pour avoir accepté de rapporter ma thèse.

C'est une grande fierté pour moi d'avoir pu échanger et discuter avec Hermann Matthies à de nombreuses reprises, à Lille, en Crête ! Merci à lui pour ses précieux conseils et sa venue à Lille. J'ai également été très bien accueilli à Braunschweig dans son équipe de recherche pour travailler sur les aspects numériques et probabilistes lors d'un séjour de deux semaines en première année de thèse.

Mes travaux de recherche ont été menés avec l'accompagnement de l'Andra (Agence nationale pour la gestion des déchets radioactifs). Je tiens à remercier l'Andra pour cette collaboration et en particulier Darius Seyedi qui a suivi mon travail. Son aide, très précieuse, m'a permis de mener ce travail à bien. J'ai également beaucoup apprécié nos échanges sur de nombreuses questions scientifiques.

Je remercie Emmanuel Roubin d'avoir accepté de se joindre au jury et pour ses bon conseils sur la partie E-FEM. Son travail a constitué un point de départ important pour la partie fissuration de cette thèse.

Enfin, je remercie tous mes proches et ma famille pour leur soutien. C'est une chance pour moi de pouvoir toujours compter sur eux. Ces trois années m'ont permis de rencontrer des personnes formidables et de partager des moments fabuleux. C'est pour moi ici l'occasion d'exprimer également toute ma reconnaissance à Mei, Alexis, Élodie, Mahban, Hamid, Hanaa, Andrey et ceux que j'ai peur d'oublier et de les remercier pour tout le bonheur qu'ils m'ont apporté.

## Abstract

A 3D numerical modelling using the Enhanced Finite Element Method (E-FEM) is developed to address induced fracture networks around drifts after an excavation in Callovo-Oxfordian claystone (COx). A transversely isotropic behaviour is considered for the host rock and two failure criteria are proposed and implemented to characterize shear and tensile fractures : an anisotropic/isotropic Mohr Coulomb criterion with sliding (mode II) and an anisotropic principal strain criterion with mode I opening. Numerical simulations of underground excavations are presented and the results are discussed compared to in situ observations. The influence of the anisotropy of rock properties and in situ stress field on the induced fractures and the convergence of drifts are also studied.

The geological origin of the COx as well as the large size of drifts lead to a large uncertainty related to hydro-mechanical properties of this material. Stochastic problems for linear and non linear systems are more and more of interest because it is an important issue to quantify uncertainties when parameters (loading, material properties) are modelled by correlated random fields. Despite a slow convergence, Monte Carlo methods are the most often used to solve these problems thanks to its easy implementation (non intrusive computation).

Probabilistic Finite Element methods like Galerkin formulations which produce a coupled system are often viewed as intrusive. Here, we want to show that is possible to compute them in a non intrusive way and with the same accuracy as Monte Carlo methods which are considered as a reference. These methods are applied to take into account and to propagate parametric uncertainties related to claystone's behaviour. 3D Numerical results are presented and discussed concerning the induced fracture networks around drifts and the anisotropic convergence of walls.

## Résumé

Le stockage des déchets radioactifs dans des formations géologiques profondes nécessite d'excaver de la roche en grande profondeur pour accueillir les différentes installations. L'argilite du Callovo-Oxfordian a été choisie comme une potentielle formation hôte grâce à sa capacité de rétention et ses propriétés hydromécaniques. L'objectif de la thèse est d'étudier numériquement la fissuration induite lors du creusement des galeries souterraines à -490 m de profondeur.

Un modèle Éléments Finis 3D (méthode E-FEM) est développé pour représenter la fissuration. Plusieurs critères sont proposés pour caractériser les fissures avec une ouverture en mode I ou un glissement en mode II. L'influence de l'anisotropie des propriétés de l'argilite et du champ de contrainte in situ sur les réseaux de fractures et la convergence des galeries est principalement étudiée. L'origine géologique de l'argilite, la complexité de sa microstructure et les grandes dimensions des galeries amènent à des incertitudes sur les propriétés hydromécaniques de ce matériau. La prise en compte des variabilités spatiales des paramètres mécaniques de la roche se fait au travers de champs aléatoires corrélés.

Des Méthodes Éléments Finis probabilistes avec des formulations de Galerkin (méthodes d'intégration stochastique indirecte) sont ensuite développées avec une approche non intrusive pour propager ces incertitudes pour des systèmes linéaires et non linéaires (avec et sans fissuration). Ces méthodes sont ensuite appliquées à des problèmes d'excavation pour propager les incertitudes paramétriques associées au comportement de l'argilite. Les résultats sont comparés par rapport à ceux obtenus par des méthodes d'intégration stochastique directe (famille des méthodes dites de Monte-Carlo).

# Table des matières

## [Introduction générale](#page-7-0) 3

## [Glossaire](#page-10-0) 6

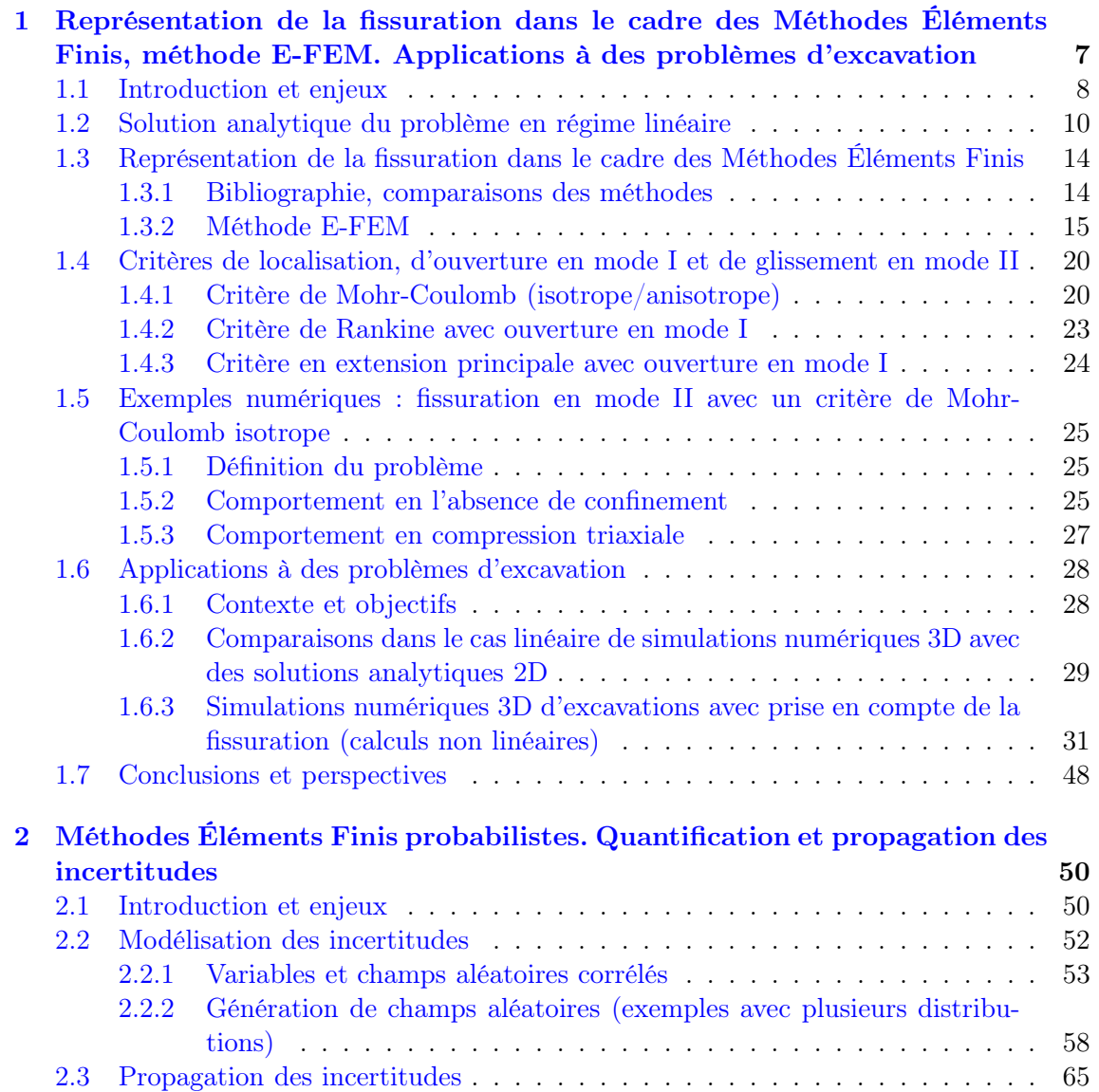

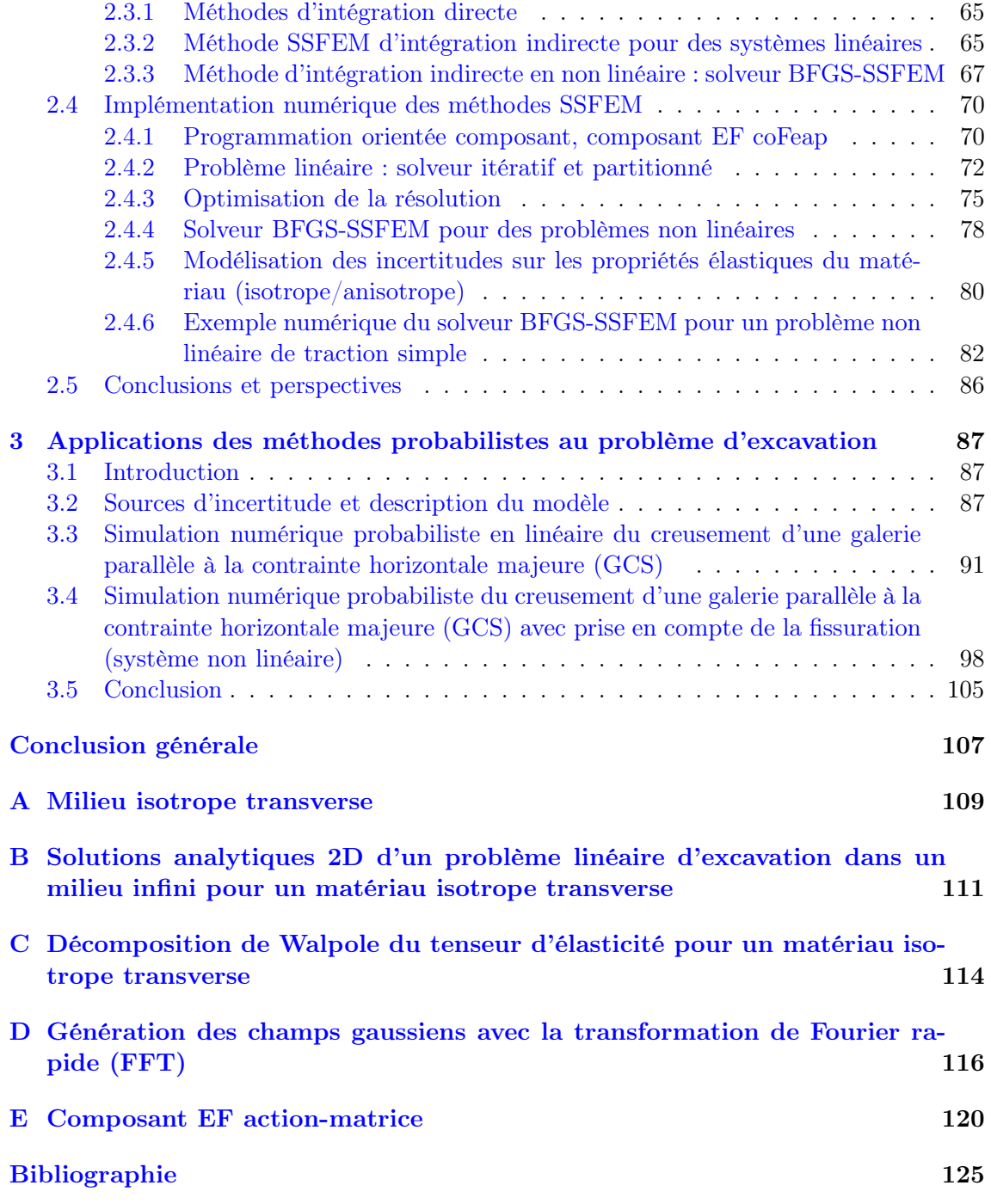

# <span id="page-7-0"></span>Introduction générale

Ces travaux de recherche ont été menés avec l'accompagnement de l'Andra (Agence nationale pour la gestion des déchets radioactifs). Les déchets de haute activité et de moyenne activité à vie longue (HA-MAVL) sont pour l'instant entreposés dans des usines de retraitement. Plusieurs pays européens étudient les possibilités d'un stockage dans des formations géologiques profondes avec une période de réversibilité. Le laboratoire de recherche souterrain de Bure (Centre de Meuse/Haute-Marne), développé par l'Andra, a pour objectif d'évaluer la faisabilité de la construction d'un site de stockage profond. L'argilite du Callovo-Oxfordian (COx) a été choisie comme une potentielle formation hôte grâce à sa capacité de rétention et ses propriétés hydromécaniques. Un peu plus de 1500 m de galeries ont été construits et instrumentés à -490 m de profondeur. Différentes techniques d'excavation et des supports sont employés pour étudier leurs effets sur le comportement de la roche.

Le stockage des déchets radioactifs nécessite donc d'excaver de la roche en grande profondeur pour accueillir les différentes installations. Dans un contexte de durabilité et de sécurité, pouvoir caractériser la zone fracturée autour des parois après une excavation fait partie des enjeux majeurs. Les fissures peuvent en effet faciliter la migration des radionucléides vers l'extérieur. Les observations in situ montrent que l'étendue de la zone fracturée autour des parois des galeries dépend essentiellement de la direction du creusement. Les différentes phases de mise en œuvre et de service des ouvrages entraînent pour la roche avoisinante, les colis de déchets et les alvéoles différents types de sollicitations (couplage hydromécanique, chimique, thermique). Les mécanismes de dégradation de ces trois barrières qui s'opposent au relâchement des substances radioactives sont complexes et peuvent se développer sur des longues durées. Les modèles numériques sont alors utilisés pour décrire, prédire et aider à la compréhension de ces mécanismes en complément des données expérimentales qui sont parfois inaccessibles.

Le sujet de la thèse se focalise principalement sur la modélisation numérique par Éléments Finis du comportement mécanique de l'argilite et en particulier de la fissuration induite dans la roche au voisinage des parois lors d'une excavation. Des modèles Éléments Finis 2D et des méthodes éléments discrets (DEM) ont déjà été exploités pour simuler un processus d'excavation. L'objectif de cette thèse est de fournir un modèle Éléments Finis 3D pour représenter véritablement les fissures (ouverture, glissement, orientation, connectivité, etc) en ajoutant des discontinuités dans le champ de déplacement. Les méthodes avec enrichissement cinématique apparaissent comme les mieux adaptées pour répondre à ces besoins. Les modèles 3D ont également l'avantage de décrire le comportement de la structure en amont et en aval du front en simulant l'excavation.

L'étude se fait également dans un contexte incertain. Il s'agit donc de construire une stratégie de modélisation permettant la quantification des incertitudes et leur propagation au travers des modèles numériques. En effet, la méconnaissance du matériau, les grandes dimensions des ouvrages et les objectifs de sûreté à long terme apportent de nombreuses sources d'incertitude. Au sein des modèles Éléments Finis, cette propagation numérique des incertitudes est, de façon courante, menée par des méthodes d'intégration stochastique directe (famille des méthodes dites de Monte-Carlo), conduisant à la définition d'une famille de problèmes indépendants à résoudre. La convergence de ce processus est assurée bien que lente. À contrario, les méthodes d'intégration stochastiques indirecte (méthodes dites EF stochastiques) conduisent à un problème unique, mais de grande taille, basé sur une approche spectrale. La résolution numérique de ce système définit une approximation de la densité de probabilité du champ solution. Cette approximation permet un traitement statistique a posteriori et donc des possibilités d'analyse plus larges que les méthodes de Monte-Carlo. Le principal axe de recherche proposé ici a pour objectif de tirer pleinement parti des méthodes EF stochastiques en se basant sur des approches non intrusives, donc essentiellement déterministes.

L'objet principal de ce travail est donc le développement de Méthodes Éléments Finis pour d'une part représenter la fissuration en ajoutant des discontinuités dans un milieu continu et d'autre part pour quantifier et propager les incertitudes. Ces méthodes sont ensuite appliquées à des problèmes d'excavation pour propager les incertitudes paramétriques associées au comportement de l'argilite.

Le premier chapitre de cette thèse présente le développement et l'implémentation numérique de la méthode E-FEM (Embedded Finite Element Method) dans un cadre général. La description cinématique des discontinuités fortes (discontinuités du champ de déplacement) pour représenter les fissures est détaillée. Plusieurs critères sont proposés pour pouvoir modéliser des fissures avec une ouverture en mode I ou un glissement en mode II. Des résultats de simulations numériques 3D appliquées au creusement de galeries à -490 m dans l'argilite sont ensuite présentés et comparés par rapport aux données expérimentales. Le comportement au voisinage des parois ne peut être correctement expliqué à ce jour. La méthode E-FEM permet de modéliser la fracturation induite autour des parois lors d'une excavation et les simulations numériques doivent pouvoir aider à la compréhension des différents phénomènes qui interviennent dans le processus de fissuration. L'influence de l'anisotropie des propriétés de l'argilite et du champ de contrainte in situ sur les réseaux de fractures et la convergence des galeries est principalement étudiée.

Le deuxième chapitre est consacré aux Méthodes Éléments Finis probabilistes. Les méthodes de la famille de Monte-Carlo sont considérées comme une référence et des méthodes SSFEM (Spectral Stochastic Finite Element Method) avec une approche non intrusive sont développées à la fois pour des systèmes linéaires et non linéaires. Les paramètres sont modélisés par des champs aléatoires corrélés. Pour un milieu isotrope transverse, la manière de prendre en compte des incertitudes sur les constantes du tenseur d'élasticité est expliquée. L'étude de la décomposition et de la génération de champs aléatoires avec plusieurs distributions est réalisée. Les méthodes probabilistes permettent ensuite de propager ces incertitudes pour fournir des solutions statistiques. Grâce à une approche non intrusive et la programmation orientée composant, l'intérêt de ce travail est de pouvoir utiliser les méthodes d'intégration indirecte (SSFEM) pour des systèmes de grandes tailles dans le cadre de problématiques industrielles. Ces méthodes deviennent alors de bonnes alternatives aux méthodes classiques d'intégration directe.

L'origine géologique de l'argilite, la complexité de sa microstructure et les grandes dimensions des galeries amènent à des incertitudes sur les propriétés hydromécaniques de ce matériau. Dans le troisième chapitre de cette thèse, les méthodes probabilistes développées sont ensuite appliquées au problème d'excavation (avec et sans fissuration) en considérant des incertitudes sur les propriétés mécaniques de la roche. La prise en compte des variabilités spatiales des paramètres mécaniques de la roche au travers de champs aléatoires corrélés permet d'enrichir le modèle numérique de simulation d'une excavation par rapport à des calculs déterministes. Il devient en effet possible d'étudier l'influence de ces incertitudes sur la fissuration de la roche et la convergence des parois en délivrant des données statistiques. Il est important de souligner que l'espérance de la solution est différente de celle calculée avec les grandeurs moyennes.

L'organisation du travail au cours des trois années de thèse s'est déroulée en trois phases. Une première partie de bibliographie sur les Méthodes Éléments Finis pour traiter d'une part des problèmes de fissuration et d'autre part pour prendre en compte des incertitudes pour ensuite les propager. Du temps a également été consacré à la compréhension des enjeux qui sont liés au stockage profond et la problématique de l'Andra autour de la fissuration induite lors des excavations souterraines. Une deuxième phase, la plus importante, a consisté au développement et à l'implémentation numérique des méthodes choisies pour répondre aux objectifs de la thèse. La troisième partie du travail a été dédiée aux simulations numériques (déterministes et probabilistes) appliquées au problème d'excavation pour des galeries parallèles à la contrainte horizontale majeure ou mineure. Les calculs numériques ont été réalisés sur les serveurs du Laboratoire Mécanique de Lille et du CRI (Centre de Ressources Informatiques de l'université Lille1).

# <span id="page-10-0"></span>Glossaire

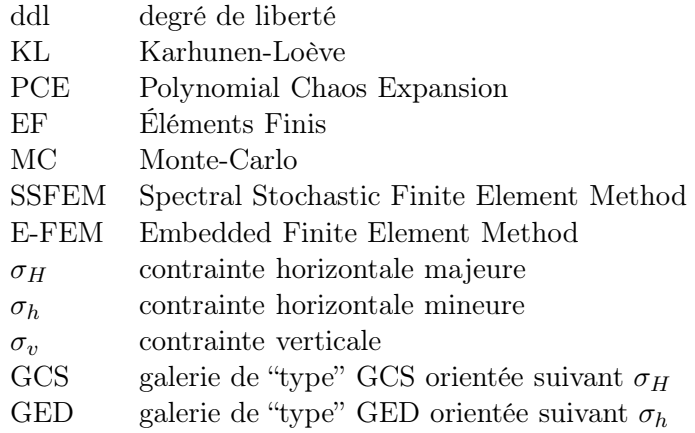

## <span id="page-11-0"></span>Chapitre 1

# Représentation de la fissuration dans le cadre des Méthodes Éléments Finis, méthode E-FEM. Applications à des problèmes d'excavation

## Sommaire

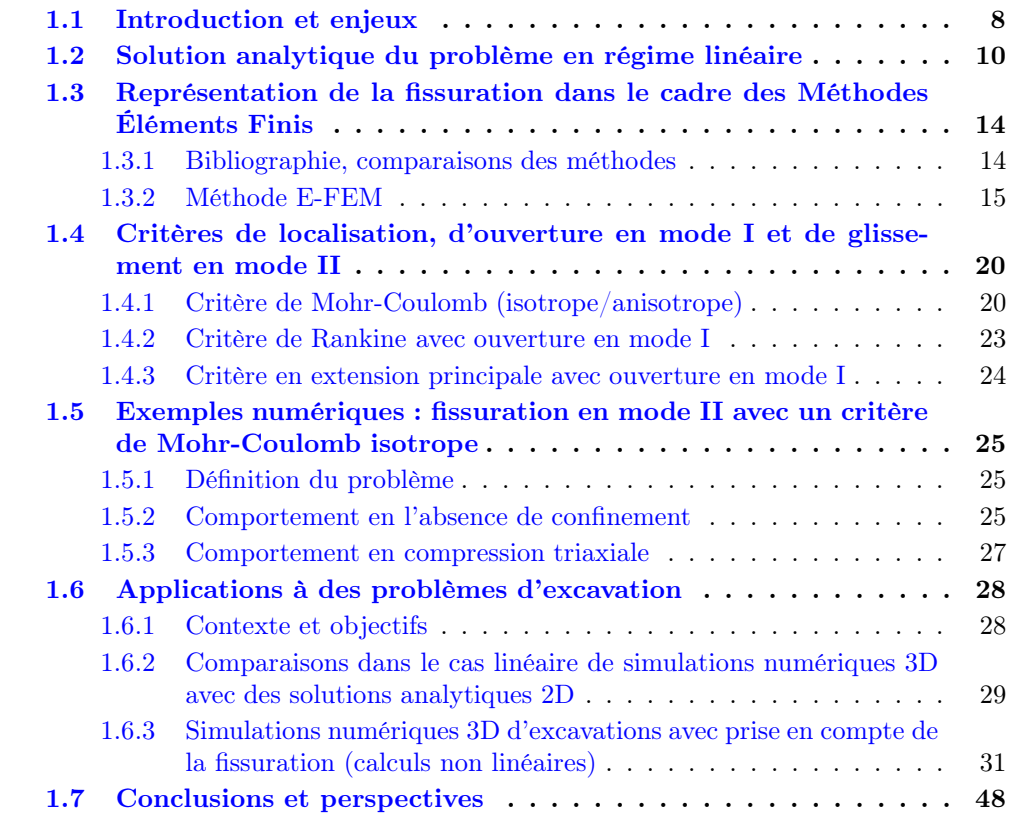

## <span id="page-12-0"></span>1.1 Introduction et enjeux

Le stockage des déchets radioactifs nécessite d'excaver de la roche à grande profondeur pour accueillir les différentes installations. L'argilite de Callovo-Oxfordien a été choisie comme une potentielle formation hôte grâce à sa capacité de rétention et ses propriétés hydromécaniques. Le laboratoire de recherche souterrain de l'Andra (Centre de Meuse/Haute-Marne, figure [1.1\)](#page-12-1) permet, entre autres, d'étudier la zone endommagée au voisinage des parois lors d'un processus d'excavation en grande profondeur (-490 m pour le niveau principal) [\[Armand et al., 2014\]](#page-126-1).

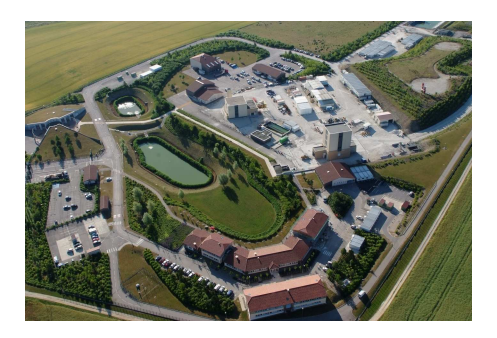

Figure 1.1 – Laboratoire de recherche souterrain de l'Andra (Centre de Meuse/Haute-Marne), [d'après Andra].

<span id="page-12-1"></span>Prévoir et quantifier cette fissuration induite par le creusement des galeries est l'un des enjeux majeurs dans la faisabilité d'un tel site de stockage. Différentes techniques d'excavations et des supports sont employés pour étudier leurs effets sur le comportement de la roche. Plus de 1500 m de galeries à ce jour ont été construits et instrumentés et des études intensives ont été réalisées pour caractériser la fissuration induite autour des galeries. La figure [1.2](#page-13-0) représente l'architecture des galeries du laboratoire. Un état de contrainte initial in situ anisotrope est observé [\[Wileveau et al., 2007\]](#page-129-0). La contrainte principal majeure est horizontale et les contraintes verticale et horizontale mineures sont à peu prêt équivalentes. Le rapport d'anisotropie des contraintes au milieu de COx est autour de 30%. La majorité des galeries ont été excavées selon les deux directions principales des contraintes.

La zone fracturée (faciès, ouvertures, orientations des fissures, etc.) dépend d'un grand nombre de facteurs (propriétés de la roche, contraintes in-situ, méthodes et directions d'excavation, etc.) et varie également le long de l'axe du tunnel. Les analyses montrent cependant que le réseau de fissures et l'étendue de la zone fracturée dépendent essentiellement de la direction de creusement par rapport aux directions des contraintes principales. La figure [1.3](#page-13-1) montre la structure de la fissuration induite pour le creusement d'une galerie parallèle à  $\sigma_H$  à gauche et parallèle à  $\sigma_h$  à droite. Une anisotropie de l'étendue de la zone fracturée est observée dans les deux directions. Pour une galerie parallèle à  $\sigma_h$ , une étendue verticale importante est observée pour la zone fracturée alors que pour une galerie parallèle  $\delta \sigma_H$ , cette dernière s'étend latéralement.

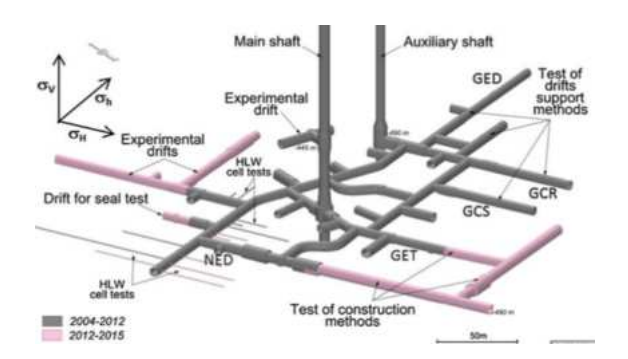

<span id="page-13-0"></span>FIGURE 1.2 – Architecture du réseau de galeries du laboratoire, à -490 m,  $\sigma_H \approx -16$  MPa;  $\sigma_v \approx -12 \text{ MPa}; \sigma_h \approx -12 \text{ MPa}$ , [Armand et al. 2014].

Deux types de fissures sont observés. Les relevés in situ permettent d'en donner une visualisation 3D. La figure [1.4](#page-14-1) montre le réseau de fractures autour des parois d'une galerie orientée suivant  $\sigma_H$ . Il y a des fissures avec une ouverture en mode I, dites de "traction/extension" et des fissures avec glissement en mode II, dites de "cisaillement". Les fissures de cisaillement constituent la majorité des fissures observées. Les simulations numériques doivent permettre de modéliser ces deux types de fractures. Les observations et relevés in situ montrent qu'il s'agit d'un problème de multi-fissuration (figures [1.4](#page-14-1) et [1.3\)](#page-13-1). Deux zones peuvent être distinguées. Une première, située à proximité des parois, qui contient à la fois des fissures de traction et de cisaillement. Une deuxième zone, plus lointaine, qui contient uniquement des fissures de cisaillement.

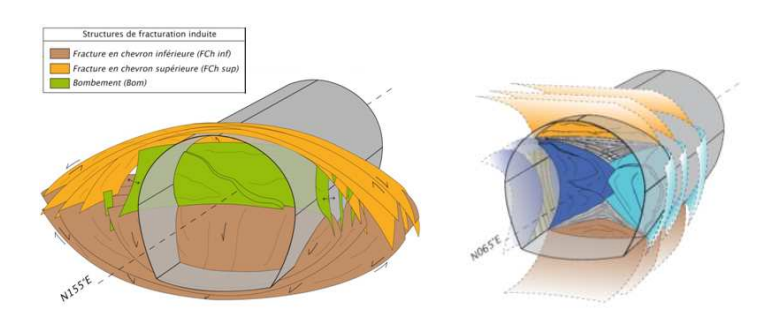

<span id="page-13-1"></span>FIGURE 1.3 – Zone fracturée pour deux types de galeries (parallèle à  $\sigma_H$  à gauche et parallèle à  $\sigma_h$  à droite).

Le premier axe de recherche de la thèse développé dans ce chapitre, est de représenter, dans le cadre des Méthodes Éléments Finis, la fissuration induite lors d'un processus d'excavation en grande profondeur. La modélisation numérique 3D se fait dans ce chapitre d'un point de vue déterministe. La première partie de ce chapitre est consacrée à la méthode E-FEM et son implémentation numérique. La description cinématique des discontinuités fortes pour les fissures avec une ouverture en mode I et un glissement en mode II ainsi que les critères de localisation et d'ouverture sont détaillés. Ensuite, des résultats de simulations numériques 3D sont présentés et comparés par rapport aux données expérimentales.

L'influence de l'anisotropie des propriétés de la roche et des contraintes in situ sur la convergence des galeries et la fissuration est principalement étudiée.

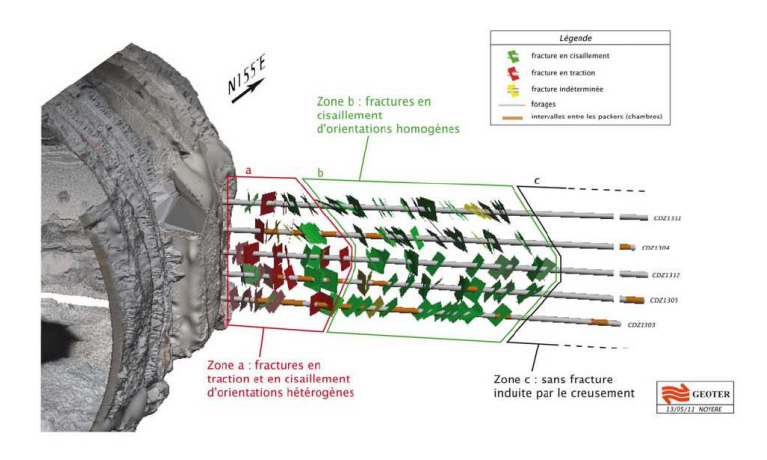

<span id="page-14-1"></span>Figure 1.4 – Visualisation 3D des fissures observées in situ, [Armand et al. 2014].

## <span id="page-14-0"></span>1.2 Solution analytique du problème en régime linéaire

Pour le régime linéaire (sans fissuration), il existe des solutions analytiques [\[Vu, 2010\]](#page-129-1) d'un problème 2D d'excavation dans un milieu considéré infini pour un matériau isotrope transverse (voir Annexe [B\)](#page-115-0). Les contraintes et les déplacements s'expriment sous la forme de séries. Ces équations ont été programmées sous Octave pour tracer l'évolution de quelques grandeurs physiques.

Les résultats sont donnés pour deux types de galeries : une excavation parallèle à l'axe de la contrainte horizontale majeure  $\sigma_H$  pour laquelle l'état des contraintes est quasiisotrope dans la section de la galerie (galerie de type GCS) et une excavation parallèle à l'axe de la contrainte horizontale mineure  $\sigma_h$  pour laquelle l'état des contraintes est anisotrope dans la section de la galerie (galerie de type GED). Pour les solutions analytiques 2D, l'hypothèse des déformations planes se traduit par une déformation nulle dans l'axe du creusement. Les contraintes in situ sont les suivantes :

$$
\begin{cases}\n\sigma_H = \sigma_{xx} = -16, 1 \text{ MPa} \\
\sigma_h = \sigma_{yy} = -12, 4 \text{ MPa} \\
\sigma_v = \sigma_{zz} = -12, 7 \text{ MPa}\n\end{cases}
$$

L'argilite est modélisée par un milieu isotrope transverse dont les propriétés élastiques sont

les suivantes :

$$
\left\{\begin{array}{l} E_T = E_x = E_y = 11000 \text{ MPa} \\ E_L = E_z = 5200 \text{ MPa} \\ G = 2500 \text{ MPa} \\ \nu_T = 0, 3 \text{ , } \nu_{LT} = 0, 2 \\ (\nu_{TL} = \nu_{LT} E_T / E_L) \end{array}\right.
$$

La figure [1.5](#page-15-0) donne les valeurs de la contrainte orthoradiale  $\sigma_{\theta\theta}$  en fonction de l'angle  $\theta$ par rapport à l'axe horizontal, pour des galeries GCS et GED. Les courbes sont tracées pour  $\theta$  qui varie de 0 à  $2\pi$ . Les conditions de symétrie sont bien respectées et l'étude des courbes pourrait se ramener sur un intervalle réduit (θ variant de 0 à  $\pi/2$ ). Les séries pour les solutions analytiques ont été tronquées à 5 termes. Ce nombre est suffisamment grand pour pouvoir négliger les termes manquants.

Pour une galerie GCS, l'anisotropie du matériau entraîne une variation de la contrainte orthoradiale en fonction de l'angle θ. En valeur absolue, la contrainte  $\sigma_{\theta\theta}$  est maximale pour  $\theta = 0$  et  $\theta = \pi$ . La légère anisotropie du champ de contrainte (valeur de  $|\sigma_v|$  légèrement plus grande que  $|\sigma_h|$ ) se traduit par des petites oscillations au voisinage de  $\theta = \pm \pi/2$ .

Pour une galerie GED, l'anisotropie (du champ de contrainte in situ et du matériau) entraîne des variations beaucoup plus importantes de la contrainte orthoradiale  $\sigma_{\theta\theta}$ . Contrairement à une galerie GCS, cette dernière est maximale en valeur absolue pour un angle  $\theta = \pm \pi/2$  et minimale pour  $\theta = 0$  et  $\theta = \pi$ .

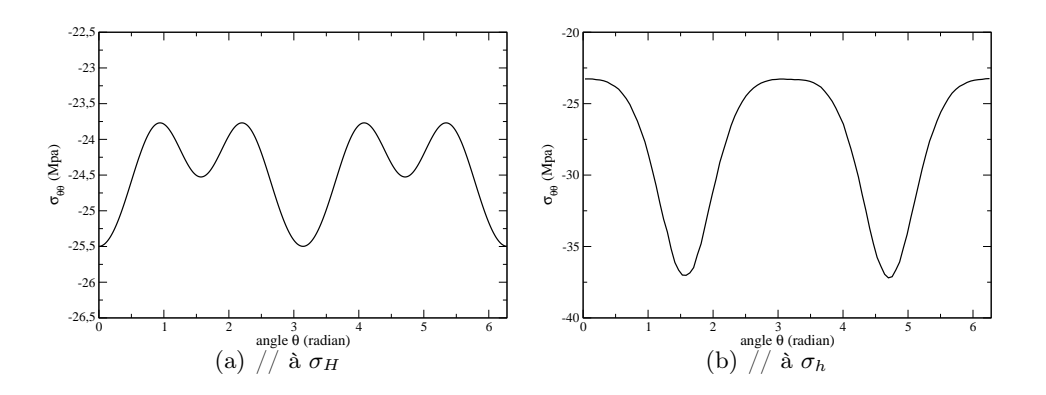

<span id="page-15-0"></span>Figure 1.5 – Contrainte orthoradiale en MPa au niveau de la paroi pour deux galeries (GCS et GED) en fonction de l'angle  $\theta$  par rapport à l'axe horizontal. Régime linéaire, solutions analytiques 2D.

Pour des galeries GCS et GED, les figures [1.6](#page-16-0) et [1.7](#page-16-1) donnent les valeurs du déplacement radial  $u_r$  et du déplacement orthoradial  $u_\theta$  au niveau de la paroi en m en fonction de l'angle  $\theta$  par rapport à l'axe horizontal.

Pour une galerie GCS, l'anisotropie du matériau entraîne des variations importantes du déplacement radial en fonction de l'angle θ. La convergence des parois est minimale

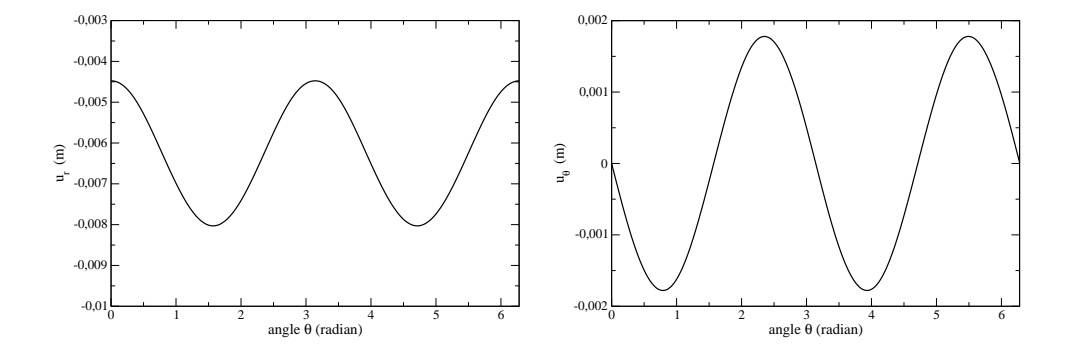

<span id="page-16-0"></span>FIGURE 1.6 – Déplacement radial  $u_r$  et orthoradial  $u_\theta$  au niveau de la paroi en m pour une galerie GCS en fonction de l'angle  $\theta$  par rapport à l'axe horizontal. Régime linéaire, solutions analytiques 2D.

pour  $\theta = 0$  (et  $\theta = \pi$ ) et est presque deux fois plus grande pour  $\theta = \pm \pi/2$ .

Pour une galerie GED, la convergence des parois varie beaucoup moins en fonction de l'angle θ. Le champ de contrainte in situ et l'anisotropie du matériau se "compensent".

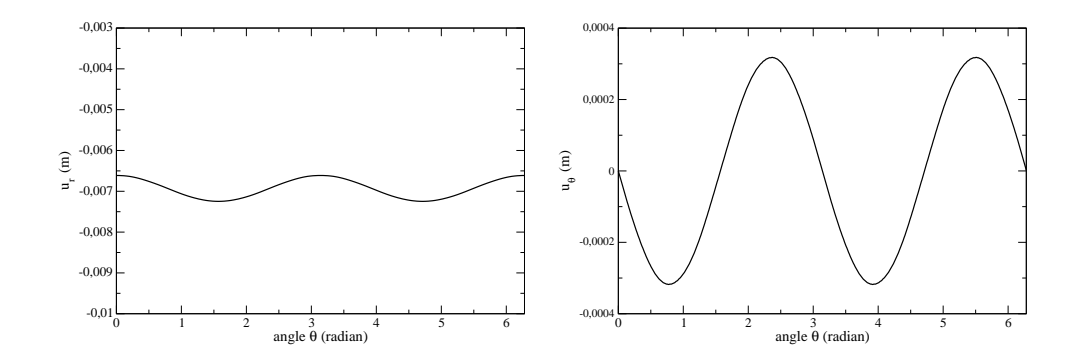

<span id="page-16-1"></span>FIGURE 1.7 – Déplacement radial  $u_r$  et orthoradial  $u_\theta$  au niveau de la paroi en m pour une galerie GED en fonction de l'angle  $\theta$  par rapport à l'axe horizontal. Régime linéaire, solutions analytiques 2D.

La figure [1.8](#page-17-0) permet de voir l'évolution des contraintes en fonction de la distance à la paroi pour des galeries GCS et GED. La contrainte radiale diminue bien (en valeur absolue) jusqu'à atteindre une valeur nulle au niveau des parois (conditions aux limites de surface libre) tandis que la contrainte orthoradiale augmente en valeur absolue pour atteindre un maximum au niveau des parois (effet de voûte).

La figure [1.9](#page-17-1) montre le déplacement radial en fonction de la distance à la paroi pour une galerie de type GCS, orientée parallèlement à la contrainte horizontale majeure.

Pour un problème d'excavation, en 3D, il n'existe pas de solutions analytiques. De plus,

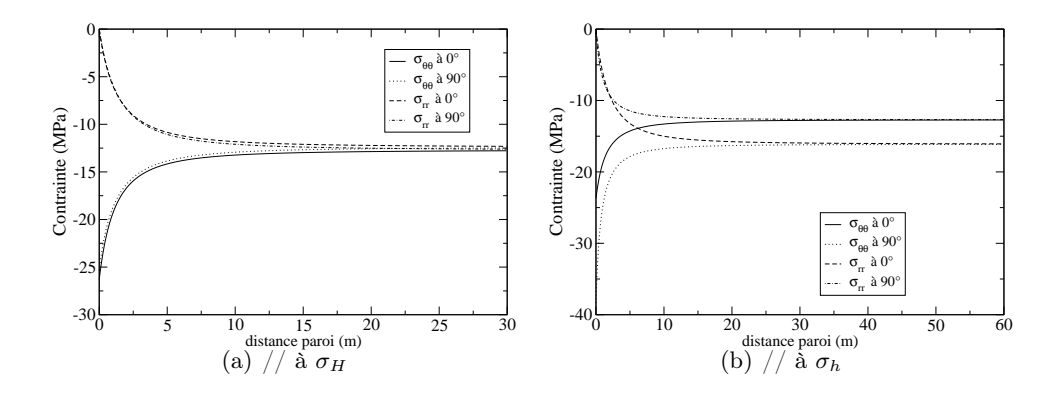

<span id="page-17-0"></span>Figure 1.8 – Contraintes en MPa en fonction de la distance à la paroi pour des galeries GCS et GED. Régime linéaire, solutions analytiques 2D.

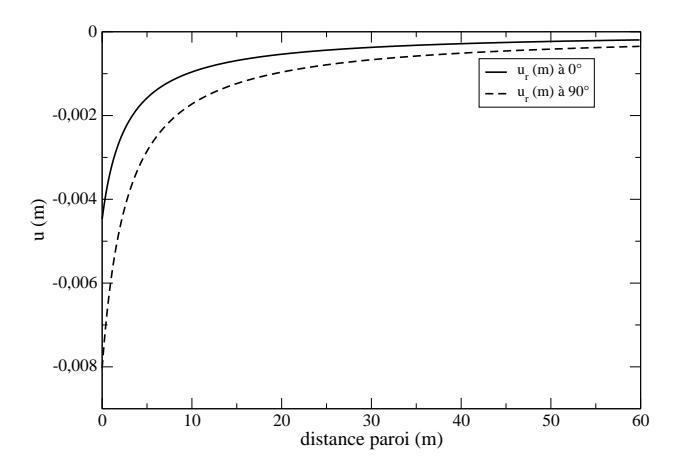

<span id="page-17-1"></span>Figure 1.9 – Déplacement radial en fonction de la distance à la paroi pour une galerie de type GCS, orientée parallèlement à la contrainte horizontale majeure. Régime linéaire, solutions analytiques 2D.

13

l'objectif de la thèse est de représenter la fissuration induite lors du creusement des galeries. Il est donc nécessaire de se tourner vers des méthodes numériques.

## <span id="page-18-0"></span>1.3 Représentation de la fissuration dans le cadre des Méthodes Éléments Finis

#### <span id="page-18-1"></span>1.3.1 Bibliographie, comparaisons des méthodes

Prendre en compte la fissuration par la Méthode des Éléments Finis est un problème ancien et connu et nécessite de mettre en place des nouvelles méthodes dans la mesure où les Éléments Finis s'appliquent à l'origine pour des milieux continus donc sans discontinuités.

Parmi ces méthodes, principalement deux grandes familles se dégagent : les modèles de fissuration répartie [\[Pijaudier-Cabot and Bazant, 1987,](#page-128-0)[Mazars and Pijaudier-Cabot, 1989\]](#page-128-1) et les modèles avec discontinuités. Pour ces derniers, il est possible de les classer principalement en deux catégories : méthode X-FEM (the eXtended Finite Element Method) correspondant à un enrichissement global [\[Moës et al., 1999\]](#page-128-2) et E-FEM (the Embedded Finite Element Method) correspondant à un enrichissement local [\[Ortiz et al., 1987\]](#page-128-3).

Historiquement, les modèles non-locaux (méthodes par fissuration répartie) sont les premiers à avoir été développés. Les modèles d'endommagement rentrent par exemple dans cette famille. Ils consistent non pas à représenter véritablement les fissures, mais à construire une variable qui traduit l'endommagement de la structure. Cette famille de méthodes est très répandue car elle est facile à implémenter et permet de simuler le comportement de structures à grande échelle. Malheureusement, elle apporte peu d'informations sur la fissure (ouverture, orientation, etc.). Pour des lois de comportement adoucissantes, il y a également des phénomènes de dépendance au maillage. Des techniques de régularisation permettent ce pendant de faciliter le passage de la localisation. Les modèles avec discontinuités ont vu le jour plus récemment et ajoutent véritablement dans le milieu continu une discontinuité dans le champ de déplacement et/ou de déformation. Les principes de ces méthodes sont très différents mais l'objectif est le même, à savoir ajouter des fissures et connaître à chaque instant leurs orientations et leurs ouvertures.

Une analyse dans [\[Oliver et al., 2006\]](#page-128-4) compare les différences entre les méthodes X-FEM et E-FEM. La méthode X-FEM augmente la taille globale du système en ajoutant des inconnues supplémentaires liées aux discontinuités ce qui est un inconvénient pour aborder des problèmes de grandes tailles. Elle permet cependant une représentation riche du champ de contrainte au voisinage de la pointe de fissure ce qui n'est pas possible avec E-FEM. D'un autre côté, la méthode E-FEM préserve la taille globale du système quel que soit le nombre de discontinuités (fissures). C'est donc celle-ci qui est utilisée et développée dans la suite puisqu'elle permet de bien décrire les problèmes de multi-fissuration. En effet, d'un point de vue numérique, l'aspect non intrusif d'E-FEM permet d'utiliser des maillages raffinés ce qui augmente la qualité de discrétisation de la structure. De plus, l'énergie d'une fissure se dissipe au niveau de la discontinuité, il n'y a pas de problèmes de localisation numérique.

#### <span id="page-19-0"></span>1.3.2 Méthode E-FEM

Cette méthode consiste à rajouter au sein même des éléments des variables internes qui sont des discontinuités de déplacement et/ou de déformation. Il s'agit d'un enrichissement local où les degrés de liberté supplémentaires ajoutés sont condensés statiquement au niveau de chaque élément [\[Wilson, 1974\]](#page-129-2), préservant ainsi la taille globale du système. Les discontinuités de déplacement (discontinuités fortes) permettent de modéliser la fissuration. Les discontinuités faibles (discontinuités du champ de déformation) sont utilisées pour prendre en compte des hétérogénéités dans un élément [\[Sukumar et al., 2001,](#page-129-3)Benkemoun et al., 2010].

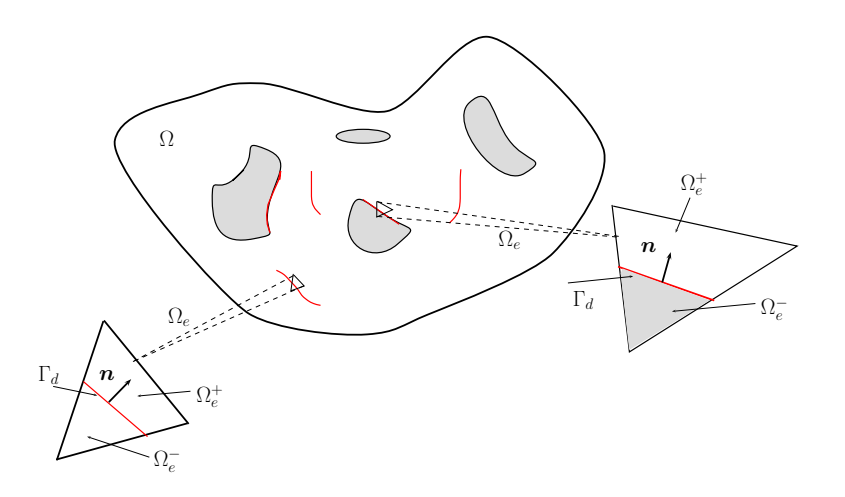

<span id="page-19-1"></span>Figure 1.10 – Illustration 2D des deux types de discontinuités : élément enrichi d'une discontinuité forte à gauche et élément enrichi à la fois d'une discontinuité faible et forte à droite.

Le domaine considéré,  $\Omega \subset \mathbb{R}^3$ , est délimité par une frontière  $\partial \Omega$  et les coordonnées d'un point sont notées par le vecteur position  $x \in \Omega$ . Ce domaine est discrétisé par un ensemble d'éléments isoparamétriques,  $\Omega_e$ , tel que  $\Omega = \cup_{e=1}^{n_{el}} \Omega_e$ . Pour un élément  $\Omega_e$  de volume V, il est possible de le partager en deux domaines  $\Omega_e^+$  et  $\Omega_e^ (\Omega_e$  =  $\Omega_e^+$   $\cup$   $\Omega_e^-)$ délimités par une interface  $\Gamma_d$  de surface A. Les discontinuités sont localisées au niveau de cette interface. Cette interface est nécessairement celle qui sépare les deux types de matériaux quand un élément est enrichi d'une discontinuité faible. En revanche, pour un élément seulement enrichi d'une discontinuité forte, l'interface de normale  $n$  est déterminée en fonction des critères de localisation et d'ouverture (ou glissement). Pour un élément tétrade où la contrainte est constante (un seul point de Gauss correspondant au centre de gravité du tétraèdre), l'interface est seulement définie par sa normale  $n$  et passe par exemple par le centre de gravité. La figure [1.10](#page-19-1) donne une représentation 2D d'un élément  $\Omega_e$  enrichi d'une discontinuité forte et d'un autre élément  $\Omega_e$  enrichi d'une discontinuité forte et faible.

Les équations pour un élément enrichi seulement d'une discontinuité forte sont considérées par la suite. Les discontinuités fortes sont utilisées pour modéliser les fissures comme dans [\[Roubin et al., 2015\]](#page-128-5).

Le déplacement dans un élément s'écrit alors [\[Simo and Oliver, 1994\]](#page-129-4) (figure [1.11\)](#page-20-0) :

$$
\mathbf{u} = \bar{\mathbf{u}} + (H_{\Gamma_d} - \varphi_e)[|\mathbf{u}|],\tag{1.3.1}
$$

où  $\bar{u}$  est une partie régulière et continue du champ de déplacement qui permet d'imposer les conditions aux limites de manière standard [\[Oliver, 1996\]](#page-128-6).

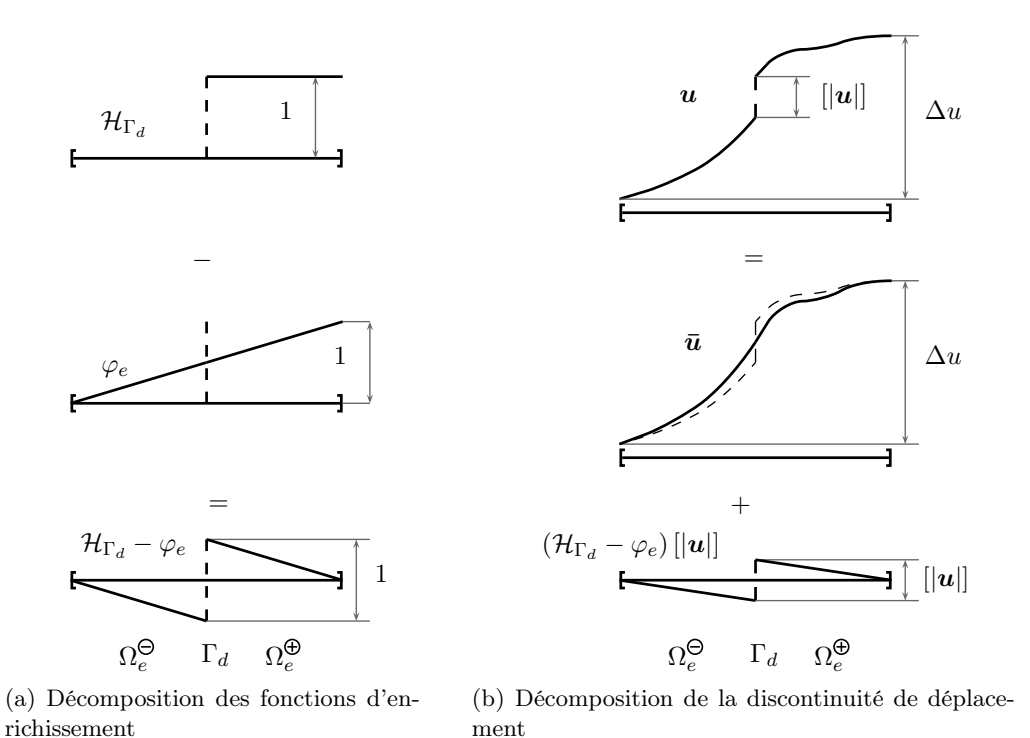

<span id="page-20-0"></span>Figure 1.11 – Représentation 1D de la décompostion du champ de déplacement enrichie d'une discontinuité forte [\[Roubin et al., 2015\]](#page-128-5).

 $H_{\Gamma_d}$  est la fonction Heaviside centrée sur  $\Gamma_d$  qui vaut donc un pour tous les points dans  $\Omega^+_e$  et 0 partout ailleurs. $\varphi_e$  une fonction arbitraire qui vaut un pour tous les nœuds dans  $\Omega^+_e$  et zéro pour tous les nœuds dans  $\Omega^-_e.$  Le champ de déformation s'écrit :

$$
\boldsymbol{\epsilon} = \nabla^s \bar{\boldsymbol{u}} + \hat{\boldsymbol{\epsilon}},\tag{1.3.2}
$$

où  $\hat{\epsilon}$  est la partie liée à la discontinuité forte qui vaut :

<span id="page-20-1"></span>
$$
\hat{\epsilon} = \underbrace{(H_{\Gamma_d} - \varphi_e) \nabla^s [|\mathbf{u}|] - ([|\mathbf{u}|] \otimes \nabla^s \varphi_e)}_{\hat{\epsilon}_b} + \underbrace{\delta_{\Gamma_d} ([|\mathbf{u}|] \otimes \mathbf{n})^s}_{\hat{\epsilon}_u}.
$$
(1.3.3)

Le champ enrichi de déformation  $\hat{\epsilon}$  peut se décomposer en deux parties : une première, régulière et bornée, notée  $\hat{\epsilon}_b$  et une deuxième partie dite illimitée  $\hat{\epsilon}_u$ . En prenant  $||u||$ constant sur l'interface  $\Gamma_d$  de l'élément, le premier terme contenant  $\nabla^s [|\bm{u}|]$  s'annule.  $\delta_{\Gamma_d}$ est la distribution Dirac-delta centrée au niveau de l'interface  $\Gamma_d$ . Cela conduit à une formulation explicite de la partie limitée du champ de déformation enrichi, nommé usuellement "Kinematically Enhanced Strain" (KES) [\[Roubin et al., 2015\]](#page-128-5) :

<span id="page-21-5"></span><span id="page-21-0"></span>
$$
\hat{\boldsymbol{\epsilon}}_b = -\left(\left[\left|\boldsymbol{u}\right|\right] \otimes \nabla^s \varphi_e\right)^s. \tag{1.3.4}
$$

Le terme  $\hat{\epsilon}_u$  est calculé sur  $\Omega \backslash \Gamma_d$  en utilisant une loi de comportement au niveau de l'interface qui fournit un lien entre les contraintes et le saut de déplacement (Discrete Strong Discontinuity Approach, [\[Oliver, 2000\]](#page-128-7)). La formulation variationnelle à trois champs [\[Washizu, 1982\]](#page-129-5) justifie l'utilisation de E-FEM dans un cadre classique des Méthodes Éléments Finis. Les trois champs  $(\bar{u}, \epsilon, \sigma)$ , respectivement le champ de déplacement standard, le champ de déformation standard et le champ de contrainte standard sont considérés indépendants. Les trois champs virtuels associés sont notés  $(\bar{\eta}, \gamma, \tau)$ . La formulation de Hu-Washizu donne trois équations (l'équilibre classique global Eq. [\(1.3.5a\)](#page-21-0), l'équation cinématique Eq. [\(1.3.5b\)](#page-21-1) et la loi de comportement Eq. [\(1.3.5c\)](#page-21-2)) :

$$
HW_{\bar{u}}(\bar{u}, \varepsilon, \sigma; \bar{\eta}) = \int_{\Omega} \nabla^s \bar{\eta} : \sigma \ d\Omega - \int_{\Omega} \bar{\eta} \cdot \bm{b} \ d\Omega - \int_{\Gamma_t} \bar{\eta} \cdot \underline{\bm{t}} \ d\partial\Omega = 0, \tag{1.3.5a}
$$

$$
HW_{\sigma}(\bar{u}, \varepsilon, \sigma; \tau) = \int_{\Omega} \tau : (\nabla^{s} \bar{u} - \varepsilon) \, d\Omega = 0,
$$
\n(1.3.5b)

$$
HW_{\varepsilon}(\bar{u}, \varepsilon, \sigma; \gamma) = \int_{\Omega} \gamma : (\check{\sigma}(\varepsilon) - \sigma) \, d\Omega = 0,
$$
\n(1.3.5c)

où  $\check{\sigma}$  est un champ de contrainte qui vérifie la loi de comportement et  $\int_{\Omega} \bar{\pmb{\eta}} \cdot \pmb{b} d\Omega$ et  $\int_{\Gamma_t} \bar{\eta} \cdot \underline{t} d\partial\Omega$  les travaux virtuels des forces volumiques et surfaciques. La formulation variationnelle à trois champs est décrite en utilisant la méthode EAS (Enhanced Assumed Strain method) développée dans [\[Simo and Rifai, 1990\]](#page-129-6). Dans un premier temps, les champs de déformation (standard et virtuel) sont enrichis de la même manière, à savoir :

<span id="page-21-3"></span><span id="page-21-2"></span><span id="page-21-1"></span>
$$
\boldsymbol{\epsilon} = \nabla^s \bar{\boldsymbol{u}} + \hat{\boldsymbol{\epsilon}} \quad \text{et} \quad \boldsymbol{\eta} = \nabla^s \bar{\boldsymbol{\eta}} + \hat{\boldsymbol{\eta}}. \tag{1.3.6}
$$

En injectant l'équation Eq. [\(1.3.6\)](#page-21-3) dans la formulation de Hu-Washizu, la méthode EAS conduit à une formulation à trois champs modifiée dont le système est le suivant :

$$
\int_{\Omega} \nabla^s \bar{\pmb{\eta}} : \pmb{\sigma} \, d\Omega - \int_{\Omega} \bar{\pmb{\eta}} \cdot \pmb{b} \, d\Omega - \int_{\Gamma_t} \bar{\pmb{\eta}} \cdot \underline{\pmb{t}} \, d\partial\Omega = 0, \tag{1.3.7a}
$$

$$
\int_{\Omega} \tau : \hat{\varepsilon} \, d\Omega = 0,\tag{1.3.7b}
$$

$$
\int_{\Omega} \nabla^{s} \bar{\boldsymbol{\eta}} : (\check{\boldsymbol{\sigma}} (\nabla^{s} \bar{\boldsymbol{u}} + \hat{\boldsymbol{\varepsilon}}) - \boldsymbol{\sigma}) d\Omega = 0, \qquad (1.3.7c)
$$

<span id="page-21-4"></span>
$$
\int_{\Omega} \hat{\boldsymbol{\gamma}} : (\check{\boldsymbol{\sigma}} (\nabla^s \bar{\boldsymbol{u}} + \hat{\boldsymbol{\varepsilon}}) - \boldsymbol{\sigma}) d\Omega = 0.
$$
\n(1.3.7d)

Ensuite, il est considéré que l'espace du champ de contrainte est orthogonal au sens de  $L_2$  à l'espace du champ enrichi de déformation. Cela simplifie le système d'équations Sys. [\(1.3.7\)](#page-21-4) pour aboutir au final au système variationnel à trois champs suivant :

$$
\int_{\Omega} \nabla^{s} \bar{\boldsymbol{\eta}} : \check{\boldsymbol{\sigma}} \left( \nabla^{s} \bar{\boldsymbol{u}} + \hat{\boldsymbol{\varepsilon}} \right) \, d\Omega - \int_{\Omega} \bar{\boldsymbol{\eta}} \cdot \boldsymbol{b} \, d\Omega - \int_{\Gamma_{t}} \bar{\boldsymbol{\eta}} \cdot \underline{\boldsymbol{t}} \, d\partial\Omega = 0, \tag{1.3.8a}
$$

$$
\int_{\Omega_e} \hat{\gamma} : \check{\sigma} (\nabla^s \bar{u} + \hat{\varepsilon}) d\Omega = 0.
$$
\n(1.3.8b)

Après avoir imposé la condition d'orthogonalité, la méthode EAS doit s'assurer qu'un élément enrichi satisfait toujours le patch test [\[Simo and Rifai, 1990\]](#page-129-6). Cela nécessite l'utilisation de fonctions affines par morceaux pour décrire l'expression du champ de contrainte. Cette condition combinée avec celle d'orthogonalité conduit à :

$$
\int_{\Omega_e} \hat{\gamma} \, d\Omega = \int_{\Omega_e} \hat{\gamma}_b \, d\Omega + \int_{\Omega_e} \hat{\gamma}_u \, d\Omega = \mathbf{0}.\tag{1.3.9}
$$

Le champ virtuel de déformation  $\hat{\gamma}$ , comme le champ standard de déformation  $\hat{\varepsilon}$ , se décompose en deux parties : une partie bornée notée $\hat{\boldsymbol{\gamma}}_b$  et une partie illimitée $\hat{\boldsymbol{\gamma}}_u.$  En choisissant pour  $\hat{\gamma}_u$  une forme similaire à  $\hat{\epsilon}_u$ , l'équation suivante est obtenue :

$$
\int_{\Omega_e} \hat{\gamma}_b \, d\Omega + \int_{\Gamma_d} \left( [|\boldsymbol{\eta}|] \otimes \boldsymbol{n} \right)^s \, d\Omega = \mathbf{0}.\tag{1.3.10}
$$

Les mêmes hypothèses d'un champ de contrainte constant dans l'élément avec une interface plane sont faites . Ainsi,  $\hat{\gamma}_b$  prend la forme d'une décomposition suivant la méthode EAS, "Assumed Enhanced Strain".

<span id="page-22-0"></span>
$$
\hat{\boldsymbol{\gamma}}_b = -\frac{A}{V} \left( [\vert \boldsymbol{\eta} \vert] \otimes \boldsymbol{n} \right)^s. \tag{1.3.11}
$$

La formulation variationnelle à trois champs et la méthode EAS permettent d'utiliser la méthode E-FEM dans un cadre classique des Méthodes Éléments Finis. La discrétisation du champ de déformation ne se fait pas de la même manière suivant qu'il s'agisse du champ virtuel Eq. [\(1.3.11\)](#page-22-0) ou standard Eq. [\(1.3.4\)](#page-21-5). Le champ virtuel est basé sur la décomposition EAS (Eq. [\(1.3.11\)](#page-22-0)) tandis que le champ standard est lui exprimé suivant la décomposition KES (Eq. [\(1.3.4\)](#page-21-5)). Ce choix de formulation, non symétrique, donne de meilleurs résultats numériques [\[Wells and Sluys, 2001\]](#page-129-7). Les notations de Voigt sont utilisées, les champs de déformation s'écrivent alors de la manière suivante :

$$
\boldsymbol{\varepsilon} = \left\{ \varepsilon_{xx} \ \varepsilon_{yy} \ \varepsilon_{zz} \ 2\varepsilon_{xy} \ 2\varepsilon_{yz} \ 2\varepsilon_{xz} \right\}^T = \underbrace{\boldsymbol{B}\boldsymbol{d}}_{\boldsymbol{\nabla}^s \bar{\boldsymbol{u}}} + \underbrace{\boldsymbol{G}_s \ [|\boldsymbol{u}|]}_{\hat{\boldsymbol{\varepsilon}}_b}, \tag{1.3.12a}
$$

$$
\gamma = \{ \gamma_{xx} \ \gamma_{yy} \ \gamma_{zz} \ 2\gamma_{xy} \ 2\gamma_{yz} \ 2\gamma_{xz} \}^T = \underbrace{\boldsymbol{B}\boldsymbol{\delta}}_{\boldsymbol{\nabla}^s \bar{\boldsymbol{\eta}}} + \underbrace{\boldsymbol{G}_s^* \ [|\boldsymbol{\eta}|]}_{\hat{\gamma}}, \qquad (1.3.12b)
$$

où  $G_s$  est la matrice équivalente à l'opérateur ( $\bullet \otimes \nabla \varphi_e$ )<sup>8</sup>,  $H_s^*$  celle correspondant à l'opérateur (• ⊗  $n$ )<sup>s</sup>. D'après les équations [\(1.3.11\)](#page-22-0) et [\(1.3.3\)](#page-20-1), la matrice d'interpolation EAS $\boldsymbol{G}_{s}^{*}$  est calculée comme :

$$
\boldsymbol{G}_{\mathrm{s}}^* = \boldsymbol{G}_{\mathrm{s},\mathrm{b}}^* + \boldsymbol{G}_{\mathrm{s},\mathrm{u}}^* = \left(-\frac{A}{V} + \delta_{\Gamma_d}\right)\boldsymbol{H}_{\mathrm{s}}^*,\tag{1.3.13}
$$

avec une première partie  $G^*_{s,b}$  finie et une seconde  $G^*_{s,u}$  "infinie". La matrice  $B$  (=  $\partial N$ ) est la matrice standard d'interpolation des éléments finis classiques et  $d$  est le vecteur qui contient le déplacement de chaque nœud. La fonction  $\varphi_e$  peut être construite à partir des fonctions de forme classiques du premier ordre :

$$
\varphi_e(\boldsymbol{x}) = \sum_{a=1}^{n_{el}} \boldsymbol{N}_a \ p_a,\tag{1.3.14}
$$

avec  $p_a = 1$  si le nœud a est dans  $\Omega_e^+$  sinon 0. La discrétisation du problème amène à résoudre avec  $\check{\sigma}$  qui dépend de  $d$  et  $||u||$ :

<span id="page-23-0"></span>
$$
\mathbb{A}_{e=1}^{n_{el}}\left[f_{int}^{e} - f_{ext}^{e}\right] = 0, \tag{1.3.15}
$$

et pour tous les éléments,

<span id="page-23-1"></span>
$$
\boldsymbol{h}_{[|\boldsymbol{u}|]} = -\frac{A}{V} \left( \int_{\Omega_e} \boldsymbol{H}_s^{*,T} \check{\boldsymbol{\sigma}} \, \mathrm{d}\Omega \right) + \left( \int_{\Gamma_d} \boldsymbol{T} \mathrm{d}\partial\Omega \right) = \mathbf{0}, \tag{1.3.16}
$$

avec  $\check{\sigma}$  le champ de contrainte qui vérifie la loi de comportement  $\check{\sigma} = C(Bd + G_s[[u]])$ et  $T = H^{*,T}_{s} \check{\sigma}_{\Gamma_d}$  le vecteur traction défini au niveau de l'interface  $\Gamma_d$  à partir de la loi "traction-séparation". Les forces externes et internes sont calculées classiquement par :

$$
f_{int}^{e} = \int_{\Omega_{e}} B^{T} \dot{\sigma} d\Omega \text{ and } f_{ext}^{e} = \int_{\Omega_{e}} N^{T} b d\Omega - \int_{\Gamma_{t}} N^{T} \underline{t} \partial \Omega \qquad (1.3.17)
$$

L'équation [\(1.3.15\)](#page-23-0) est l'équation d'équilibre global du problème alors que l'équation [\(1.3.16\)](#page-23-1) est une équation locale pour chaque élément. La discontinuité forte ( $||u||$ ) est une variable interne. Elle est déterminée par une résolution au niveau local pour chaque élément, cela ne change donc pas la taille globale du système à résoudre.

Le modèle discret est basé sur une relation entre le vecteur contrainte T et l'ouverture/glissement de fissure [u]. Un critère de localisation permet de savoir à partir de quand s'initie une fissure au niveau d'un élément. Tant que ce dernier est négatif, la discontinuité forte n'est pas activée ([u] = 0) et la résolution classique de seulement l'équation Eq. [\(1.3.15\)](#page-23-0) est effectuée. Il s'agit alors d'un problème linéaire. Une fois que le critère de localisation s'annule, un deuxième critère (critère d'ouverture  $\Phi_o = 0$ ) permet de lier le vecteur contrainte avec l'ouverture/glissement de fissure. Au moment de la localisation, il y a une continuité qui impose l'égalité entre le critère d'ouverture et de localisation. Le problème est couplé où l'équation Eq. [\(1.3.15\)](#page-23-0) est le problème non linéaire global dont les inconnues sont contenues dans  $d$  et l'équation  $(1.3.16)$  qui est un système non linéaire local d'inconnues supplémentaires [u] ( $h_{\|u\|} = 0$  pour chaque élément). Il faut trouver la valeur de l'ouverture/glissement de fissure dans chaque élément afin de satisfaire l'équation [\(1.3.16\)](#page-23-1). Le terme critère d'ouverture est utilisé de manière générale mais pour la représentation d'une fissure avec uniquement du glissement en mode II, il s'agit alors d'un critère de glissement.

Pour certains critères, la valeur de [u] peut être obtenue analytiquement et simplifier ainsi la résolution en évitant une résolution locale de type Newton. Le vecteur  $d$  est calculé avec une condensation statique [\[Wilson, 1974\]](#page-129-2) avec les variables (connues) [u] en résolvant le système global non linéaire. La taille globale du système n'est ainsi pas augmentée. Généralement, pour résoudre le système non linéaire global donné par l'équation [\(1.3.15\)](#page-23-0), un solveur itératif est implémenté. Les méthodes de Newton ou BFGS [Matthies and Strang, 1979[\] sont courantes. Dans ce travail, un solveur BFGS est utilisé.](#page-127-0)

## <span id="page-24-0"></span>1.4 Critères de localisation, d'ouverture en mode I et de glissement en mode II

Il est nécessaire d'avoir deux critères (localisation et ouverture) pour savoir quand s'amorcent les fissures et comment s'effectuent leurs ouvertures ou leurs glissements. Aussi, étant donné la complexité des propriétés du matériau argilite et donc de la fissuration induite, plusieurs critères peuvent être envisagés. Pour les fissures en mode I (fissures de "traction"), il s'agit d'une ouverture alors que pour les fissures en mode II, il s'agit d'un glissement. Il existe un nombre important de critères de rupture dans la littérature qui peuvent être utilisés pour l'argilite (Hoek-Brown, Tresca, Drucker-Prager, Mohr-Coulomb, etc.).

L'anisotropie de l'argilite amène à considérer des critères anisotropes. L'implémentation numérique de tels critères peut s'avérer difficile. De plus, pour la modélisation numérique avec la méthode E-FEM il est alors préférable de s'orienter vers des critères dont les expressions sont relativement simples et qui dépendent de peu de paramètres. Ainsi, parmi tous ces critères, les expressions et l'implémentation numérique des critères suivants sont détaillés dans la suite :

- un critère de localisation en extension principale (isotrope/anisotrope) avec une ouverture en mode I

- un critère de Rankine avec une ouverture en mode I

- un critère de Mohr-Coulomb (isotrope/anisotrope) avec glissement en mode II

## <span id="page-24-1"></span>1.4.1 Critère de Mohr-Coulomb (isotrope/anisotrope)

### 1.4.1.1 Expression du critère isotrope

Le critère de Mohr-Coulomb est très couramment utilisé pour les roches. Il introduit une cohésion C caractéristique du matériau et un angle de frottement  $\varphi$ . Les contraintes principales sont notées  $\sigma_1, \sigma_2$  et  $\sigma_3$  ( $\sigma_1 \geq \sigma_2 \geq \sigma_3$ ). Le critère de localisation  $\Phi_l$  s'exprime de la manière suivante [\[Salençon, 2002,](#page-128-8)[Lemaitre et al., 2009\]](#page-127-1), en fonction du vecteur contrainte  $\bm{T};\bm{T}=\bm{\sigma}_{\Gamma_d}\cdot\bm{n}=\bm{H}^{*,T}_{\bm{s}}\bm{\sigma}_{\Gamma_d}$  (notation tensorielle et matricielle avec les notations de Voigt) :

$$
\Phi_l = \operatorname{Sup}_n \left( \parallel T_t \parallel + T_n \tan \varphi - C \right),\tag{1.4.1}
$$

où  $T_t$  et  $T_n = T_n \cdot n$  sont les projections du vecteur contrainte T sur l'interface  $\Gamma_d$  de vecteur normal n (voir la figure [1.4.1.1](#page-25-0) pour une représentation 2D du critère) avec  $T = T_n + T_t$ . Il est possible de l'exprimer en fonction des contraintes principales (dans le cas d'un critère isotrope où la cohésion et l'angle de frottement sont des constantes) :

$$
\Phi_l = \frac{1}{2\cos\varphi} \left(\sigma_1 - \sigma_3 + (\sigma_1 + \sigma_3)\sin\varphi - 2C\cos\varphi\right)
$$
\n(1.4.2)

Lorsque le critère de localisation s'annule, dans le cas où C et  $\varphi$  sont constants, il est possible d'obtenir analytiquement les coordonnées de la normale [\[Bai and Wierzbicki, 2009\]](#page-126-2) du plan de glissement. Dans la base propre, n a pour coordonnées  $(\nu_1, \nu_2, \nu_3)$  et en notant  $c_1 = \tan \varphi$ , les expressions pour  $\| \mathcal{T}_t \|$  et  $T_n$  sont les suivantes :

$$
\parallel \mathbf{T_t} \parallel = \sqrt{\nu_1^2 \nu_2^2 (\sigma_1 - \sigma_2)^2 + \nu_2^2 \nu_3^2 (\sigma_2 - \sigma_3)^2 + \nu_1^2 \nu_3^2 (\sigma_3 - \sigma_1)^2}
$$
 (1.4.3)

<span id="page-25-0"></span>
$$
T_n = \nu_1^2 \sigma_1 + \nu_2^2 \sigma_2 + \nu_3^2 \sigma_3 \tag{1.4.4}
$$

Avec,

$$
\begin{cases}\n\nu_1^2 = \frac{1}{1 + (\sqrt{1 + c_1^2} - c_1)^2} \\
\nu_2^2 = 0 \\
\nu_3^2 = \frac{1}{1 + (\sqrt{1 + c_1^2} + c_1)^2}\n\end{cases}
$$

Quand  $\Phi_l = 0$ , l'équation  $(\sigma_1 - \sigma_3) + (\sigma_1 + \sigma_3) \sin \varphi = 2 c_2 \cos \varphi$  est bien vérifiée.

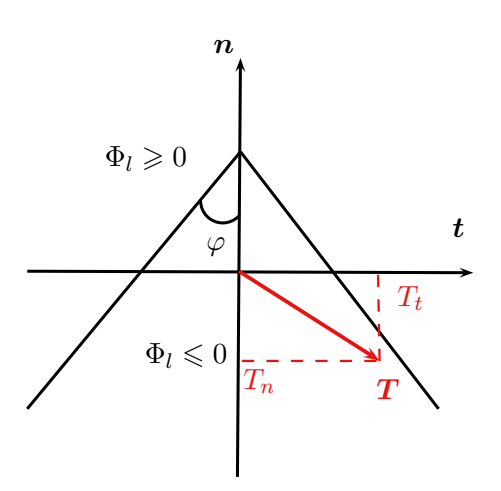

Figure 1.12 – Critère de Mohr-Coulomb (représentation 2D)

#### 1.4.1.2 Expression du critère anisotrope

Dans le cas où la cohésion dépend de l'orientation du plan de glissement, le critère anisotrope de Mohr-Coulomb s'écrit comme :

$$
\Phi_l = \mathop{\rm Sup}_{\vec{n}} (\parallel \mathbf{T}_t \parallel + T_n \tan \varphi - C(\mathbf{n})) \tag{1.4.5}
$$

Il n'est alors plus possible de considérer la solution analytique précédente pour trouver la normale qui maximise le critère  $\Phi_l$  car la cohésion dépend de l'orientation du plan de glissement. La normale du plan de glissement est alors déterminée de manière approchée, numériquement, en testant un grand nombre de normales. Pour la cohésion  $C(n)$ , une expression où la normale du plan de glissement dépend de l'azimut peut être utilisée par exemple. Son expression pour le matériau argilite est donnée dans les exemples numériques qui sont traités à la fin de ce chapitre.

© 2015 Tous droits réservés. doc.univ-lille1.fr

### 1.4.1.3 Implémentation numérique du critère de Mohr-Coulomb avec la méthode E-FEM

Cette partie présente la manière d'implémenter le critère de Mohr-Coulomb avec la méthode E-FEM avec des éléments tétraèdres à quatre nœuds. La loi de comportement s'écrit :

$$
\check{\sigma} = C\epsilon + \sigma_0, \tag{1.4.6}
$$

avec C la matrice de rigidité et  $\sigma_0$  le champ de contrainte in situ. La discontinuité forte  $[u]$  peut s'écrire comme un scalaire  $[u]$ , qui représente la valeur de l'ouverture/glissement multipliée par un vecteur unitaire  $n_p$  qui donne le sens et la direction de l'ouverture ou du glissement :

$$
[\mathbf{u}] = [u] \cdot \mathbf{n}_p \tag{1.4.7}
$$

Les fissures sont initiées quand le critère de localisation s'annule et un critère d'ouverture Φ<sup>o</sup> permet ensuite de fournir le lien entre le vecteur traction et l'ouverture glissement de la fissure  $(\Phi_o = 0)$ .

$$
\Phi_o = ||\mathbf{T_t}|| + T_n \tan \phi - C(n) \cdot \exp(-C(n)[u]/G_f) = 0,
$$
\n(1.4.8)

où  $G_f$  est l'énergie de fissuration. Après localisation, l'hypothèse suivante pour le critère d'ouverture est faite :  $\|T_t\| \approx T_t \cdot n_t$  (pour seulement des fissures en cisaillement, ce critère pourrait s'appeler le critère de glissement). Pour les fractures en cisaillement (fissures en mode II) la discontinuité forte vient du glissement de la partie  $\Omega_e^+$  sur  $\Omega_e^-$  (figure  $1.13(c)$  $1.13(c)$ ) et [u] est la norme du vecteur glissement. Dans ce cas,  $n_p$  est une combinaison linéaire de deux vecteurs m and t appartenant à l'interface, ce vecteur est noté  $n_t$ . La figure [1.13](#page-26-0) montre un élément enrichi d'une discontinuité forte (mode I et mode II).

<span id="page-26-2"></span><span id="page-26-1"></span>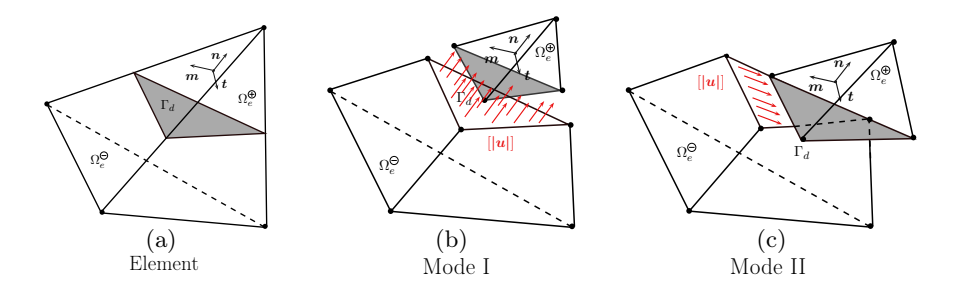

Figure 1.13 – Représentation de discontinuités fortes dans un élément tétraèdre (mode I et II). Le saut de déplacement  $\vert\vert\boldsymbol{u}\vert\vert$  est un vecteur.

<span id="page-26-0"></span> $T_n$  et  $\parallel T_t \parallel$  se calculent comme :

 $T_n$  =  $\boldsymbol{n}_r^T \boldsymbol{H}_s^{*,T} \check{\boldsymbol{\sigma}}$  $= \quad \bm{n}^T\bm{H}_{\bm{s}}^{*,T}\bm{C}\bm{B}\bm{d} + \bm{n}^T\bm{H}_{\bm{s}}^{*,T}\bm{\sigma_0} + \bm{n}^T\bm{H}_{\bm{s}}^{*,T}\bm{C}\bm{G_s}\bm{n_p}$ Lafigure $1.13$  $1.13$ montreunlmentenrichid'unedisc  $=$   $\delta + \xi$  [u]

$$
\begin{aligned}\n\parallel T_t \parallel &= \parallel H_s^{*,T} \check{\sigma} - T_n n \parallel \\
&= T_t^T n_t = n_t^T H_s^{*,T} \sigma_0 + H_s^{*,T} C B d \cdot n_t + n_t^T H_s^{*,T} C G_s n_p[u] \\
&= \alpha' + \beta' \left[ u \right] \n\end{aligned} \tag{1.4.9}
$$

Finalement, l'expression suivante de  $\Phi_o$  est obtenue :

$$
\Phi_o = \alpha' + \beta'[u] + \tan\varphi(\delta + \xi[u]) - C \cdot \exp(-C[u]/G_{f_{II}}). \tag{1.4.10}
$$

Il existe une solution analytique pour trouver u, quand  $\Phi_o = 0$ :

$$
[u] = \frac{G_{f_{II}}}{C} \left( W_o \left( \frac{C^2 \exp\left(\frac{a_0 C}{a_1 G_{f_{II}}}\right)}{a_1 G_{f_{II}}} \right) - \frac{a_0 C}{a_1 G_{f_{II}}} \right)
$$
(1.4.11)

avec  $a_0 = \alpha' + \delta \tan \varphi$ ,  $a_1 = \beta' + \xi \tan \varphi$  et  $W_0$  est la branche principale de la fonction Lambert W. Les expressions des matrices d'interpolation  $G_s$  et  $H_s^*$  avec les notations de Voigt dans le cadre d'éléments tétraèdres sont les suivantes [\[Roubin et al., 2015\]](#page-128-5) :

$$
\boldsymbol{H}_{\rm s}^* = \begin{bmatrix} n_x & 0 & 0 \\ 0 & n_y & 0 \\ 0 & 0 & n_z \\ n_y & n_x & 0 \\ 0 & n_z & n_y \\ n_z & 0 & n_x \end{bmatrix},
$$
(1.4.12)

et,

$$
\mathbf{G}_{\rm s} = -\begin{bmatrix} \frac{\partial \varphi_e}{\partial x} & 0 & 0\\ 0 & \frac{\partial \varphi_e}{\partial y} & 0\\ 0 & 0 & \frac{\partial \varphi_e}{\partial z}\\ \frac{\partial \varphi_e}{\partial y} & \frac{\partial \varphi_e}{\partial x} & 0\\ 0 & \frac{\partial \varphi_e}{\partial z} & 0 & \frac{\partial \varphi_e}{\partial x} \end{bmatrix}.
$$
(1.4.13)

Pour caractériser les fissures de traction (fissuration avec ouverture en mode I, figure [1.13](#page-26-0)[\(b\)\)](#page-26-2), d'autres critères sont proposés dans la suite. Dans ce cas, l'ouverture de fissure se fait dans le même sens et la même direction que le vecteur normal à l'interface :  $n_p = n$ et [u] représente bien l'ouverture de fissure. Une combinaison linéaire de  $n_t$  et n pour  $n_p$ pourrait être utilisée pour un couplage mode I+II. Les équations qui sont données dans cette partie permettent d'implémenter un couplage mode I+II. La difficulté réside dans l'expression d'un critère d'ouverture qui permet une bonne représentation de la physique de fissuration.

#### <span id="page-27-0"></span>1.4.2 Critère de Rankine avec ouverture en mode I

#### 1.4.2.1 Expression du critère de localisation

Le critère de localisation s'écrit de la manière suivante avec  $\sigma_1$  la contrainte principale majeure et  $\sigma_y$  la résistance en traction :

$$
\Phi_{lr} = \sigma_1 - \sigma_y \tag{1.4.14}
$$

Le vecteur propre associé à la valeur propre  $\sigma_1$  est noté  $n_1$ .

### 1.4.2.2 Expression du critère d'ouverture en mode I, implémentation numérique

Après localisation, le critère d'ouverture permet de relier la contrainte dans l'élément à l'ouverture de fissure. Pour une ouverture en mode I dans la direction  $n_1 = n$ , le critère d'ouverture prend la forme suivante :

$$
\Phi_{or} = \boldsymbol{n}^T \boldsymbol{H}_s^{*,T} \tilde{\boldsymbol{\epsilon}} - \sigma_y \cdot \exp(-\sigma_y[u]/G_{f_I})
$$
\n(1.4.15)

Au moment de la localisation  $(u = 0)$ , il y a bien continuité : le critère de localisation est égal au critère d'ouverture ( $\Phi_l = \Phi_o = 0$ ). Le paramètre  $G_{f_l}$  est l'énergie de fissuration. Cette énergie s'exprime en  $J \cdot m^{-2}$  et dépend du matériau considéré. Il est possible de relier l'énergie de fissuration aux paramètres élastiques et à la ténacité du matériau. De la même manière que le critère de Mohr-Coulomb, d'obtenir avec la fonction de Lambert une solution analytique de l'ouverture de fissure. Une résolution locale au niveau de chaque élément de type Newton est ainsi évitée pour trouver l'ouverture de la fissure [u].

#### <span id="page-28-0"></span>1.4.3 Critère en extension principale avec ouverture en mode I

#### 1.4.3.1 Expression du critère de localisation

Le critère de localisation  $\Phi_l$  pour le critère en extension principale s'exprime de la manière suivante :

$$
\Phi_{lI} = \sup_{\mathbf{n}} (\mathbf{n}^T \mathbf{H}_s^{*,T} \boldsymbol{\epsilon} - \epsilon_y(\mathbf{n})) \tag{1.4.16}
$$

avec  $\epsilon_y$  la valeur maximale de la déformation principale majeure avant l'initiation d'une fissure. Cette valeur peut dépendre de la normale  $n$  du plan d'ouverture de la fissure.

#### 1.4.3.2 Expression du critère d'ouverture

Après localisation,  $n = n_I$ , le critère d'ouverture s'écrit :

$$
\Phi_{oI} = n_I^T H_s^{*,T} \epsilon - \epsilon_y(n_I) \cdot \exp(-\epsilon_y(n_I)[u]/L_{f_I}) \tag{1.4.17}
$$

 $L_{f_I}$  est un paramètre matériau qu'il est possible de relier aux constantes élastiques et à l'énergie de fissuration. Il est possible, de la même manière que le critère de Mohr-Coulomb, d'obtenir avec la fonction de la branche principale  $W_0$  de la fonction de Lambert W une solution analytique de l'ouverture de fissure :

$$
\Phi_{oI} = \boldsymbol{n}^T \boldsymbol{H}_s^{*,T} \boldsymbol{B} d + \boldsymbol{n}^T \boldsymbol{G}_s \boldsymbol{n}[u] - \epsilon_y(\boldsymbol{n}_I) \cdot \exp(-\epsilon_y(\boldsymbol{n}_I)[u]/L_{f_I}) = 0 \tag{1.4.18}
$$

En posant  $\zeta_0 = n^T H_s^{*,T} B d$  et  $\zeta_1 = n^T G_s n$ , l'ouverture de fissure est égale à :

$$
[u] = \frac{L_{f_I}}{\epsilon_y} \left( W_o \left( \frac{\epsilon_y^2 \exp\left(\frac{\zeta_0 \epsilon_y}{\zeta_1 L_{f_I}}\right)}{\zeta_1 L_{f_I}} \right) - \frac{\zeta_0 \epsilon_y}{\zeta_1 L_{f_I}} \right) \tag{1.4.19}
$$

## <span id="page-29-0"></span>1.5 Exemples numériques : fissuration en mode II avec un critère de Mohr-Coulomb isotrope

## <span id="page-29-1"></span>1.5.1 Définition du problème

Un cube de coté 200  $\mu$ m d'une matrice argileuse ( $E = 20$  GPa,  $\nu = 0,35$ ) est considéré contenant des inclusions de calcite ( $E = 55$  GPa;  $\nu = 0.3$ ; fraction volumique  $f_v = 13.5$ %), quartz  $(E = 47 \text{ GPa}; \nu = 0.12; f_v = 4, 6 \text{ %})$  et pyrite  $(E = 85 \text{ GPa}; \nu = 0.17;$  $f_v = 0, 4 \, \%$ ).

Ces valeurs sont données à titre illustratif de la méthode E-FEM avec fissuration en mode II et ne correspondent pas à celles du COx.

Le maillage pour la modélisation est un cube de côté 200  $\mu$ m avec environ  $3 \cdot 10^6$  degrés de liberté. Seulement la matrice argileuse est cassante avec une cohésion  $(C = 10 \text{ MPa})$  et un angle de frottement (tan  $\phi = 0, 6$ ) qui sont constants.

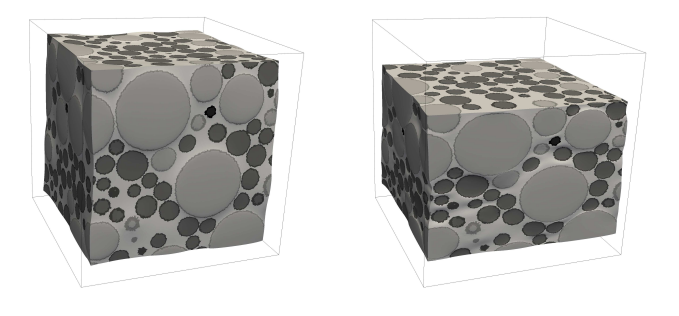

Figure 1.14 – Déformation après l'étape de confinement (à gauche) et après la compression triaxiale (à droite).

## <span id="page-29-2"></span>1.5.2 Comportement en l'absence de confinement

Sur la figure [1.15](#page-30-0) pour le cas homogène (soit  $f_v = 100\%$  pour la matrice) les courbes correspondant à des essais de traction simple et compression simple pour deux énergies de fissuration différentes sont tracées. Pour une énergie de fissuration  $G_f = 0, 6$  J ·  $m^{-2}$ , la figure [1.16](#page-30-1) représente la courbe de traction/compression dans le cas hétérogène avec les propriétés données précédemment.

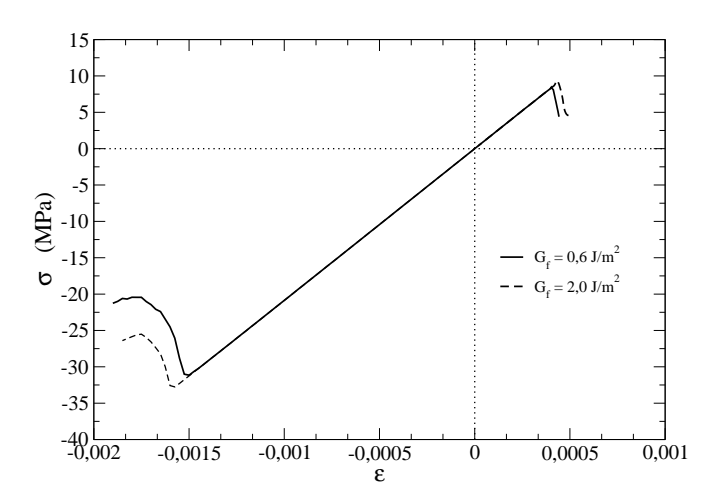

FIGURE 1.15 – Cas homogène, essai de traction/compression simple sur un cube (200  $\mu$ m de côté) avec :  $E = 20$  GPa et  $\nu = 0,35$ . Paramètres pour le critère de Mohr-Coulomb  $(C = 10 \text{ MPa} \text{ et } \tan \phi = 0, 6).$ 

<span id="page-30-0"></span>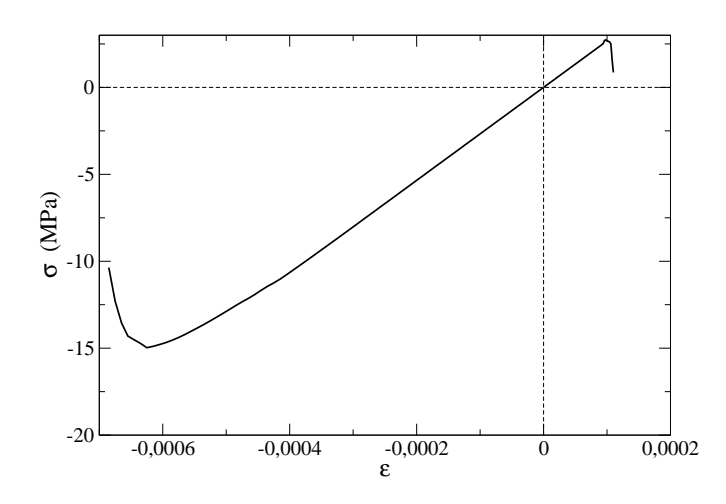

<span id="page-30-1"></span>FIGURE 1.16 – Cas hétérogène, esssai de traction/compression simple sur un cube (200  $\mu$ m m de côté) avec :  $E = 20$  GPa et  $\nu = 0,35$ . Paramètres pour le critère de Mohr-Coulomb  $(C = 10 \text{ MPa} \text{ et } \tan \phi = 0, 6).$ 

Le comportement en compression dans le cas hétérogène est beaucoup moins fragile et la limite élastique en compression est plus faible. Les inclusions affaiblissent l'argile quand leur fraction volumique est faible à cause du phénomène de concentration de contrainte.

### <span id="page-31-0"></span>1.5.3 Comportement en compression triaxiale

Des simulations numériques correspondant à des essais triaxiaux sont ensuite réalisés dans le cas hétérogène avec plusieurs pressions de confinement pour une même énergie de fissuration  $G_f = 0, 6 \, J \cdot m^{-2}$ .

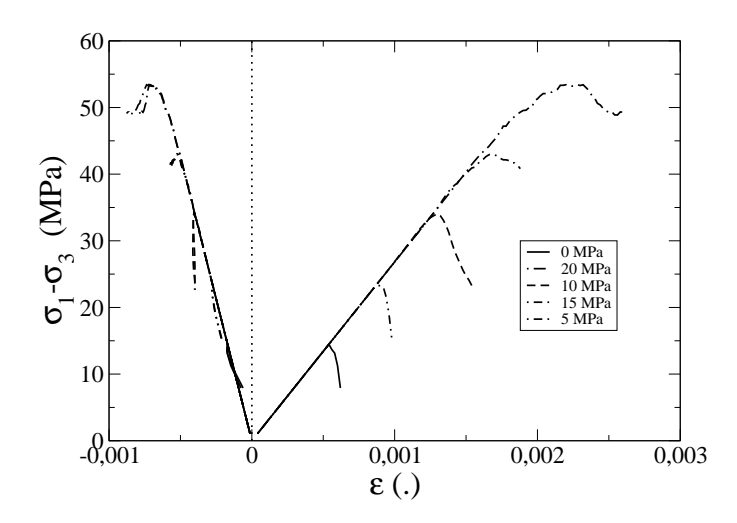

<span id="page-31-1"></span>Figure 1.17 – Déviateur en fonction des déformations longitudinales et transversales.

La résistance et la ductilité du matériau augmentent avec le confinement (figure [1.17\)](#page-31-1). Comme le montre la courbe intrinsèque sur la figure [1.18,](#page-31-2) à l'échelle macroscopique un comportement de type Mohr-Coulomb est observé.

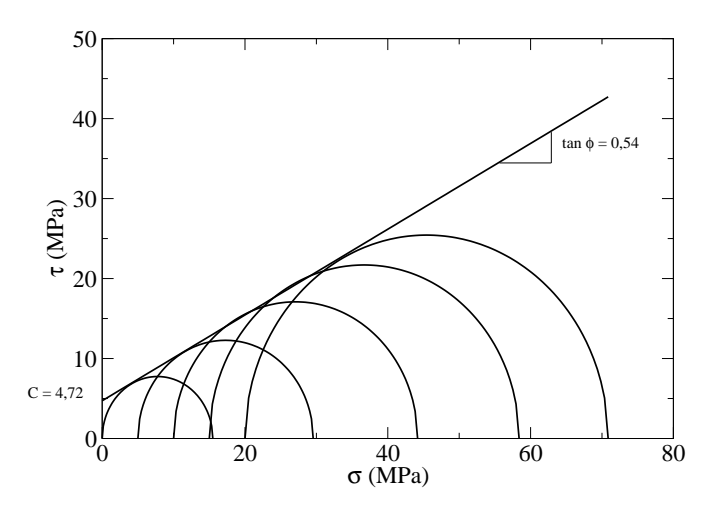

<span id="page-31-2"></span>Figure 1.18 – Courbe intrinsèque. Cercle de Mohr pour les différentes pressions de confinement.

Dans le cas où l'angle de frottement et la cohésion sont constants, la détermination des paramètres de cette loi se fait de la manière suivante :

La pression de confinement est noté  $\sigma_1$  puis le matériau est comprimé suivant la direction de l'axe 3 ( $\sigma_1 \ge \sigma_3$ ). Pour plusieurs pressions de confinement, la valeur de  $(\sigma_1 - \sigma_3)$  à la rupture ( $|\sigma_1 - \sigma_3|_{max}$ ) est tracée en fonction de  $\sigma_1$ . Cela donne une droite permettant de calculer la cohésion et l'angle de frottement d'équation. L'équation de cette droite est la suivante :

$$
(\sigma_1 - \sigma_3) = \frac{2C\cos\varphi}{1 - \sin\varphi} - \frac{2\sigma_1\sin\varphi}{1 - \sin\varphi}
$$
 (1.5.1)

En traçant les différents cercles de Mohr, la droite qui est tangente aux cercles permet d'obtenir directement la valeur de l'angle de frottement  $(\tan \varphi)$  et de la cohésion (pente et ordonnée à l'origine).

Dans l'exemple numérique traité précédemment, un critère de Mohr-Coulomb est retrouvé au niveau macroscopique à partir d'un critère de Mohr-Coulomb au niveau micro (critère de Mohr-Coulomb qui régit le comportement du plan de glissement au niveau de chaque élément). Dans le cas hétérogène, les paramètres macroscopiques sont différents. Une cohésion macroscopique de 4,72 MPa et un angle de frottement tan $\phi$  de 0,54 sont obtenus pour des paramètres microscopiques de  $C = 10$  MPa et tan $\phi = 0.6$  pour la matrice.

## <span id="page-32-1"></span><span id="page-32-0"></span>1.6 Applications à des problèmes d'excavation

#### 1.6.1 Contexte et objectifs

Cette partie présente des simulations numériques 3D appliquées au problème d'excavation pour des galeries GCS et GED. Dans un premier temps, pour un problème linéaire, une comparaison est faite entre des simulations numériques 3D et les solutions analytiques 2D. Ensuite, l'étude se fait en régime non linéaire. La méthode E-FEM développée et décrite précédemment permet de représenter la fissuration. L'avantage des modèles 3D est de pouvoir représenter un processus d'excavation et de fournir des informations sur l'état de la roche et le comportement des galeries en amont et en aval du front. Il n'y a pas besoin d'utiliser des méthodes de déconfinement.

Plusieurs méthodes permettent d'appliquer les contraintes in situ. Parmi ces méthodes, plusieurs ont été testées. Il est possible de les prendre en compte dans les conditions aux limites : KUBC (Kinematic Uniform Boundary Condition) et SUBC (Stress Uniform Boundary Condition). Un autre moyen consiste à les considérer directement dans la loi de comportement [\[Salençon, 2002\]](#page-128-8) :

$$
\check{\sigma} = C\epsilon + \sigma_0, \tag{1.6.1}
$$

avec C la matrice de rigidité et  $\sigma_0$  le champ de contrainte in situ. Pour toutes les simulations numériques présentées dans la suite, les contraintes in situ sont directement prises en compte dans la loi de comportement.

### <span id="page-33-0"></span>1.6.2 Comparaisons dans le cas linéaire de simulations numériques 3D avec des solutions analytiques 2D

Pour les simulations numériques, un maillage cylindrique fortement raffiné (figure [1.23\)](#page-36-0) autour des parois de la galerie à excaver est utilisé de longueur  $L = 60$  m, de rayon  $R = 30$ m avec environ  $3 \cdot 10^6$  ddl. Le rayon de la galerie est  $r = 2, 6$  m.

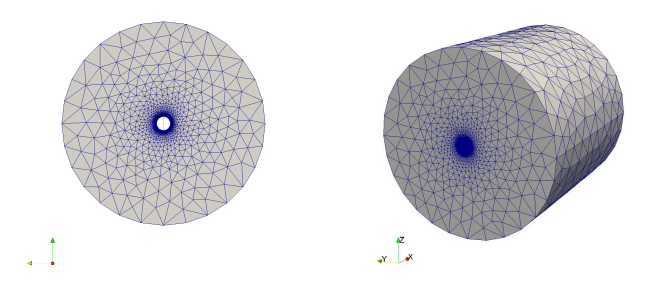

FIGURE 1.19 – Maillage,  $\approx 3 \cdot 10^6$  degrés de liberté (ddl),  $L = 60$  m,  $R = 30$  m,  $r = 2, 6$  m.

Les contraintes in situ sont les suivantes :

$$
\begin{cases}\n\sigma_H = \sigma_{xx} = -16, 1 \text{ MPa} \\
\sigma_h = \sigma_{yy} = -12, 4 \text{ MPa} \\
\sigma_v = \sigma_{zz} = -12, 7 \text{ MPa}\n\end{cases}
$$

Les résultats sont donnés pour deux types de galeries : une excavation parallèle à l'axe de la contrainte horizontale majeure  $\sigma_H$  (galerie de type GCS) et une excavation parallèle à l'axe de la contrainte horizontale majeure  $\sigma_h$  (galerie de type GED). L'argilite est modélisée par un milieu isotrope transverse dont les propriétés élastiques sont les suivantes :

$$
\left\{\begin{array}{l} E_T = E_x = E_y = 11000 \text{ MPa} \\ E_L = E_z = 5200 \text{ MPa} \\ G = 2500 \text{ MPa} \\ \nu_T = 0, 3 \text{ , } \nu_{LT} = 0, 2 \\ (\nu_{TL} = \nu_{LT} E_T / E_L) \end{array}\right.
$$

Une comparaison est faite pour quelques grandeurs entre les solutions analytiques anisotropes 2D et les calculs déterministes 3D : déplacement radial et orthoradial au niveau des parois (figures [1.21](#page-34-0) et [1.22\)](#page-35-1) et contrainte orthoradiale au niveau des parois (figure [1.20\)](#page-34-1).

Le champ de contrainte est continu par morceaux (constant pour chaque élément tétraèdre) contrairement au champ de déplacement étant donné qu'une formulation Éléments Finis en déplacement est utilisée. Pour les contraintes au niveau de la paroi, la comparaison

© 2015 Tous droits réservés. doc.univ-lille1.fr

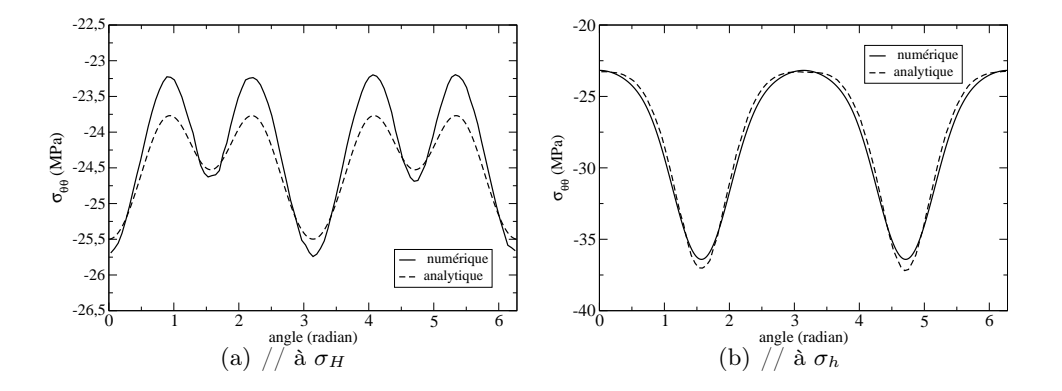

<span id="page-34-1"></span>Figure 1.20 – Contrainte orthoradiale en MPa au niveau de la paroi pour deux galeries (GCS et GED). Comparaison entre les solutions analytiques 2D et numériques 3D pour le problème linéaire (sans fissuration).

se fait donc en prenant pour la solution analytique la contrainte pour un point qui se situe à la même distance de l'interface que le centre de gravité de l'élément. Avec le raffinement de notre maillage, cette distance vaut environ 4 cm.

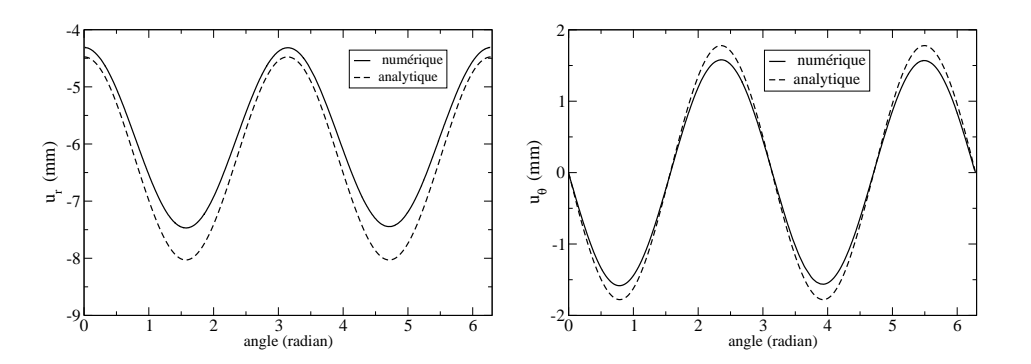

<span id="page-34-0"></span>Figure 1.21 – Déplacement radial et orthoradial en mm autour de la paroi pour une galerie orientée dans la direction de la contrainte horizontale majeure  $\sigma_H$  (GCS).

Les résultats entre les solutions analytiques et déterministes sont proches. La formulation des Éléments Finis étant en déplacement, les calculs numériques donnent une meilleur approximation du champ de déplacement que du champ de contrainte. Il est important d'avoir des éléments les plus petits possibles au niveau de la paroi car c'est dans cette zone que les grandeurs physiques varient très fortement (augmentation de la contrainte orthoradiale, diminution de la contrainte radiale, etc.) et que le champ de contrainte est continu par morceaux.

La taille du domaine joue également un rôle non négligeable et doit être très grande devant les dimensions de la galerie. En effet, les déplacements sont nuls à l'infini pour la solution analytique alors que dans le cas numérique, ils sont nuls sur les bords du domaine

à une distance de 27.4 m de l'interface. Les corrections à apporter sont d'autant plus faibles que la taille du domaine est grande et c'est la taille du domaine qui explique principalement les écarts entres les solutions analytiques et numériques. De même, les contraintes in situ sont légèrement plus faibles à cette distance car il faut se placer à une distance "infinie" des parois pour retrouver exactement les valeurs des contraintes in situ.

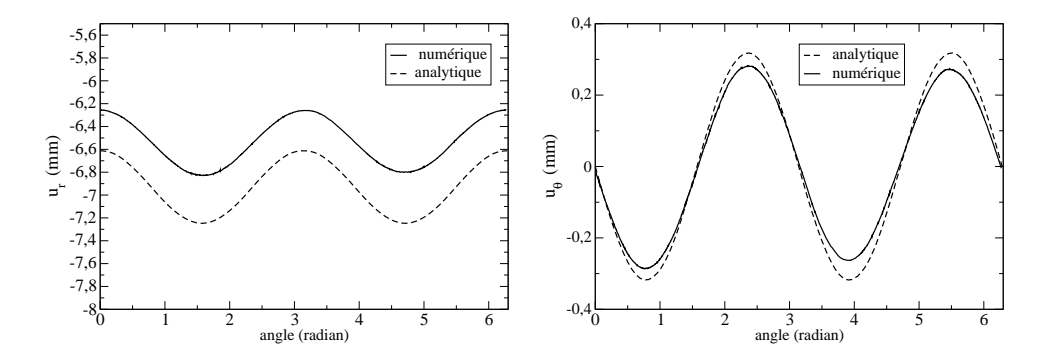

<span id="page-35-1"></span>Figure 1.22 – Déplacement radial et orthoradial en mm autour de la paroi pour une galerie orientée dans la direction de la contrainte horizontale mineure  $\sigma_h$  (GED).

Des écarts peuvent être dus au fait de comparer des solutions 3D et 2D même s'il y a normalement une invariance par translation dans l'axe de creusement.

Pour les calculs non linéaires qui suivent, la taille du domaine considéré est toujours de longueur  $L = 60$  m avec un rayon de 30 m, soit environ un peu plus de dix fois plus grand que le rayon des galeries. Les effets de bord liés aux conditions aux limites sont ainsi diminués grâce aux grandes dimensions du domaine par rapport aux dimensions des galeries et sa forme cylindrique.

### <span id="page-35-0"></span>1.6.3 Simulations numériques 3D d'excavations avec prise en compte de la fissuration (calculs non linéaires)

#### 1.6.3.1 Description du modèle

Cette partie présente les résultats d'un processus d'excavation pour deux types de galeries : galerie orientée parallèlement à l'axe de la contrainte horizontale majeure (GCS) et parallèle à l'axe de la contrainte horizontale mineure (GED). Un maillage cylindrique fortement raffiné (figure [1.23\)](#page-36-0) autour des parois de la galerie à excaver est utilisé pour les simulations numériques. Il est de longueur  $L = 60$  m, de rayon  $R = 30$  m avec environ  $10^6$ degrés de liberté (ddl). Le rayon de la galerie est  $r = 2, 6$  m.

Les contraintes in situ sont les suivantes :

$$
\begin{cases}\n\sigma_H = \sigma_{xx} = -16, 1 \text{ MPa} \\
\sigma_h = \sigma_{yy} = -12, 4 \text{ MPa} \\
\sigma_v = \sigma_{zz} = -12, 7 \text{ MPa}\n\end{cases}
$$
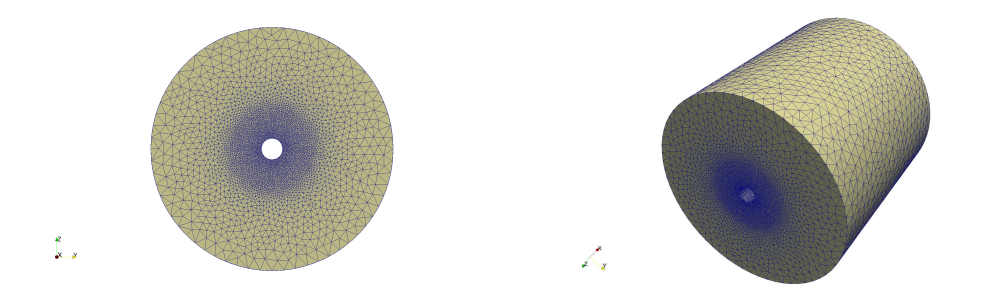

FIGURE 1.23 – Maillage pour les calculs non linéaires,  $\approx 10^6$  ddl,  $L = 60$  m,  $R = 30$  m,  $r = 2, 6$  m.

Les propriétés de l'argilite dépendent de nombreux paramètres comme la pression de confinement ou l'humidité relative. La complexité de sa minéralogie et les grandes dimensions des galeries et les incertitudes expérimentales amènent à une variabilité importante même si d'un point de vue géologique il s'agit d'une couche globalement homogène. Pour les calculs numériques, les paramètres requis sont ceux obtenus lors des essais réalisés sans resaturation des échantillons. Le comportement mécanique du COx est composé d'une phase élastique courte avec une transition semi-fragile vers ductile avec le confinement. En lien avec les données expérimentales fournies par l'Andra, l'argilite est modélisée par un milieu isotrope transverse dont les propriétés élastiques sont les suivantes :

$$
\left\{\begin{array}{l} E_T = E_x = E_y = 11000 \text{ MPa} \\ E_L = E_z = 5200 \text{ MPa} \\ G = 2500 \text{ MPa} \\ \nu_T = 0, 3 \text{ , } \nu_{LT} = 0, 2 \\ (\nu_{TL} = \nu_{LT} E_T / E_L) \end{array}\right.
$$

Plusieurs forages depuis la surface et environ 200 essais ont été réalisés. La valeur moyenne du module d'Young longitudinal est de 5900 MPa avec un écart-type important de 2700 MPa. Les valeurs sont en cohérence avec des mesures géophysiques. Ces variations justifient le traitement probabiliste par des champs aléatoires des paramètres élastiques et la propagation de ces incertitudes (Chapitre 2 et 3). Suite à ces essais, le rapport d'anisotropie  $(E_T/E_L)$  est contenu dans un intervalle dont les bornes sont environ égales à 1,3 et 2. Les simulations numériques déterministes se placent donc dans la limite supérieure avec un rapport d'anisotropie légèrement supérieur à deux.

Deux critères sont utilisés pour modéliser la fissuration : un critère de Mohr-Coulomb anisotrope avec glissement en mode II et un critère en extension principale avec ouverture en mode I. Le critère en extension principale est mieux adapté qu'un critère de type Rankine car lors d'une excavation les fissures en traction proviennent non pas d'une contrainte de traction (contrainte radiale nulle à la paroi) mais d'une déformation positive.

La cohésion de l'argilite dépend de l'orientation du plan de glissement,  $C = C(n)$ . La valeur est calibrée selon des données expérimentales de tests de compression pour des orien-

© 2015 Tous droits réservés. doc.univ-lille1.fr

tations différentes. L'angle de frottement est considéré comme une constante (tan  $\varphi = 0.2$ ). La figure [1.24](#page-37-0) représente la cohésion en fonction de l'angle entre la normale du plan de glissement et l'axe vertical [\[Chen et al., 2012\]](#page-126-0).

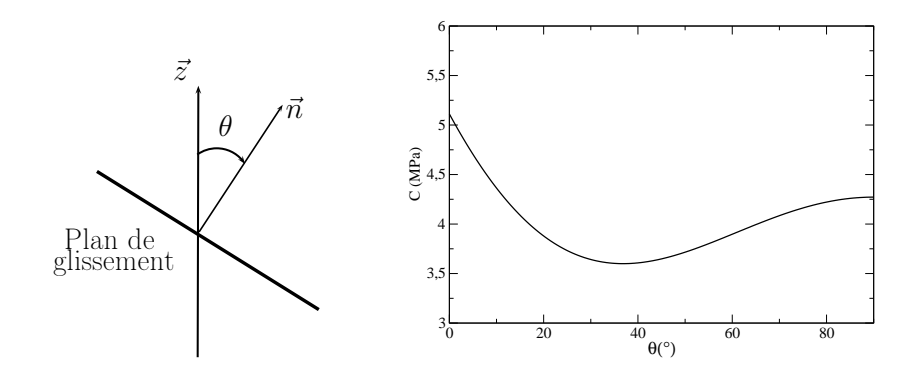

<span id="page-37-0"></span>FIGURE 1.24 – Cohésion en fonction de  $\theta$  (angle entre la normale du plan de glissement et l'axe vertical) [\[Chen et al., 2012\]](#page-126-0).

L'énergie de fissuration  $G_f$  est fixée à 25  $J \cdot m^{-2}$ , ce qui correspond à une ténacité de l'ordre de 0,6 MPa $\sqrt{m}$ . En ce qui concerne le critère en extension principale, la valeur maximale  $\epsilon_u(n)$  à partir de laquelle le matériau fissure dépend également de l'orientation de plan d'extension étant donné l'anisotropie de la roche. Cette valeur est prise à 0, 13  $%$  dans la direction horizontale et 0,3  $%$  dans la direction verticale avec une évolution linéaire entre ces deux valeurs seuils. La valeur de  $L_{f_I}$  qui intervient dans l'équation du critère d'ouverture est prise à 10−<sup>8</sup> m (même ordre de grandeur que l'énergie de fissuration en mode I divisée par le module d'Young). Pour déterminer cette valeur de façon plus précise, il faudrait avoir accès à des mesures expérimentales de traction triaxiale. La valeur choisie est supposée constante et permet de retrouver des ouvertures de fissures assez proches de celles mesurées dans la roche.

Pour le critère de Mohr-Coulomb, ils existent plusieurs normales qui donnent la même valeur pour le critère. Dans le cadre de l'excavation, il y a des symétries à respecter autour des parois selon la position des éléments fissurés (voir figure [1.25](#page-38-0) pour une représentation 2D). L'orientation des normales des plans de glissement est donc unique et choisie de manière à vérifier ces symétries. Pour certaines zones, il est donc nécessaire pour avoir une direction du glissement cohérente de remplacer  $n$  par  $-n$  dans les expressions des critères.

Pour le calcul numérique, le nombre de pas de temps est de 180, à savoir une excavation de 33 cm de roche par pas de temps. La valeur des modules d'Young des éléments qui appartiennent à la zone en cours d'excavation où à celle déjà excavée est mise à une valeur très faible pour modéliser le vide (environ 500 fois plus faible que les modules de l'argilite). Un solveur non-linéaire BFGS est utilisé pour résoudre le système [Matthies and Strang, 1979[\]. La durée totale du calcul est d'une centaine d'heures pour](#page-127-0) la modélisation numérique

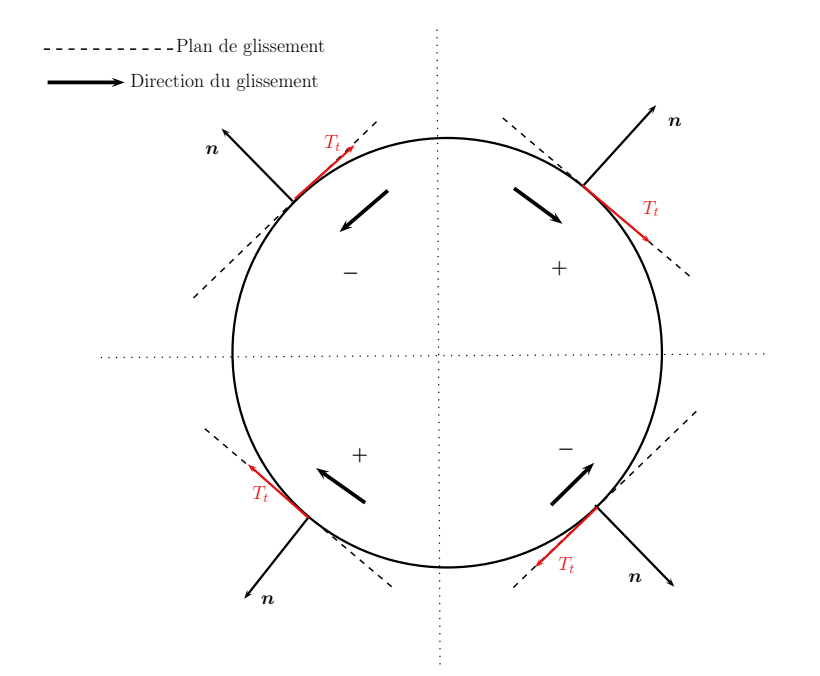

<span id="page-38-0"></span>Figure 1.25 – Conditions de symétrie pour les plans de glissement autour des parois (représentation 2D).

d'une excavation de 60 m.

# 1.6.3.2 Galerie de type GCS orientée suivant l'axe de la contrainte horizontale majeure

Cette partie présente les résultats numériques du creusement d'une galerie parallèle à l'axe de la contrainte horizontale majeure (galerie GCS). L'intérêt de la modélisation 3D est qu'elle permet d'observer la fissuration en amont et en aval du front de taille et de simuler un vrai processus d'excavation. Il n'y a pas besoin d'une méthode de déconfinement.

La figure [1.26](#page-39-0) représente la fissuration autour des parois. La zone rouge représente la zone excavée. Pour les deux images de gauche, 20 m de roche ont été excavés alors que 30 m de roche ont été excavés pour les deux images de droite. Les valeurs du glissement des fissures en mode II, initiées selon le critère de Mohr-Coulomb et les valeurs des ouvertures des fissures en mode I, initiées selon le critère en extension principale sont représentées.

Les observations in situ montrent qu'il y a un peu plus de fissures en mode II qu'en mode I alors que numériquement environ 60% des fissures sont des fissures de traction en mode I.

Le réseau de fractures est complexe, la représentation sous la forme de différentes sections est mieux adaptée à sa compréhension. La figure [1.27](#page-40-0) montre les fissures le long de l'axe de la galerie pour une section longitudinale d'axe  $\vec{y}$  pour les éléments fissurés en mode II et de normale  $\vec{z}$  pour ceux en mode I. Il y a quelques effets de bord à ne pas prendre en

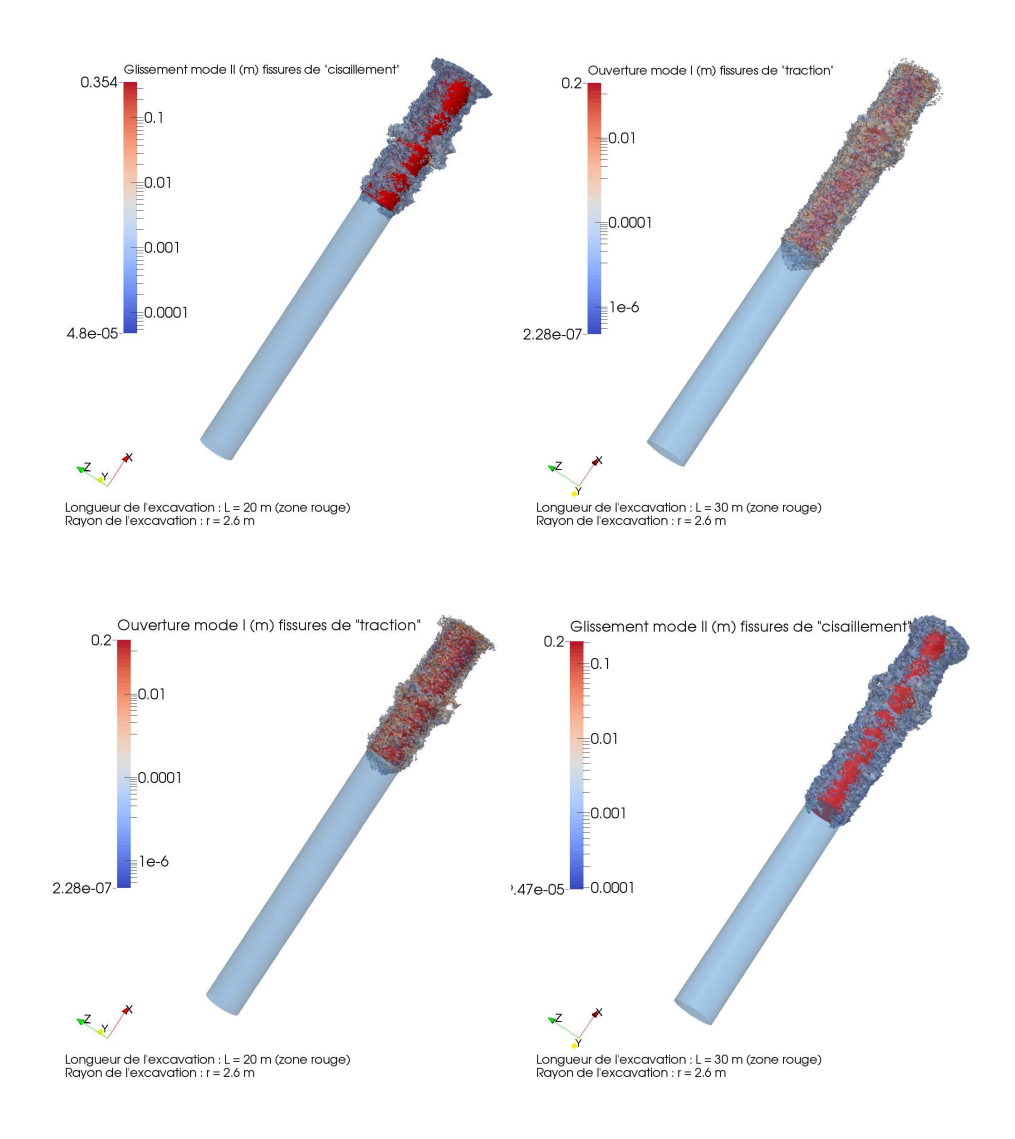

<span id="page-39-0"></span>Figure 1.26 – Faciès de fissuration (mode I et II) autour des parois de la galerie de type GCS.

compte.

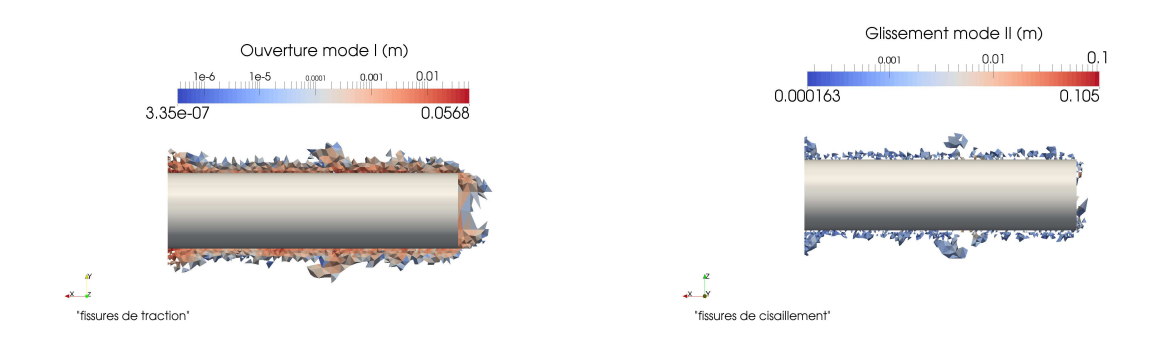

<span id="page-40-0"></span>Figure 1.27 – Coupes longitudinales, fissuration autour des parois, galerie GCS.

Ensuite, pour différentes sections, les éléments fissurés en mode I sont représentés (figures [1.28](#page-41-0) et [1.30\)](#page-42-0). La légende indique la valeur du déplacement radial pour les éléments fissurés du maillage ( en mode I) en mm. Les fissures apparaissent dans un premier temps avant l'arrivée du front puis se propagent autour des parois de la galerie lors du creusement. Sur la figure [1.28,](#page-41-0) deux mètres après le front, il n'y a presque pas de fissuration alors que 50 cm après le front (figure [1.30\)](#page-42-0), beaucoup d'éléments sont fissurés en mode I.

L'étendue du réseau de fractures en traction observée expérimentalement est similaire à celle obtenu numériquement. Il est possible de quantifier l'anisotropie du faciès de fissuration en mode I. La figure [1.29](#page-41-1) représente l'énergie dissipée (relative) en fonction de l'orientation  $\alpha$  pour une section située à 15 m avant le front. En ce qui concerne cette dissipation d'énergie, un facteur d'environ de 2.0 est obtenu entre les directions verticales et horizontales. La figure [1.31](#page-42-1) donne la valeur numérique de la convergence en fonction

de  $\alpha$  pour des sections à différentes distances du front de taille. Pour chaque intervalle, une moyenne sur plusieurs sections est réalisée. Les relevés in situ permettent de montrer que pour une galerie orientée dans la direction de la contrainte horizontale majeure, la convergence est maximale dans la direction horizontale avec un rapport d'environ deux entre la convergence horizontale et verticale [\[Guayacán-Carrillo et al., 2015\]](#page-127-1).

Les simulations numériques sont en accord avec ces observations. En se plaçant suffisamment loin du front, ce rapport est proche d'une constante dont la valeur vaut environ 1, 5 (voir figure [1.31\)](#page-42-1). Les valeurs des convergences sont également proches de celles mesurées in situ. Sur la figure [1.31,](#page-42-1) les résultats numériques donnent une convergence horizontale loin du front autour de 25 mm pour une convergence verticale de 18 mm.

La convergence des parois est principalement due à la fissuration et en particulier à

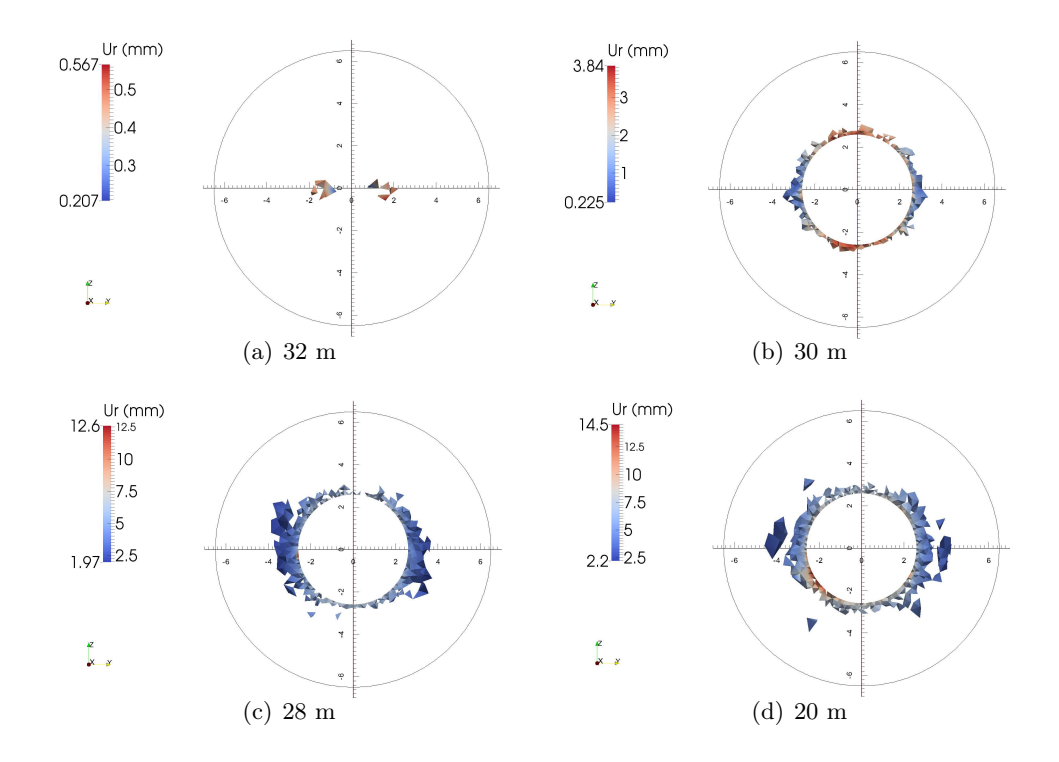

Figure 1.28 – Faciès de fissuration en mode I pour différentes sections (en amont et en aval du front) ainsi que les valeurs du déplacement radial  $U_r$  en mm. Le front est à 30 m, galerie GCS.

<span id="page-41-0"></span>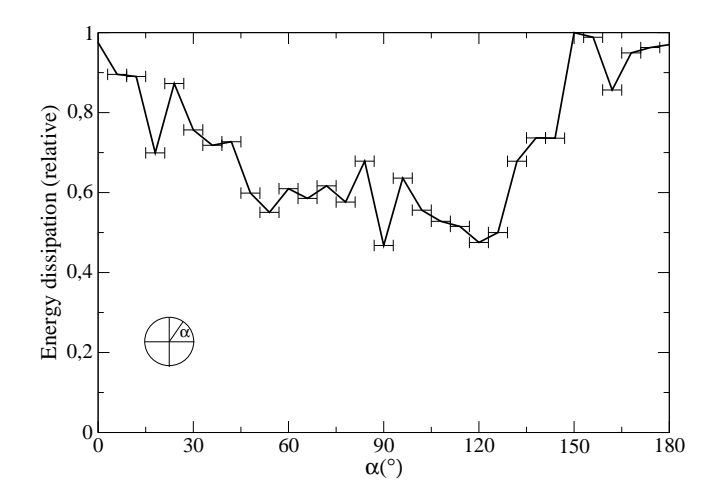

<span id="page-41-1"></span>Figure 1.29 – Anisotropie : énergie dissipée (relative) en mode I en fonction de l'orientation  $\alpha$  pour une section située à 15 m en amont du front, galerie GCS.

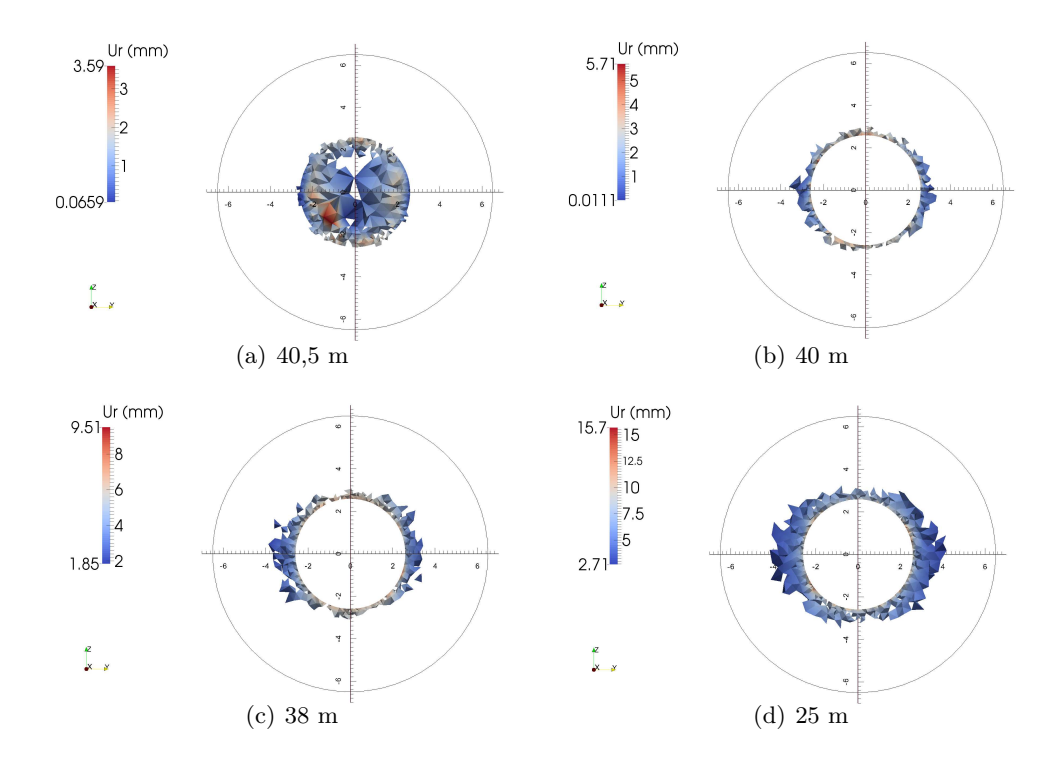

Figure 1.30 – Faciès de fissuration en mode I pour différentes sections (en amont et en aval du front) ainsi que les valeurs du déplacement radial  $U_r$  en mm. Le front est à 40 m, galerie GCS.

<span id="page-42-0"></span>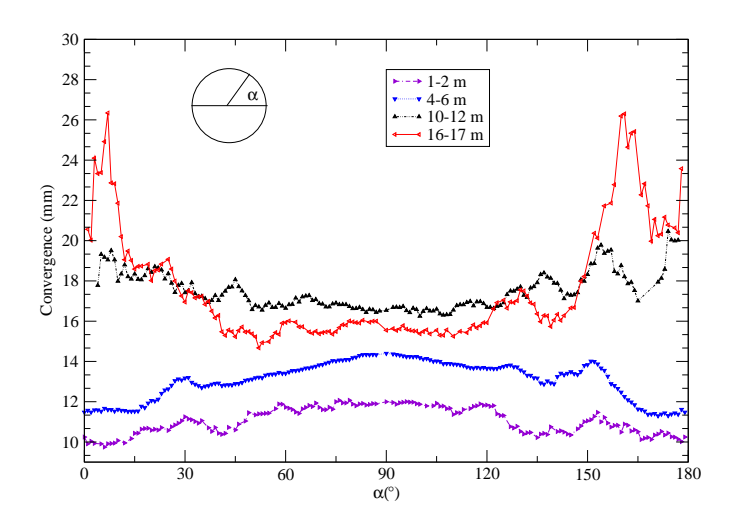

<span id="page-42-1"></span>FIGURE 1.31 – Convergence en fonction de  $\alpha$  à différentes distances du front, galerie GCS.

celle avec une ouverture en mode I (fissures de "traction"). En effet, dans le cas linéaire, le déplacement radial est de l'ordre de quelques millimètres alors qu'il est de l'ordre de plusieurs centimètres dans le cadre non linéaire. De plus, l'anisotropie de la roche argilite explique pourquoi la convergence est maximale dans la direction verticale dans le cas linéaire (aussi étant donné que la valeur prise pour  $\sigma_v$  est légèrement supérieure à  $\sigma_h$ ).

La fissuration entraîne ensuite le phénomène inverse (voir figures [1.28,](#page-41-0) [1.30](#page-42-0) et [1.31\)](#page-42-1) car l'étendue des fissures avec ouverture en mode I est latérale. Cela explique également que pour des sections proches du front (1-2 and 4-6 m sur la figure [1.31\)](#page-42-1) la convergence verticale est plus grande car l'effet au voisinage du front de la fissuration sur la convergence des galerie a moins d'impact. Il faut le temps après le passage du front que les fissures puissent se propager et s'ouvrir.

En ce qui concerne les fissures de "cisaillement" avec glissement en mode II la figure [1.32](#page-43-0) représente l'orientation et la connectivité des plans de glissement. La connectivité des fissures est importante proche des parois uniquement.

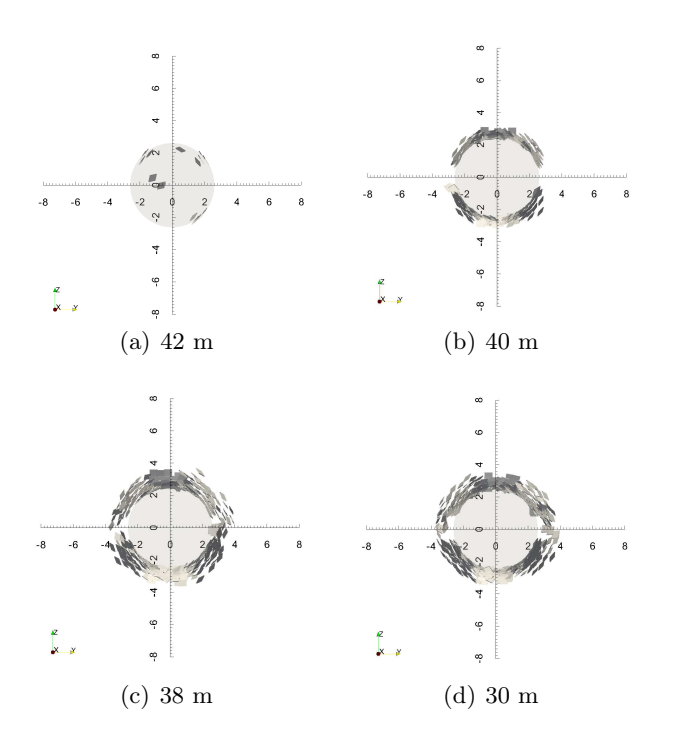

<span id="page-43-0"></span>Figure 1.32 – Orientations des plans de glissement pour les éléments fissurés en mode II. Front de taille à 40 m, galerie GCS.

La zone fracturée en mode I et II est représentée pour différentes sections sur les figures [1.33,](#page-44-0) [1.34,](#page-45-0) [1.35](#page-45-1) et [1.36.](#page-46-0) Les valeurs des ouvertures et glissements sont indiquées en m. Les données expérimentales (Fig. [1.3\)](#page-13-0) révèlent que l'étendue des fractures en cisaillement est plus grande que celle obtenue numériquement. Elles n'apparaissent qu'uniquement au voisinage des parois dans les résultats numériques.

D'après les observations in situ, pour la fissuration induite après l'excavation, deux zones apparaissent distinctement. La première zone, proche des parois, contient des fissures de traction et de cisaillement avec une orientation hétérogène pour chaque type de fissures. La deuxième zone, plus loin des parois, contient presque uniquement des fissures de cisaillement avec une orientation homogène et une étendue anisotrope. Cette seconde zone manque dans les simulations numériques malgré une légère anisotropie.

Les valeurs des paramètres numériques ont été ajustées avec les données expérimentales. Les différences doivent être interprétées avec prudence dans la mesure où le modèle numérique est purement mécanique et qu'un couplage hydo-mécanique est probablement nécessaire pour mieux représenter le processus de fissuration complexe qui ne peut être correctement expliqué à ce jour. Un modèle purement mécanique fournit cependant des informations précieuses sur les différents aspects qui affectent la formation des fissures induites lors d'une excavation dans un milieu complexe (anisotropie du champ de contrainte et anisotropie du matériau).

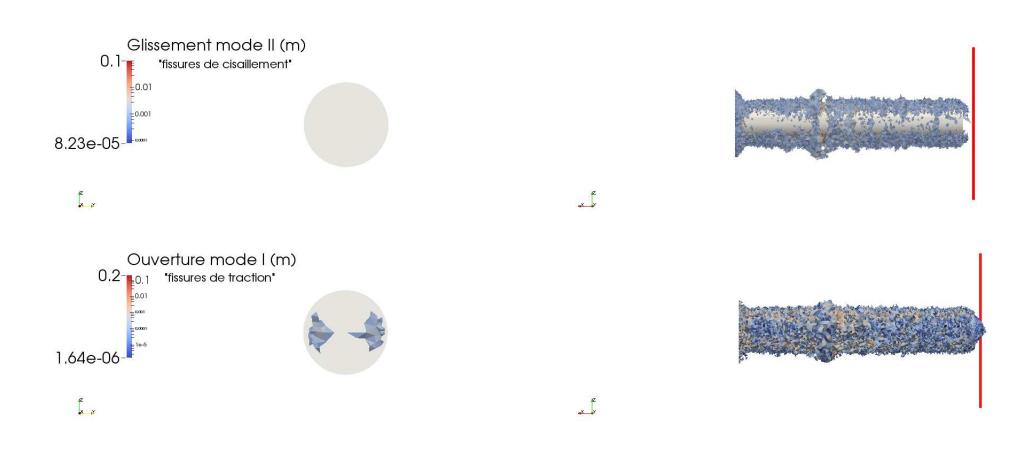

<span id="page-44-0"></span>Figure 1.33 – Fissuration autour des parois (2 m après le front), galerie GCS.

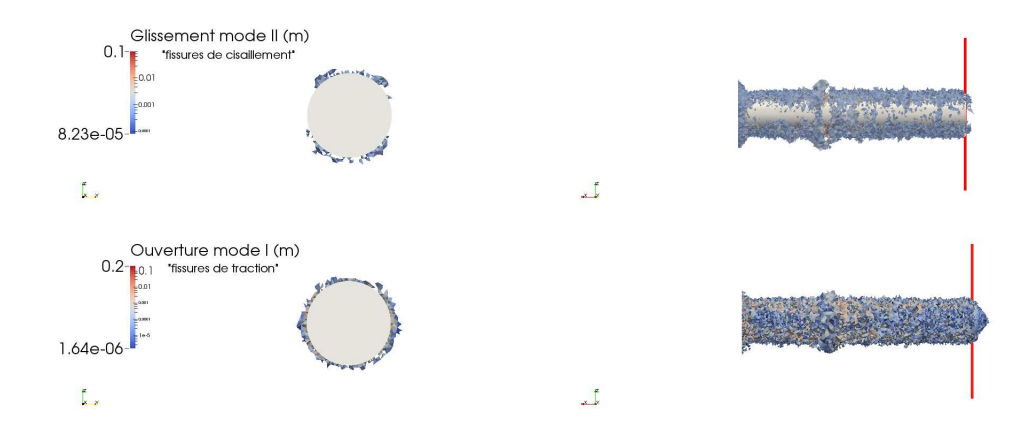

<span id="page-45-0"></span>Figure 1.34 – Fissuration autour des parois (au niveau après le front), galerie GCS.

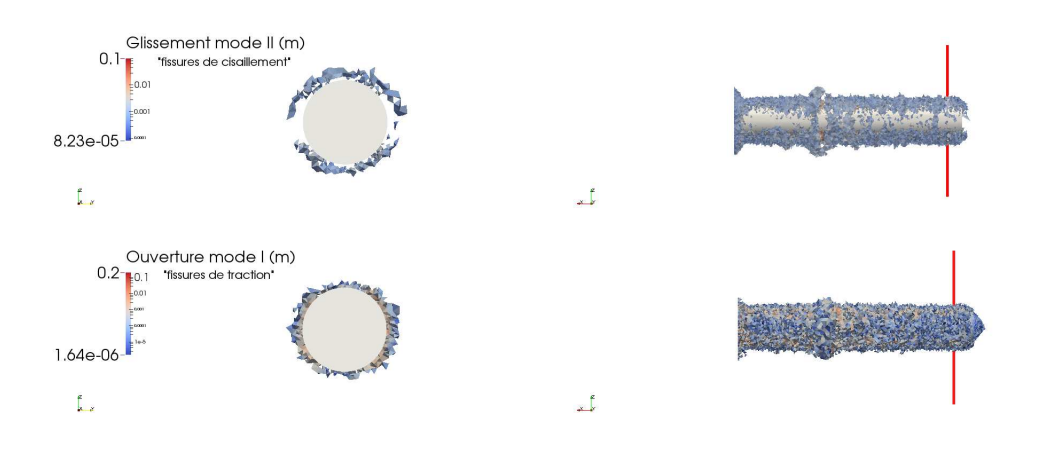

<span id="page-45-1"></span>Figure 1.35 – Fissuration autour des parois (2 m avant le front), galerie GCS.

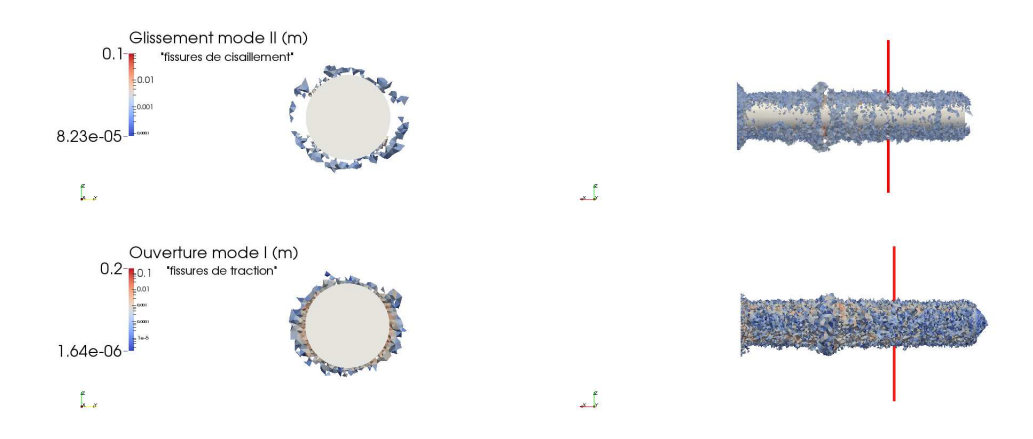

<span id="page-46-0"></span>Figure 1.36 – Fissuration autour des parois (10 m avant le front), galerie GCS.

# 1.6.3.3 Galerie de type GED orientée suivant l'axe de la contrainte horizontale mineure

La figure [1.37](#page-47-0) représente la fissuration autour des parois à deux instants différents du creusement d'une galerie GED. La zone rouge représente la zone excavée. Pour les deux images de gauche, 20 m de roche ont été excavés alors que 30 m de roche ont été excavés pour les deux images de droite. Les valeurs du glissement des fissures en mode II, initiées selon le critère de Mohr-Coulomb et les valeurs des ouvertures des fissures en mode I, initiées selon le critère en extension principale sont représentées. Ces valeurs sont indiquées en m.

Avec les mêmes paramètres que précédemment, une simulation a été réalisée pour une galerie parallèle à l'axe de la contrainte horizontale mineure (galerie GED). La figure [1.38](#page-48-0) montre les fissures le long de la galerie par une section longitudinale de normale  $\vec{y}$  pour les éléments fissurés avec glissement en mode II et de normale  $\vec{z}$  pour ceux avec une ouverture en mode I. La figure [1.40](#page-49-0) montre l'orientation et la connectivité des plans de glissement pour différentes sections. Pour différentes sections, les réseaux de fissures sont représentés sur la figure [1.41.](#page-50-0) La légende indique la valeur du déplacement radial en mm. L'étendue verticale des fissures de traction manque par rapport aux analyses in situ et celle correspondante aux fissures de cisaillement est légèrement sous-estimée.

La figure [1.39](#page-48-1) donne les valeurs de convergence en fonction de  $\theta$  (angle par rapport à l'axe horizontal) pour des se La figure [1.40](#page-49-0) montre l'orientation et la connectivité des plans de glissement pour différentes sections.ctions à différentes distances du front. De la même manière que pour une galerie GCS, pour chaque intervalle de distance, une moyenne sur plusieurs sections est réalisée. Les mesures in situ de convergence donnent une convergence verticale de l'ordre de quatre fois plus grande que celle horizontale.

Les résultats numériques ne permettent pas d'obtenir un tel rapport. La convergence

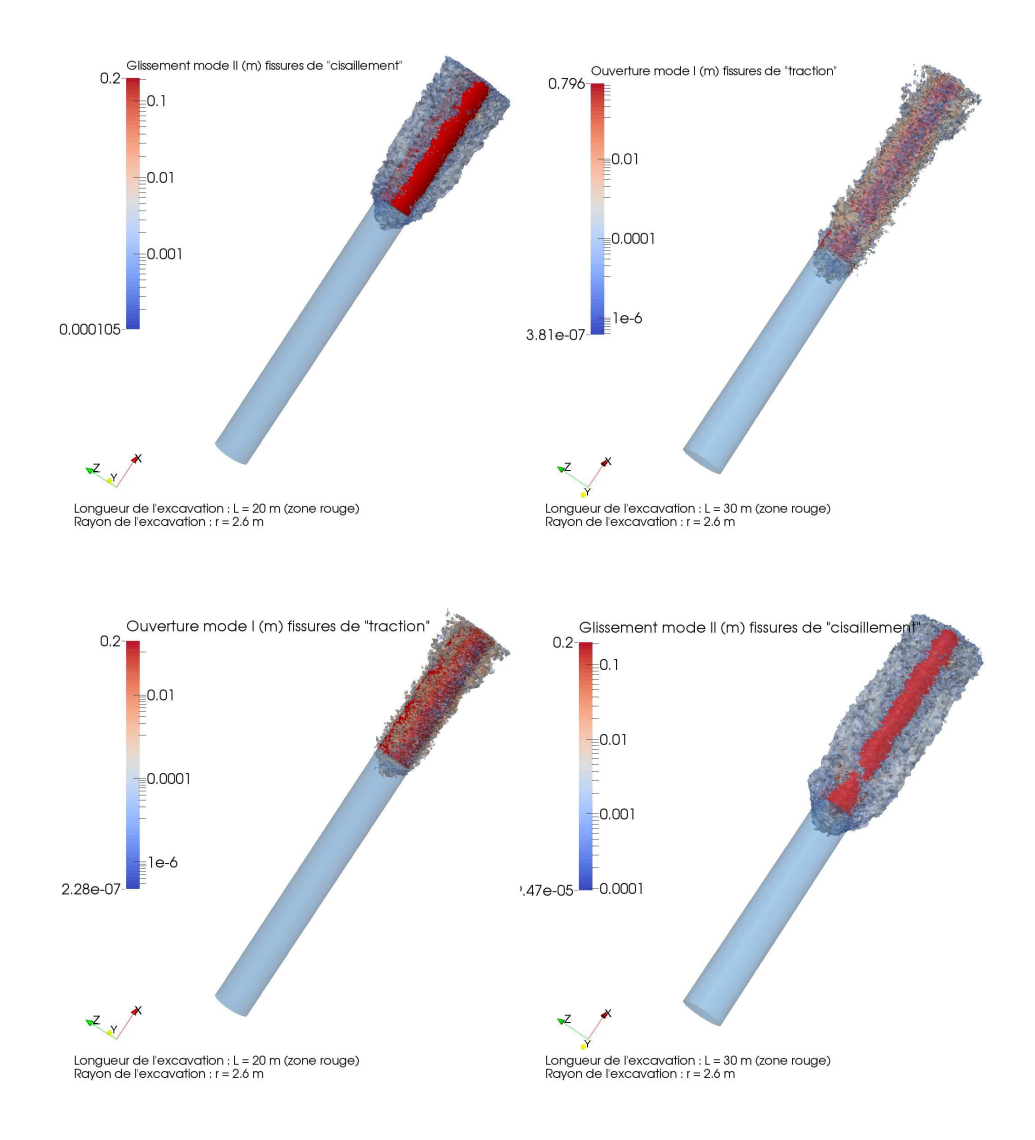

<span id="page-47-0"></span>Figure 1.37 – Faciès de fissuration (mode I et II) autour des parois de la galerie de type GED.

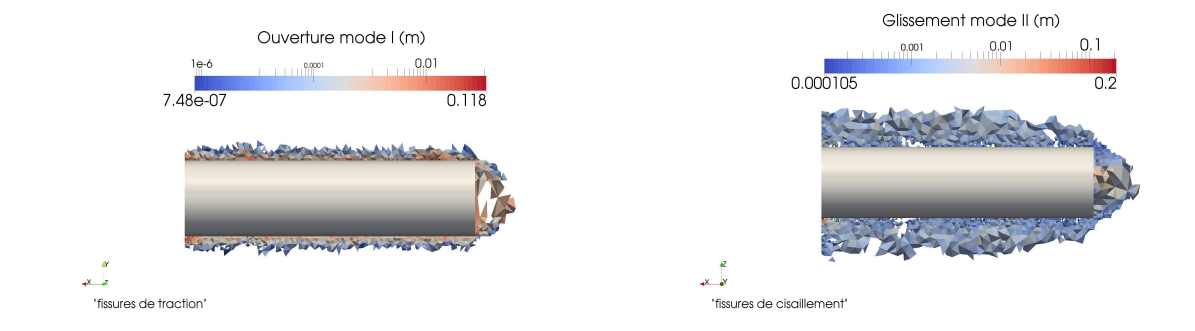

<span id="page-48-0"></span>Figure 1.38 – Fissuration en mode I et II autour des parois (galerie GED), coupes longitudinales.

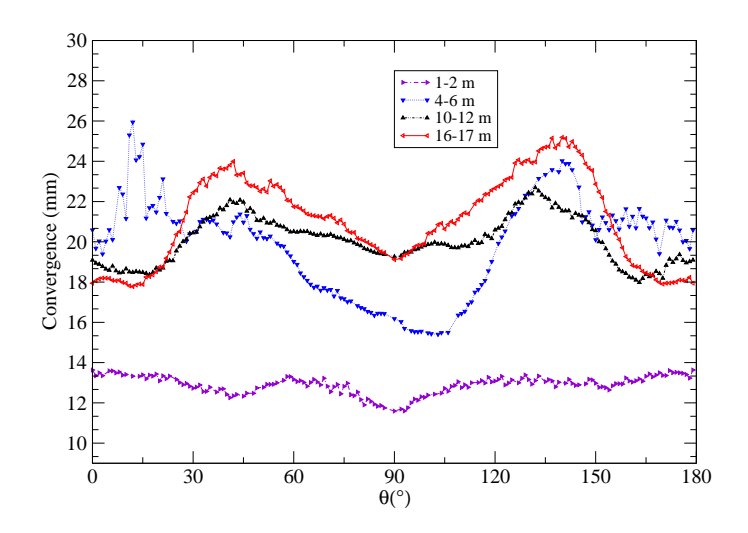

<span id="page-48-1"></span>FIGURE 1.39 – Convergence en fonction de  $\theta$  à différentes distances du front, galerie GED.

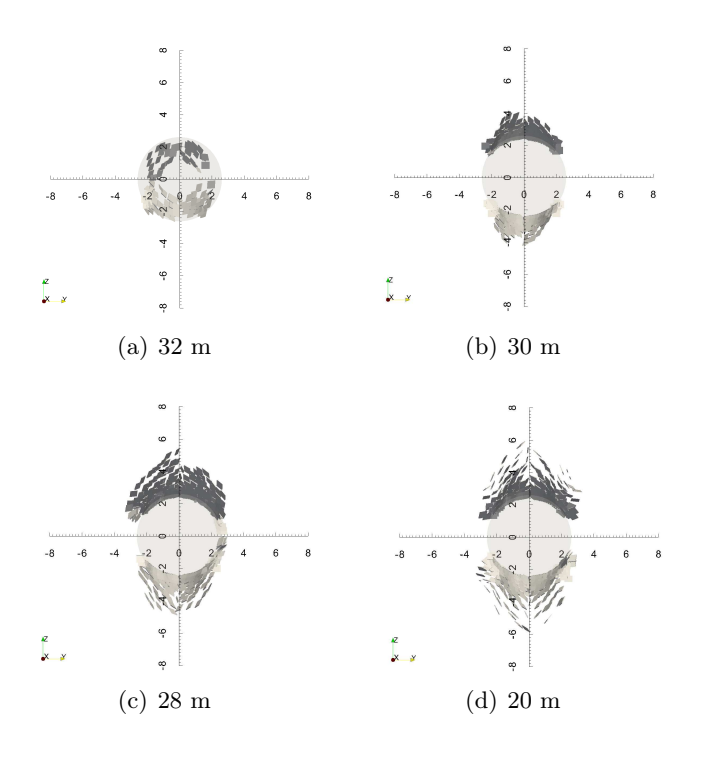

<span id="page-49-0"></span>Figure 1.40 – Orientations des plans de glissement pour les éléments fissurés en mode II. Front de taille à 30 m, galerie GED.

des parois est principalement due aux fissures de traction et étant donné que l'étendue verticale en mode I est quasiment nulle, les différences peuvent s'expliquer et provenir de ce manque. La valeur de la convergence horizontale est autour de 20 mm loin du front (voir figure [1.39\)](#page-48-1). C'est du même ordre de grandeur que les résultats expérimentaux. En revanche, la convergence verticale est nettement inférieure pour les simulations numériques que les valeurs fournies par les relevés in situ.

Les réseaux de fissures (mode I et II) sont représentés pour plusieurs coupes sur les figures [1.42,](#page-51-0) [1.43,](#page-51-1) [1.44](#page-51-2) et [1.45](#page-52-0) où les valeurs des ouvertures et glissements des fissures sont indiquées en m.

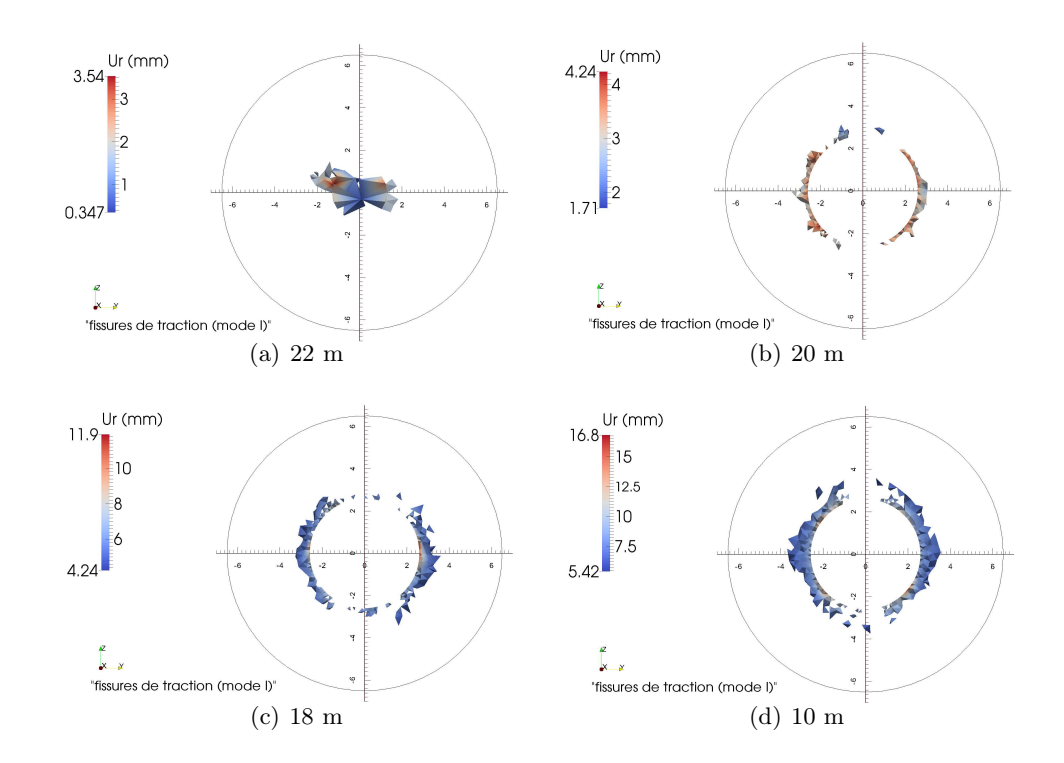

<span id="page-50-0"></span>Figure 1.41 – Faciès de fissuration en mode I pour différentes sections (en amont et en aval du front de taille) ainsi que les valeurs du déplacement radial  $U_r$  en mm. Front de taille à 20 m, galerie GED.

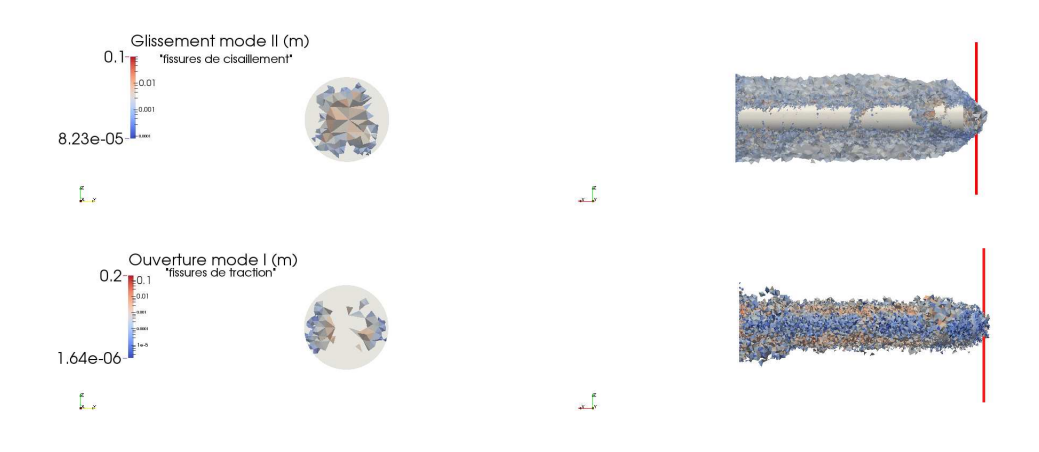

<span id="page-51-0"></span>Figure 1.42 – Fissuration autour des parois (2 m après le front), galerie GED.

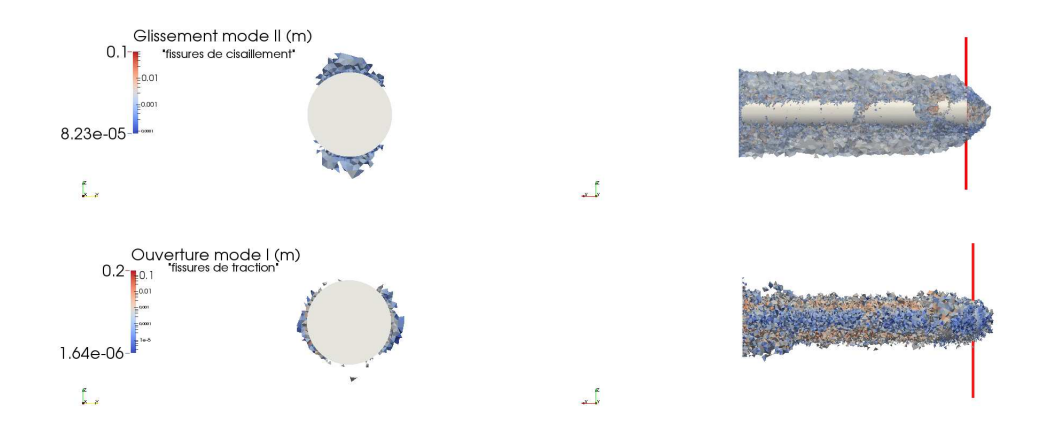

<span id="page-51-1"></span>Figure 1.43 – Fissuration autour des parois (au niveau du front), galerie GED.

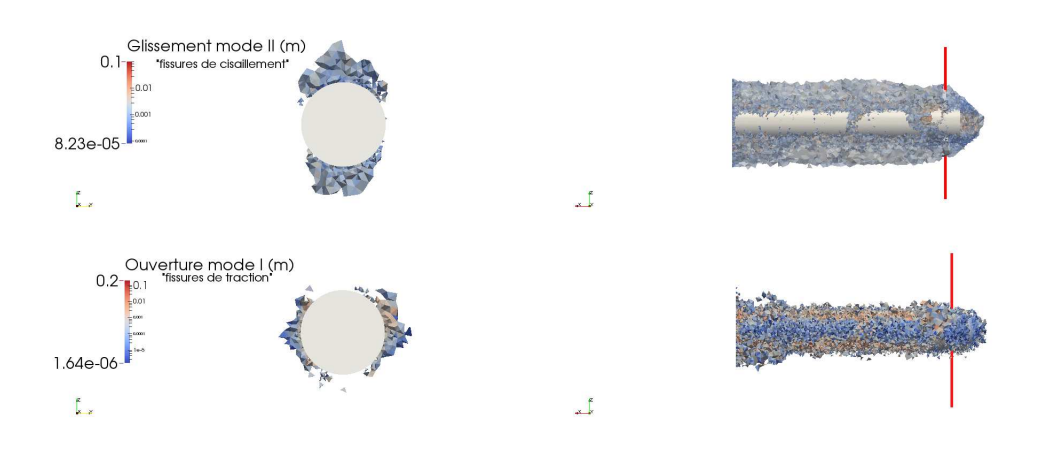

<span id="page-51-2"></span>Figure 1.44 – Fissuration autour des parois (2 m avant le front), galerie GED.

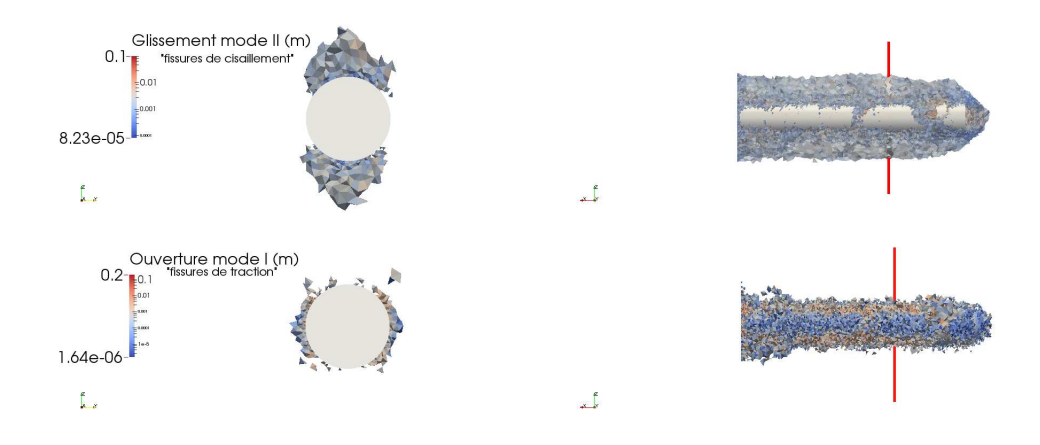

<span id="page-52-0"></span>Figure 1.45 – Fissuration autour des parois (10 m avant le front), galerie GED.

# 1.7 Conclusions et perspectives

Un modèle numérique 3D avec la méthode E-FEM est proposé pour modéliser la fissuration en ajoutant des discontinuités fortes (enrichissement cinématique) dans un milieu continu. Les modèles avec enrichissement cinématique ont l'avantage, par rapport à un modèle de fissuration répartie, de représenter véritablement une fissure en ajoutant une discontinuité dans le champ de déplacement. Il est alors possible d'avoir accès directement aux valeurs des ouvertures et des glissements des fissures ainsi qu'à leurs orientations. Le phénomène d'adoucissement n'a pas besoin de faire appel à une technique de régularisation pour s'opérer correctement contrairement aux modèles à fissuration répartie.

Appliqué au problème d'excavation dans l'argilite à -490 m, le modèle permet de reproduire la fissuration induite autour des parois de la galerie lors du creusement. Un modèle 3D donne une description du comportement de la structure en amont et en aval du front et fournit donc un faciès de fissuration 3D. Il n'y pas besoin d'utiliser une méthode de déconfinement par rapport aux modèles 2D. Deux critères sont proposés et implémentés pour décrire cette fissuration induite : un critère de Mohr-Coulomb anisotrope avec glissement en mode II (fissures de "cisaillement") et un critère en extension principale avec ouverture en mode I (fissures de "traction").

Les résultats numériques sont comparés avec les données expérimentales (mesures in situ au niveau du laboratoire de recherche souterrain de l'Andra). L'étendue de la zone fracturée dépend de nombreux paramètres (champ de contrainte in situ, proprités de l'argilite, direction de creusement, etc.). Le processus de fissuration est complexe et ne peut pas être correctement expliqué à ce jour à la fois sur l'étendue anisotrope de la zone fracturée que sur la convergence anisotrope des galeries, en particulier pour une galerie orientée parallèlement à la contrainte horizontale majeure  $\sigma_H$ . L'influence de l'anisotropie (du champ de contrainte et de l'argilite) sur le faciès de fissuration et la convergence des galeries est principalement étudiée.

Clairement, dans le contexte d'excavation souterraine, le modèle présenté ici doit être amélioré d'une part en prenant en compte un couplage hydromécanique. En effet, l'évolution de la pression du fluide durant le creusement doit engendrer une variation locale des contraintes effectives. Le processus de fissuration doit ainsi être modifié.

D'autre part, l'origine géologique de l'argilite du Callovo-Oxfordian combinée aux grandes dimensions des galeries conduit à des incertitudes sur les propriétés hydromécaniques de la roche et les contraintes in situ. Un autre moyen d'amélioration consiste alors à prendre en compte ces incertitudes et les propager à travers des modèles Éléments Finis. Ces méthodes probabilistes font l'objet du deuxième chapitre de cette thèse. Elles sont développées avec une approche non intrusive permettant ainsi de faciliter l'implémentation numérique en se servant de solveurs déterministes.

# Chapitre 2

# Méthodes Éléments Finis probabilistes. Quantification et propagation des incertitudes

# Sommaire

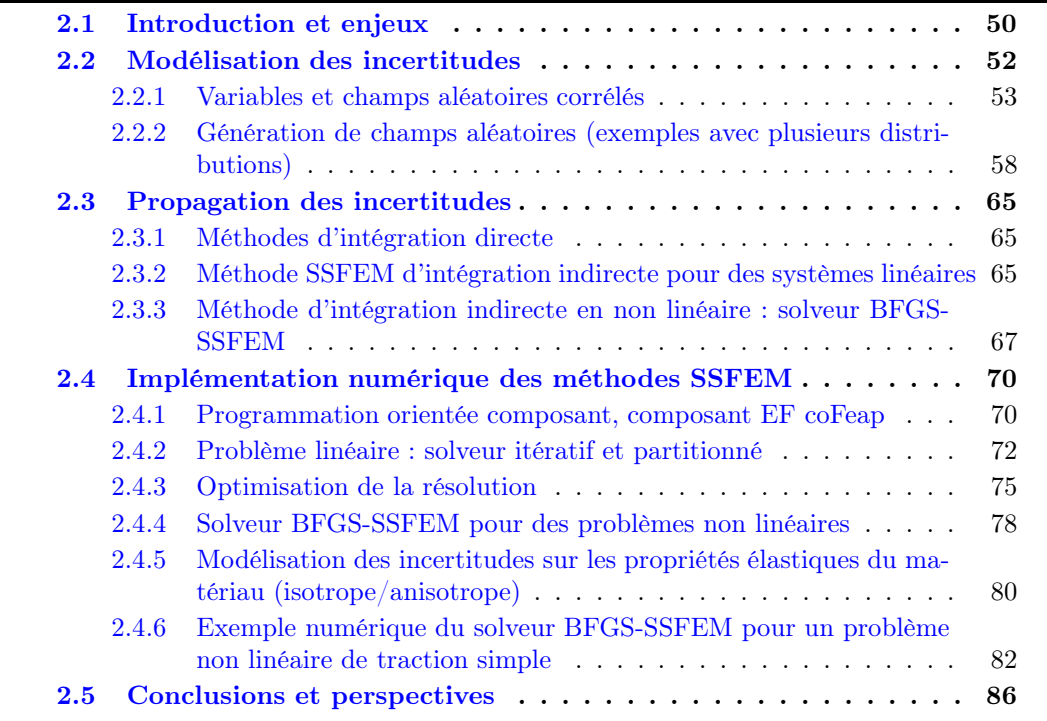

# <span id="page-54-0"></span>2.1 Introduction et enjeux

L'objectif de la thèse est d'analyser numériquement le comportement mécanique autour de l'excavation d'une galerie en grande profondeur dans un contexte incertain. Ce chapitre se focalise sur les Méthodes Éléments Finis probabilistes utilisées et développées

pour propager et quantifier les incertitudes paramétriques et être ainsi capable de fournir des données statistiques.

La résolution d'un problème de mécanique à n degrés de libertés, en utilisant par exemple la méthode des Éléments Finis, se ramène à une équation du type [Matthies, 2008[\] :](#page-127-2)

$$
K\cdot u\longrightarrow f
$$

où u et f sont des vecteurs de taille n et et K une matrice carrée de taille  $n \times n$ . Il faut généralement inverser cette équation pour trouver la solution  $u$ . Les données du problème et la solution dépendent de la position (variable  $x$ ). Les incertitudes sont modélisées par des variables où par des champs aléatoires corrélés [\[Adler and Taylor, 2007\]](#page-126-1). Dans un cadre probabiliste, les données contenues dans K et f dépendent donc également également de la variable aléatoire ω. La résolution d'un problème probabiliste physique à n degrés de libertés s'écrit alors sous cette forme générale :

$$
\boldsymbol{K}(\boldsymbol{x},\omega)\cdot\boldsymbol{u}=\boldsymbol{f}\left(\boldsymbol{x},\omega\right)
$$

Le problème est dit multiplicatif si les incertitudes portent sur  $\boldsymbol{K}$  et additif si seulement le second membre  $f$  est incertain. Il n'y a pas de problèmes additifs pour les systèmes non linéaires étant donné que  $K$  dépend de  $u$ . L'objectif consiste ensuite à rechercher la solution sous la forme statistique  $u(x, \omega)$  afin de déterminer par exemple son espérance et sa variance. Ces calculs peuvent toujours se ramener à des calculs d'espérances qui sont des calculs d'intégrales sur un espace probabilisé  $\Omega$  d'une quantité d'intérêt  $\psi(u(x,\omega))$ :

<span id="page-55-0"></span>
$$
E(\psi(\mathbf{u}(\mathbf{x},\omega))) = \int_{\Omega} \psi(\mathbf{u}(\mathbf{x},\omega)) \ dP(\omega) \qquad (2.1.1)
$$

Par exemple, pour calculer l'espérance du déplacement  $\psi(u(x, \omega)) = u(x, \omega)$  et pour calculer la variance du déplacement  $\psi(\bm{u}(\bm{x},\omega)) = (\bm{u}(\bm{x},\omega) - \bar{\bm{u}}(\bm{x}))^2$ . Les méthodes de "Monte-Carlo" (méthodes d'intégration directe) sont les plus couramment utilisées grâce à leur simplicité de mise en œuvre et elles sont présentées dans un premier temps. Ensuite, la méthode des Éléments Finis Stochastiques Spectraux (méthode d'intégration indirecte SSFEM) est développée. Cette dernière est le principal axe de recherche et de développement à la fois pour des problèmes linéaires (solveur gradient conjugué SSFEM) et non linéaires (solveur BFGS-SSFEM).

Les Éléments Finis stochastiques spectraux permettent de résoudre des problèmes contenant des incertitudes en donnant directement une solution statistique [Ghanem and Spanos, 1991]. Ces problèmes sont de plus en plus courants car les progrès informatiques permettent à présent de les envisager avec des temps de calcul raisonnables. Elles constituent une bonne alternative par rapport aux méthodes d'intégration directe qui sont elles considérées et utilisées comme des solutions de référence dans ce travail.

Même pour un problème linéaire, la solution déterministe (solution calculée avec les grandeurs moyennes) est différente de l'espérance de la solution. Seulement pour le cas d'un problème additif linéaire (problème où les incertitudes sont seulement comprises dans le deuxième membre f), la solution moyenne est égale à l'espérance.

L'influence des incertitudes sur la solution (figure [2.1\)](#page-56-1) est donc quelque chose de complexe même pour un problème linéaire et nécessite donc presque toujours un traitement probabiliste.

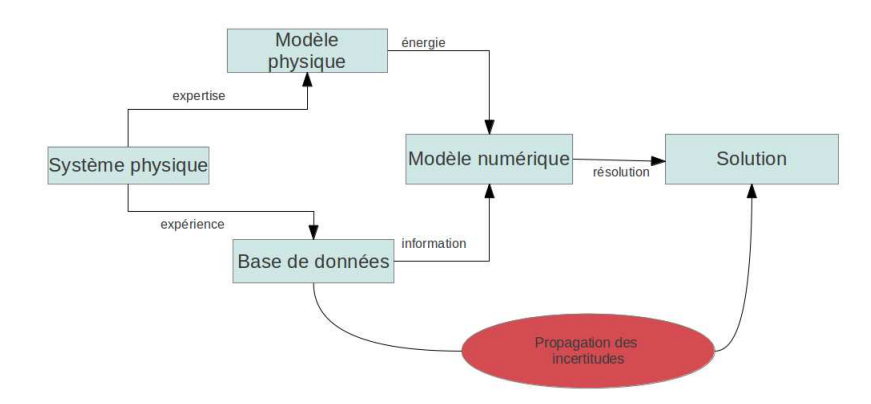

<span id="page-56-1"></span>Figure 2.1 – Objectif : prévoir la propagation des incertitudes sur la solution.

Les méthodes d'intégration indirecte (SSFEM) sont souvent vues comme intrusives, ce qui constitue un frein important à leur utilisation par rapport aux méthodes de "Monte-Carlo". Il est pourtant possible de les aborder de manière non intrusive avec des approches principalement déterministes. L'utilisation d'un logiciel Éléments Finis déjà existant est alors possible.

Deux méthodes ont été développées et sont présentées dans ce chapitre : dans un premier temps, un solveur itératif et partitionné pour les problèmes linéaires puis un solveur BFGS-SSFEM pour des systèmes non linéaires. Le logiciel Feap au travers d'un composant EF coFeap est utilisé comme solveur déterministe. Ce solveur est celui qui est utilisé dans les exemples numériques déterministes du chapitre précédent. La programmation orientée composant permet de paralléliser un ensemble de tâches dans un environnement distribué. Elle est très adaptée pour les schémas numériques des simulations de modèles probabilistes étant donné que ces ces derniers sont fortement parallélisables. Toutes les méthodes du composant coFeap qui sont implémentées facilitent l'utilisation des parties du code dites déterministes.

# <span id="page-56-0"></span>2.2 Modélisation des incertitudes

La prise en compte des incertitudes se fait au travers de champs aléatoires corrélés. L'étude de la génération et de la décomposition de ces champs est présentée dans cette partie. Il s'agit d'une étape préliminaire à l'utilisation des méthodes Éléments Finis Stochastiques. Ces méthodes, qui seront décrites et développées par la suite, permettent ensuite de propager ces incertitudes. Dans ce travail, les méthodes probabilistes sont utilisés pour caractériser les incertitudes. Il existe d'autres façons pour modéliser les incertitudes comme les approches possibilistes ou la logique floue.

## <span id="page-57-0"></span>2.2.1 Variables et champs aléatoires corrélés

La théorie du chaos polynômial (PCE) introduit par Wiener permet d'affirmer que toute variable aléatoire de  $L^2(\Omega)$  peut se décomposer comme une série convergente de polynômes de variables aléatoires gaussiennes centrées réduites indépendantes ;  $\omega_i \in \mathcal{N}(0, 1)$ [\[Wiener, 1938\]](#page-129-0). En généralisant cette décomposition à des champs aléatoires, la base choisie pour décomposer les données du problème est celle constituée des polynômes d'Hermite multidimensionnels  $H_{\alpha}(\omega)$ .

<span id="page-57-2"></span>
$$
H_{\alpha}(\omega) = \frac{1}{\sqrt{\alpha!}} \prod_{j} h_{\alpha_j}(\omega_j)
$$
 (2.2.1)

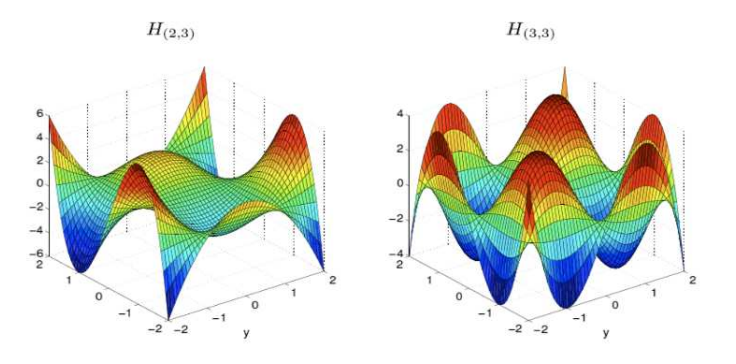

Figure 2.2 – Exemples de polynômes d'Hermite multidimensionnels

Les  $h_{\alpha}$  sont les polynômes d'Hermite unidimensionnels :

$$
h_0(\omega) = 1, \ h_1(\omega) = \omega; \ h_n = \omega(h_{n-1}) - (n-1)(h_{n-2}) \ pour \ n \ge 2 \tag{2.2.2}
$$

<span id="page-57-1"></span>
$$
\int_{\mathbb{R}} h_n(\omega) h_m(\omega) \Gamma(d\omega) = n! \ \delta_{nm}; \ \Gamma(d\omega) = \frac{e^{-\omega^2/2}}{\sqrt{2\pi}} d\omega \tag{2.2.3}
$$

En dimension m, les polynômes d'Hermite ont les mêmes propriétés que celles de l'équation  $(2.2.3)$  avec la mesure  $\Gamma(d\omega_m)$  = m−1<br>∏  $\boldsymbol{0}$  $e^{-\omega_j^2/2}$  $\sqrt{2\pi}d\omega_j$ .

La solution s'écrit à priori comme une somme infinie mais l'étude se fait dans un espace d'approximation de dimension m et d'ordre p en prenant en compte tous les  $\alpha$  appartenant à l'espace  $\mathcal{J}_{m,p} = \{\alpha \mid \forall i \geq m : \alpha_i = 0; |\alpha| \leq p\}$ . La dimension stochastique  $m_s$  vaut alors  $\binom{k+m}{n}$  $\binom{m}{p} = \frac{(k+p)!}{k! \; n!}$  $\frac{k!}{k! p!}$  et peut donc prendre rapidement des valeurs très élevées.

Dans la base choisie, les polynômes peuvent s'écrire sous la forme d'un multi-indice  $\alpha = (\alpha_0, \alpha_1, ..., \alpha_m, ...)$ . La norme et le produit factoriel sont définis comme :

$$
| \alpha | = \sum_{j} \alpha_{j} \quad et \quad \alpha! = \prod_{j} \alpha_{j}! \tag{2.2.4}
$$

Les polynômes  $H_{\alpha}$  sont classés dans l'ordre "lexicographique" et le tableau ci-dessous montre l'ensemble des combinaisons possibles pour l'espace  $\mathcal{J}_{3,4}$  qui est de dimension stochastique  $m_s = 35$ :

| $N^{\circ}$ | $\alpha$ | $N^{\circ}$ | $\alpha$     | $N^{\circ}$ | $\alpha$  | $N^{\circ}$ | $\alpha$  | $N^{\circ}$ | $\alpha$  |
|-------------|----------|-------------|--------------|-------------|-----------|-------------|-----------|-------------|-----------|
|             | (0,0,0)  |             | (2,1,0)      | 14          | (0, 4, 0) | 21          | 2,1,1     | 28          | (0,1,2)   |
|             | (1,0,0)  | 8           | (3,1,0)      | 15          | (0, 0, 1) | 22          | (0, 2, 1) | 29          | 1,1,2)    |
| 2           | (2,0,0)  | 9           | $_{(0,2,0)}$ | 16          | (1,0,1)   | 23          | 1,2,1     | 30          | (0,2,2)   |
| 3           | (3,0,0)  | 10          | (1,2,0)      |             | (2,0,1)   | 24          | (0,3,1)   | 31          | (0,0,3)   |
| 4           | (4,0,0)  |             | (2,2,0)      | 18          | (3, 0, 1) | 25          | (0,0,2)   | 32          | (1,0,3)   |
| 5           | (0,1,0)  | 12          | (0,3,0)      | 19          | (0,1,1)   | 26          | (1,0,2)   | 33          | (0,1,3)   |
| 6           | (1,1,0)  | 13          | (1,3,0)      | 20          |           | 27          | (2,0,2)   | 34          | (0, 0, 4) |

FIGURE 2.3 – Exemple : les combinaisons pour  $\alpha \in \mathcal{J}_{3,4} \Rightarrow m_s = 35$ 

Grâce à la décomposition PCE, une variable aléatoire  $k(\omega)$  peut s'écrire :

$$
k(\omega) = \sum_{\gamma} k_{\gamma} H_{\gamma}(\omega) \; ; \; k_{\gamma} = \frac{1}{\| H_{\gamma} \|^2} \mathbb{E}(k(\omega) H_{\gamma}(\omega)) \tag{2.2.5}
$$

Les incertitudes sont modélisées de manière plus efficace par des champs aléatoires corrélés  $k(\mathbf{x},\omega)$ , fonction à deux variables : la variable d'espace noté  $\mathbf{x}$  et la variable  $\omega$ de l'espace probabilisé représentant l'incertitude liée au champ. La décomposition de ce champ dans l'espace d'approximation  $\mathcal{J}_{m,p}$  s'écrit alors :

$$
k(\boldsymbol{x}, \omega) = \sum_{\gamma \in \mathcal{J}_{m,p}} k_{\gamma}(\boldsymbol{x}) H_{\gamma}(\omega) \tag{2.2.6}
$$

Avec plusieurs intégrations par parties et en généralisant ensuite la formule dans le cas unidimensionnel [\[Grgin and Sandri, 1996\]](#page-127-3), l'expression de l'espérance suivante qui servira très souvent par la suite peut être obtenue :

$$
\mathbb{E}(H_{\alpha}H_{\beta}H_{\gamma}) = \Delta_{\alpha,\beta}^{\gamma} = \frac{\sqrt{\alpha!\beta!\gamma!}}{\prod_{j} \left(\frac{\alpha_{j} + \beta_{j} - \gamma_{j}}{2}\right)! \left(\frac{\beta_{j} + \gamma_{j} - \alpha_{j}}{2}\right)! \left(\frac{\alpha_{j} + \gamma_{j} - \beta_{j}}{2}\right)!}
$$
(2.2.7)

Cette espérance s'annule très souvent et n'existe que si  $\forall i : \alpha_i \leq \beta_i + \gamma_i$  et que  $\alpha_i + \beta_i - \gamma_i$ est un nombre pair (pour toutes les permutations possibles). Il est possible de retrouver la formule précédente [\[Malliavin, 1997\]](#page-127-4) (réécrite avec la convention pour les polynômes  $H_{\alpha}$ de l'équation  $(2.2.1)$ :

$$
H_c H_l = \sum_{r=|s-l|}^{s+l} c_{s,l}(r) H_r
$$
\n(2.2.8)

avec 
$$
c_{s,l}(r) = \frac{\Gamma(s+1)^{1/2}\Gamma(l+1)^{1/2}}{\Gamma(g-l+1)\Gamma(g-s+1)\Gamma(g-r+1)}
$$
 quand  $g = \frac{1}{2}(l+s+r)$  est un entier ou 0 sinon.

La décomposition de Karhunen-Loève (KL) [\[Adler and Taylor, 2007\]](#page-126-1) est une généralisation de la décomposition en séries de Fourier d'une fonction appliquée aux champs aléatoires et est utile pour effectuer la décomposition PCE des champs aléatoires. Elle permet en effet de décomposer les parties spatiales et probabilistes d'un champ aléatoire corrélé en écrivant ce champ sous la forme d'une somme à priori infinie de modes et de vecteurs propres pour la partie spatiale et de variables aléatoires pour la partie probabiliste. Il s'agit de la décomposition linéaire du champ optimale et permet ainsi pour une dimension choisie d'avoir la meilleure décomposition. Cet aspect est important à souligner car les méthodes SSFEM trouvent principalement leurs limites quand les dimensions des problèmes stochastiques sont très grandes.

La décomposition de Karhunen-Loève permet de générer facilement des champs gaussiens car ces derniers sont entièrement définis par leurs quantités statistiques du second ordre : espérance au point  $x$  et fonction de covariance :

$$
Cov(\boldsymbol{x_1}, \boldsymbol{x_2}) = E\left[ \left( k(\boldsymbol{x_1}, \omega) - \overline{k}(\boldsymbol{x_1}) \right) \left( k(\boldsymbol{x_2}, \omega) - \overline{k}(\boldsymbol{x_2}) \right) \right] \tag{2.2.9}
$$

Parmi les modèles les plus répandus, pour des champs homogènes et isotropes, la covariance peut se mettre sous la forme suivante avec V la variance et  $L_c$  la longueur de corrélation (modèle de type Gaussien) :

<span id="page-59-0"></span>
$$
Cov(\boldsymbol{x_1}, \boldsymbol{x_2}) = V \cdot \exp\left(-\frac{||\boldsymbol{x_1} - \boldsymbol{x_2}||^2}{L_c^2}\right) \tag{2.2.10}
$$

Ensuite, il est possible de générer d'autres champs (uniforme, bêta, log-normal, etc.) mieux adaptés pour représenter certaines grandeurs physiques à l'aide d'une transformation d'un champ gaussien et de sa fonction de covariance [\[Keese, 2004,](#page-127-5) [Krosche, 2010,](#page-127-6) Zanders, 2012,[Taylor, 2001\]](#page-129-1). Ces transformations sont détaillées dans la partie suivante.

Dans le cas d'un champ gaussien, ces variables aléatoires sont des gaussiennes centrées réduites indépendantes ce qui permet pour la modélisation numérique d'utiliser un générateur aléatoire. Soit  $k(x, \omega)$  un champ aléatoire gaussien de moyenne  $k(x, \omega) = k(x)$ , la décomposition de Karhunen-Loève donne alors [\[Matthies, 2008,](#page-127-2) [Pajonk et al., 2011,](#page-128-0) Ullmann, 2008[\] :](#page-129-2)

$$
k(\boldsymbol{x}, \omega) = \overline{k}(\boldsymbol{x}) + \sum_{i=1}^{+\infty} \sqrt{\lambda_i} \Phi_i(\boldsymbol{x}) \omega_i(\omega)
$$
 (2.2.11)

Pour trouver les valeurs propres et vecteurs propres de la décomposition KL, il est nécessaire de résoudre le problème de Fredholm, problème aux valeurs propres suivant :

$$
\int_{D} \text{Cov}(\boldsymbol{x_1}, \boldsymbol{x_2}) \Phi_i(\boldsymbol{x_2}) d\boldsymbol{x_2} = \lambda_i \Phi_i(\boldsymbol{x_1}), \ \forall \boldsymbol{x_1} \in D \tag{2.2.12}
$$

Cette équation ne peut pratiquement jamais être résolue analytiquement. La méthode décrite dans [\[Colliat, 2010,](#page-126-2)[Roubin, 2013\]](#page-128-1) permet de résoudre numériquement ce problème à partir d'une forme faible et une discrétisation de type Éléments Finis. Un code sous Octave permet de déterminer sur une grille régulière les vecteurs propres et valeurs propres de la décomposition Karhunen-Loève des champs gaussiens utilisés pour les calculs probabilistes.

La figure [2.4](#page-60-0) montre des réalisations de champs gaussiens centrés réduits pour trois valeurs différentes de longueur de corrélation sur une grille régulière de côté un contenant 30 éléments par arête. Pour chaque réalisation, 200 modes ont été pris en compte dans la décomposition (KL) du champ.

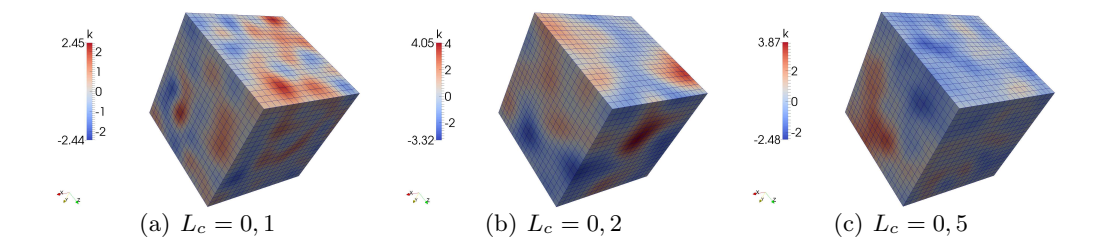

<span id="page-60-0"></span>Figure 2.4 – Exemple de réalisations de champs gaussiens centrés réduits avec différentes longueurs de corrélation. Grille régulière de côté 1 avec 30 éléments par arête. Influence de la longueur de corrélation.

Le spectre des valeurs propres décroit plus rapidement quand la longueur de corrélation augmente comme le montre la figure [2.5.](#page-60-1) Ainsi, pour les longueurs de corrélation qui sont faibles, il est important de considérer un grand nombre de modes pour bien représenter le champ aléatoire.

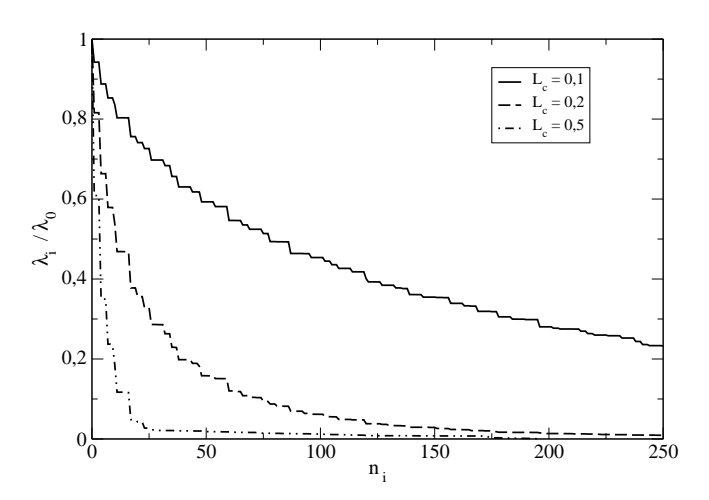

Figure 2.5 – Influence de la longueur de corrélation sur le spectre des valeurs propres de la décomposition de Karhunen-Loève. Grille régulière de côté 1 contenant  $20^3$  nœuds.

<span id="page-60-1"></span>Le nombre d'éléments que contient la grille régulière joue également un rôle dans la

décroissance du spectre des valeurs propres. La figure [2.6](#page-61-0) montre l'influence de la finesse de la grille régulière sur le spectre des valeurs propres de la décomposition de Karhunen-Loève pour deux longueurs de corrélation différentes. Le spectre ne doit pas dépendre du nombre d'éléments que contient la grille régulière. Ce nombre doit être suffisamment élevé pour une bonne représentation du champ.

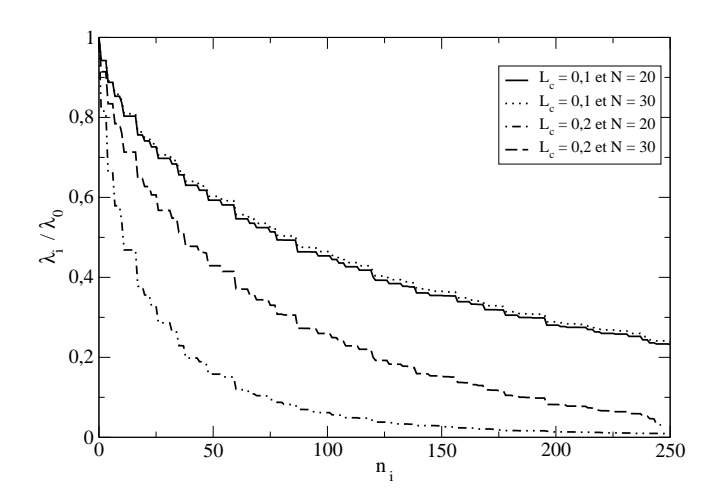

<span id="page-61-0"></span>Figure 2.6 – Influence de la finesse de la grille régulière sur le spectre des valeurs propres de la décomposition de Karhunen-Loève pour deux longueurs de corrélation différentes.

D'autres méthodes existent pour générer des champs gaussiens. Parmi ces méthodes, celles qui utilisent la transformation de Fourier rapide (FFT) sont très répandues [Nowak et al., 2003, [Schneider and Willsky, 2003,](#page-129-3) [Nowak, 2004\]](#page-128-2). Ces méthodes s'appliquent pour des champs stationnaires avec une discrétisation sur une grille régulière. Elles consistent à créer tout d'abord un champ périodique en considérant un domaine deux fois plus grand et une fonction de covariance périodique. La matrice de covariance possède alors les propriétés d'une matrice circulante, définie uniquement par une ligne ou une colonne. La transformée de Fourier de la matrice construite à partir d'une ligne ou d'une colonne de la matrice de covariance permet d'obtenir directement les valeurs propres de la matrice de covariance. Très efficace pour générer les champs sur une grille régulière, un post-traitement assez lourd, notamment en 3D, permet de remonter aux vecteurs propres. Dans l'annexe [D,](#page-120-0) les détails concernant cette méthode sont donnés.

Il est indispensable dans le cadre des méthodes Éléments Finis probabilistes de type SSFEM (méthodes d'intégration indirecte qui sont décrites par la suite) d'avoir accès à la décomposition PCE, et donc aux vecteurs propres et aux valeurs propres du champ. Un code sous Octave permet cependant de générer des champs gaussiens sur une grille régulière en utilisant la transformation de Fourier rapide (fonction fft2 sous Octave). Pour une grille régulière (512 ∗ 512) de côté un, la figure [2.7](#page-62-0) montre la réalisation de trois champs gaussiens centrés réduits pour trois valeurs différentes de longueur de corrélation (la fonction de covariance est de type Gaussienne, voir l'équation [\(2.2.10\)](#page-59-0)).

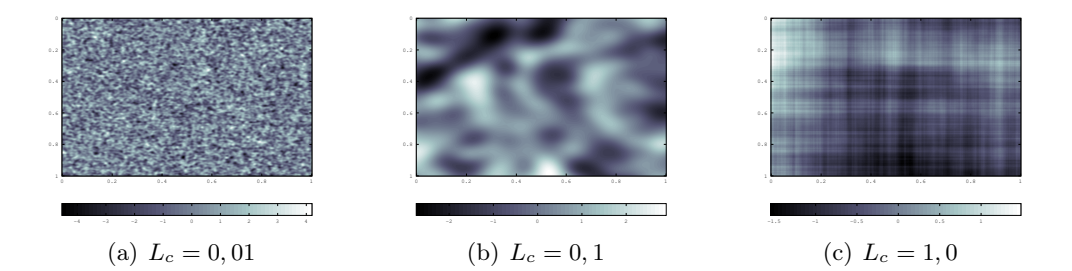

<span id="page-62-0"></span>Figure 2.7 – Trois réalisations de champs gaussiens centrés réduits sur une grille régulière de côté un. Génération avec la transformée de Fourier rapide. Influence de la longueur de corrélation.

La méthode de génération des bandes tournantes [\[Roubin, 2013\]](#page-128-1) qui ne fournit aucune information sur la décomposition du champ peut néanmoins être citée car elle est également très utile et rapide pour générer des champs gaussiens.

# 2.2.2 Génération de champs aléatoires (exemples avec plusieurs distributions)

#### 2.2.2.1 Transformation d'un champ gaussien

Il est préférable et plus commode de partir d'un champ gaussien (en particulier un champ gaussien centré réduit) pour générer des champs  $k(\mathbf{x}, \omega)$  qui suivent d'autres distributions. La somme infinie de la décomposition KL est tronquée à une certaine dimension stochastique (m modes). La décomposition d'un champ gaussien centré réduit  $\Gamma(x, \omega)$  peut s'écrire de la manière suivante avec  $\gamma(x,\omega)$  un champ gaussien quelconque d'espérance  $\overline{\gamma}$ et d'écart type  $\sigma$  :

$$
\Gamma(\boldsymbol{x},\omega) = \frac{\gamma(\boldsymbol{x},\omega) - \overline{\gamma}}{\sigma} = \sum_{i=1}^{+\infty} \sqrt{\lambda_i} \Phi_i(\boldsymbol{x}) \omega_i
$$
\n(2.2.13)

Le champ aléatoire  $k(x, \omega)$  s'écrit comme une fonction d'un champ gaussien  $\varphi(\Gamma(x, \omega))$ . De manière générale, la procédure qui suit permet de générer n'importe quel type de champ à partir du moment où la décomposition PCE de la fonction  $\varphi$  de transformation du champ gaussien est connue :

$$
\varphi(\Gamma(\boldsymbol{x},\omega)) = \sum_{i} \varphi_i H_i(\Gamma(\boldsymbol{x},\omega))
$$
\n(2.2.14)

Par exemple, pour un champ log-normal, la fonction  $\varphi$  est la fonction exponentielle. Les  $\varphi_i$ sont les coefficients du développement de la fonction  $\varphi$  en série de polynômes d'Hermite :

$$
\varphi(z) = \sum_{i=0}^{\infty} \varphi_i H_i(z) \sqrt{i!}
$$
 (2.2.15)

© 2015 Tous droits réservés. doc.univ-lille1.fr

où,

$$
\varphi_i = \int_{\mathbb{R}} \varphi(z) H_i(z) \frac{\exp(-z^2/2)}{\sqrt{2\pi i!}} \tag{2.2.16}
$$

Cette décomposition est connue de manière analytique pour certaines fonctions  $\varphi$  correspondant à certaines distributions. Il est toujours possible d'obtenir les termes par une méthode d'intégration directe pour les distribution où l'expression de la décomposition PCE de  $\varphi$  n'est pas connue. Le champ  $k(\boldsymbol{x}, \omega)$  s'écrit alors :

$$
k(\boldsymbol{x}, \omega) = \sum_{p}^{+\infty} \varphi_{p} H_{p} \left( \sum_{i=1}^{+\infty} \sqrt{\lambda_{i}} \Phi_{i}(\boldsymbol{x}) \omega_{i} \right)
$$
 (2.2.17)

soit :

$$
H_p\left(\sum_{i=1}^{+\infty}\sqrt{\lambda_i}\ \Phi(i(\mathbf{x})\ \omega_i\right) = \sum_{\alpha\in\mathcal{J},|\alpha|=p} \binom{p}{\alpha} \left(\prod_{i=1}^{\infty}\phi_i^{\alpha_i}(\mathbf{x})\lambda_i^{\alpha_i/2}\right) H_{\alpha}(\omega_i) \tag{2.2.18}
$$
  
avec  $\binom{p}{\alpha} = \frac{p!}{\alpha!}.$ 

La dérivée de Malliavin [\[Malliavin, 1997\]](#page-127-4) (en dimension m) permet de démontrer l'équation précédente avec :

$$
k^{\alpha} = \frac{1}{\sqrt{\alpha!}} \mathbb{E}(\partial_{\alpha} k) ; \ \partial_{\alpha} = \prod_{i=0}^{m-1} \partial_{i}^{\alpha i}
$$
 (2.2.19)

Le champ s'écrit :

$$
k(\boldsymbol{x}, \omega) = \sum_{p}^{+\infty} \varphi_p \sum_{\alpha \in \mathcal{J}, |\alpha| = p} {p \choose \alpha} \left( \prod_{i=1}^{\infty} \phi_i^{\alpha_i}(\boldsymbol{x}) \lambda_i^{\alpha_i/2} \right) H_{\alpha}(\omega_i)
$$
(2.2.20)

finalement,

$$
k(\boldsymbol{x},\omega) = \sum_{p}^{+\infty} \sum_{\alpha \in \mathcal{J}, |\alpha| = p} \varphi_p \left(\begin{matrix} p \\ \alpha \end{matrix}\right) \left(\prod_{i=1}^{\infty} \phi_i^{\alpha_i}(\boldsymbol{x}) \lambda_i^{\alpha_i/2}\right) H_{\alpha}(\omega_i)
$$
(2.2.21)

Les coefficients PCE du champ sont finalement [\[Zanders, 2012\]](#page-129-4) :

<span id="page-63-0"></span>
$$
\mathbb{E}(k(\boldsymbol{x},\omega)\cdot H_{\beta}) = k_{\beta}(\boldsymbol{x}) \n= \sum_{p}^{+\infty} \sum_{\alpha \in \mathcal{J}, |\alpha| = p} \varphi_{p} \left(\begin{matrix} p \\ \alpha \end{matrix}\right) \left(\prod_{i=1}^{\infty} \phi_{i}^{\alpha_{i}}(\boldsymbol{x}) \lambda_{i}^{\alpha_{i}/2}\right) \delta_{\alpha,\beta} \n= \varphi_{|\beta|} {\binom{|\beta|}{\beta}} \prod_{i} \left(\sqrt{\lambda}_{i}^{\beta_{i}} \phi_{i}^{\beta_{i}}(\boldsymbol{x})\right)
$$
\n(2.2.22)

Cette transformation est très importante car elle permet de générer un champ aléatoire avec une distribution quelconque à partir de la décomposition PCE de  $\varphi$  et de la décomposition de Karhunen-Loève du champ gaussien. Il s'agit probablement de l'étape la plus importante dans la modélisation des incertitudes par des champs aléatoires (avec une distribution quelconque).

Soit un champ  $\chi^2(x,\omega)$  à un degré de liberté pour illustrer sur un exemple simple l'équation [\(2.2.22\)](#page-63-0). Une loi  $\chi^2$  à un ddl est une variable gaussienne centrée réduite au carré :  $\chi^2 = \omega^2 = 1 + \sqrt{2}H_2(\omega)$  d'où  $\varphi_0 = 1$  et  $\varphi_2 = \sqrt{2}$  (tous les autres  $\varphi_i$  sont nuls). En se plaçant en dimension 2, un champ gaussien centré réduit se décompose comme :  $\Gamma(\mathbf{x},\omega) = \sqrt{\lambda_1} \phi_1(\mathbf{x}) \omega_1 + \sqrt{\lambda_2} \phi_2(\mathbf{x}) \omega_2$ . La décomposition du champ  $\chi^2(\mathbf{x},\omega)$  s'écrit alors :

$$
\chi^2(\boldsymbol{x},\omega) = \lambda_1 \phi_1^2(\boldsymbol{x}) \omega_1^2 + \lambda_2 \phi_2^2(\boldsymbol{x}) \omega_2^2 + 2\sqrt{\lambda_1 \lambda_2} \phi_1(\boldsymbol{x}) \phi_2(\boldsymbol{x}) \tag{2.2.23}
$$

En appliquant l'équation [\(2.2.22\)](#page-63-0), il est bien possible de retrouver cette expression :

$$
\chi^{2}(\boldsymbol{x},\omega) = \varphi_{0} + \varphi_{2} \sum_{\beta, |\beta|=2} \left( \binom{|\beta|}{\beta} \prod_{i=1}^{2} \left( \sqrt{\lambda_{i}}^{\beta_{i}} \phi_{i}^{\beta_{i}}(\boldsymbol{x}) \right) \right) H_{\beta}(\omega)
$$
  
\n
$$
= 1 + \sqrt{2} \sqrt{2} \sqrt{\lambda_{1} \lambda_{2}} \phi_{1}(\boldsymbol{x}) \phi_{2}(\boldsymbol{x})
$$
  
\n
$$
+ \sqrt{2} \lambda_{1} \phi_{1}^{2}(\boldsymbol{x}) \left( \frac{\omega_{1}^{2} - 1}{\sqrt{2}} \right) + \sqrt{2} \lambda_{2} \phi_{2}^{2}(\boldsymbol{x}) \left( \frac{\omega_{2}^{2} - 1}{\sqrt{2}} \right)
$$
  
\n
$$
= \lambda_{1} \phi_{1}^{2}(\boldsymbol{x}) \omega_{1}^{2} + \lambda_{2} \phi_{2}^{2}(\boldsymbol{x}) \omega_{2}^{2} + 2 \sqrt{\lambda_{1} \lambda_{2}} \phi_{1}(\boldsymbol{x}) \phi_{2}(\boldsymbol{x})
$$
\n
$$
(\sqrt{\lambda_{1}})^{2} = 1
$$
\n
$$
(1 + \sqrt{\lambda_{1}})^{2} = 1
$$
\n
$$
(1 + \sqrt{\lambda_{2}})^{2} = 1
$$
\n
$$
(1 + \sqrt{\lambda_{1}})^{2} = 1
$$
\n
$$
(1 + \sqrt{\lambda_{2}})^{2} = 1
$$
\n
$$
(2 + \sqrt{\lambda_{2}})^{2} = 1
$$
\n
$$
(1 + \sqrt{\lambda_{1}})^{2} = 1
$$
\n
$$
(1 + \sqrt{\lambda_{2}})^{2} = 1
$$
\n
$$
(1 + \sqrt{\lambda_{1}})^{2} = 1
$$
\n
$$
(2 + \sqrt{\lambda_{2}})^{2} = 1
$$
\n
$$
(1 + \sqrt{\lambda_{1}})^{2} = 1
$$
\n
$$
(2 + \sqrt{\lambda_{2}})^{2} = 1
$$
\n
$$
(1 + \sqrt{\lambda_{1}})^{2} = 1
$$
\n
$$
(2 + \sqrt{\lambda_{2}})^{2} = 1
$$
\n
$$
(1 + \sqrt{\lambda_{1}})^{2}
$$

 $\operatorname{car}$   $\sum$ i  $\left(\sqrt{\lambda_i}\phi_i\right)^2=1.$ 

Il est nécessaire d'établir une relation entre la covariance d'un champ visé noté  $k(\mathbf{x}, \omega)$ (transformation non-linéaire d'un champ gaussien  $k(\mathbf{x}, \omega) = \varphi(\Gamma(\mathbf{x}, \omega))$ ) et celle du champ Gaussien [\[Zanders, 2012\]](#page-129-4). La fonction de covariance s'écrit de la manière suivante (avec la convention choisie pour les polynômes d'Hermite, voir équation [\(2.2.1\)](#page-57-2)) :

<span id="page-64-0"></span>
$$
Cov_k(\boldsymbol{x}, \boldsymbol{y}) = \langle k(\boldsymbol{x},.) | k(\boldsymbol{y},.) \rangle - \varphi_0^2
$$
  
\n
$$
= \sum_{i,j=0}^{\infty} \varphi_i \varphi_j \langle H_i(\Gamma(\boldsymbol{x},.)) | H_j(\Gamma(\boldsymbol{y},.)) \rangle - \varphi_0^2
$$
  
\n
$$
= \sum_{i,j=0}^{\infty} \varphi_i \varphi_j \delta_{ij} \langle \Gamma(\boldsymbol{x},.) | \Gamma(\boldsymbol{y},.) \rangle^i - \varphi_0^2
$$
  
\n
$$
= \sum_{i=1}^{\infty} \varphi_i^2 \text{Cov}_{\Gamma}(\boldsymbol{x}, \boldsymbol{y})^i
$$
(2.2.25)

Son expression permet en particulier de déterminer la longueur de corrélation qu'il faut imposer au champ gaussien pour obtenir celle du champ visé en supposant que celle-ci puisse se mette sous la forme  $Cov = Ve$  $-||x-y||^2$  $\frac{L_c^2}{c}$ .

#### 2.2.2.2 Distribution uniforme

Cette partie détaille la manière de générer analytiquement un champ aléatoire  $k(\mathbf{x}, \omega)$ avec une distribution uniforme à partir d'un champ aléatoire gaussien centré réduit  $\gamma(x,\omega)$ :

$$
k(\boldsymbol{x}, \omega) = a(\boldsymbol{x}) + \frac{b(\boldsymbol{x})}{2} \left( 1 + \text{erf}\left(\frac{\gamma(\boldsymbol{x}, \omega)}{\sqrt{2}}\right) \right) \tag{2.2.26}
$$

où la fonction erreur est définie comme :  $\mathrm{erf}(\xi) = \frac{2}{\sqrt{\pi}}$  $\int^{\xi}$  $\boldsymbol{0}$  $e^{-t^2}dt$ 

L'espérance du champ vaut alors  $a(x) + b(x)/2$  et l'écart type vaut  $b(x)/\sqrt{12}$ . La décomposition PCE d'une variable aléatoire uniforme  $U(\omega)$  s'écrit comme :

$$
U(\omega) = \sum_{\alpha} U_{\alpha} H_{\alpha}(\omega) \tag{2.2.27}
$$

avec :

$$
U_{\alpha} = \begin{cases} a + b/2 & \text{si } \alpha = 0\\ 0 & \text{si } \alpha = 2p\\ \frac{(-1)^p b\sqrt{\alpha!}}{2^{2p+1} p! (2p+1)\sqrt{\pi}} & \text{si } \alpha = 2p+1 \end{cases}
$$

En se servant de l'équation [\(2.2.22\)](#page-63-0), il est ensuite possible de généraliser la décompistion PCE pour des champs aléatoires [\[Zanders, 2012,](#page-129-4) [Malliavin, 1997\]](#page-127-4) :

$$
k_{\alpha}(\boldsymbol{x}) = \frac{|\alpha|!}{\alpha!} \phi_{|\alpha|} \prod_{i} \left( \sqrt{\lambda_i}^{\alpha_i} \phi_i^{\alpha_i}(\boldsymbol{x}) \right)
$$
 (2.2.28)

soit :

$$
k_{\alpha}(\boldsymbol{x}) = \begin{cases} a+b/2 & \text{si} \quad |\alpha| = 0\\ 0 & \text{si} \quad |\alpha|\\ \frac{|\alpha|!}{\alpha!} \frac{(-1)^p b\sqrt{\alpha!}}{2^{2p+1} p! (2p+1)\sqrt{\pi}} \prod_i \left(\sqrt{\lambda_i}^{\alpha_i} \phi_i^{\alpha_i}(\boldsymbol{x})\right) & \text{si} \quad |\alpha| = 2p+1 \end{cases}
$$

La notation des multi indices  $\alpha$  est utilisée. Pour une variable aléatoire il s'agit d'un scalaire. En revanche, pour les champs aléatoires, il s'agit bien d'un multi indice. La décomposition du champ dans l'espace  $\mathcal{J}_{m,p}$ oblige à tronquer à deux niveaux : le produit à  $m$  valeurs propres et la norme à  $|\alpha| \leq p$ .

La fonction de covariance s'écrit de la manière suivante, son expression permet de déterminer la longueur de corrélation qu'il faut imposer au champ gaussien pour obtenir celle du champ visé par la transformation :

$$
Cov_k(\boldsymbol{x}, \boldsymbol{y}) = \sum_{i>0} \varphi_i^2 Cov_\gamma(\boldsymbol{x}, \boldsymbol{y})^i
$$
 (2.2.29)

avec :

$$
\varphi_i = \begin{cases}\n a + b/2 & \text{si } i = 0 \\
0 & \text{si } i = 2p \\
\frac{(-1)^p b\sqrt{\alpha!}}{2^{2p+1} p! (2p+1)\sqrt{\pi}} & \text{si } i = 2p+1\n \end{cases}
$$

#### 2.2.2.3 Distribution log-normale

La décomposition de Karhunen-Loève et la formule de Malliavin [\[Malliavin, 1997\]](#page-127-4) donnent analytiquement pour un champ aléatoire [\[Krosche, 2010\]](#page-127-6) de distribution lognormale la décomposition suivante :

$$
k(\boldsymbol{x}, \omega) = \overline{k} + \sum_{\alpha=1}^{\infty} \left( \frac{\overline{k}}{\sqrt{\alpha!}} \prod_{i=1}^{\infty} \phi_i^{\alpha_i}(\boldsymbol{x}) \lambda_i^{\alpha_i/2} H_{\alpha}(\omega) \right)
$$
(2.2.30)

Les  $\phi_i$  et  $\lambda_i$  sont les valeurs propres et vecteurs propres de la décomposition KL du champ gaussien. La décomposition du champ dans l'espace  $\mathcal{J}_{m,2p}$  oblige de tronquer à deux niveaux : le produit à m valeurs propres et la somme à  $|\alpha| \leq 2p$ . Soit un champ log-normal corrélé  $k(\bm{x},\omega) = e^{\psi(\bm{x},\omega)}$ ;  $\psi$  étant un champ gaussien. Pour déterminer l'espérance  $\mu$ , l'écart type  $\sigma$  et de longueur de corrélation  $l_c$  du champ gaussien afin d'obtenir une espérance E, une variance V et une longueur de corrélation  $L_c$  pour le champ log-normal; les relations suivantes permettent de trouver les liens entres ces paramètres :

$$
\sigma = \sqrt{\ln\left(1 + \frac{V}{E^2}\right)}; \ \mu = \ln(E) - \frac{1}{2}\ln\left(1 + \frac{V}{E^2}\right) \tag{2.2.31}
$$

La fonction de covariance se calcule comme [\[de Larrard, 2010\]](#page-126-3) :

$$
Cov(\boldsymbol{x}, \boldsymbol{y}) = \int_{\Omega} e^{\psi(\boldsymbol{x}, \omega) + \psi(\boldsymbol{y}, \omega)} dP(\omega) - E^2
$$
 (2.2.32)

Elle peut se mettre sous la forme  $Cov = Ve$  $-||x-y||^2$  $\frac{L_c^2}{L_c^2}$  avec la longueur de corrélation suivante pour le champ gaussien :

<span id="page-66-0"></span>
$$
l_c = \frac{1}{\sqrt{-\ln\left(\frac{1}{\sigma^2}\ln\left(1 + \frac{V}{E^2}e^{\frac{-1}{L_c^2}}\right)\right)}}\tag{2.2.33}
$$

Il se trouve qu'il existe une solution analytique pour la distribution log-normale permettant de trouver les paramètres à imposer au champ gaussien pour obtenir la longueur de corrélation souhaitée. L'équation [\(2.2.25\)](#page-64-0) est cependant beaucoup plus générale et permet également de retrouver rapidement cette équation [\(2.2.33\)](#page-66-0) pour la longueur de corrélation.

#### 2.2.2.4 Distribution bêta

Ils existent plusieurs méthodes pour générer des champs aléatoires qui suivent une distribution bêta. La première méthode consiste à suivre la procédure décrite dans la partie précédente en calculant les coefficients du développement de la fonction  $\varphi$  en série de polynômes d'Hermite à l'aide d'une méthode d'intégration directe. L'avantage de cette méthode est que le champ s'exprime en fonction uniquement des vecteurs propres et des valeurs propres de la décomposition KL du champ gaussien. Il est alors possible d'obtenir la décomposition PCE de ce champ dans l'espace  $\mathcal{J}_{m,p}$ . Il est nécessaire d'avoir accès à cette décomposition pour les méthodes probabiliste d'intégration indirecte (SSFEM) qui

© 2015 Tous droits réservés. doc.univ-lille1.fr

sont décrites par la suite.

La figure [2.8](#page-67-0) montre trois réalisations de champs de type bêta

$$
k(\boldsymbol{x}, \omega) = 1 + \beta(2, 2)(\boldsymbol{x}, \omega) \tag{2.2.34}
$$

avec  $L_c = 10, 0$  m,  $\bar{\beta}(2, 2) = 0, 5$  et un écart type de 0, 23. Le nombre de modes de la décomposition KL du champ gaussien pris en compte est de 200, ce qui correspond à environ 99 % du spectre des valeurs propres avec ces paramètres et la grille régulière utilisée. Le champ a d'abord été généré sur une grille régulière de côté 60 m avec 30 éléments par arête. Ensuite, ce champ est projeté sur le maillage EF cylindrique. Il faut faire attention à ce que les éléments du maillage EF soient plus petits que les éléments de la grille régulière afin d'éviter tous les problèmes liés au théorème d'échantillonnage de "Nyquist-Shannon".

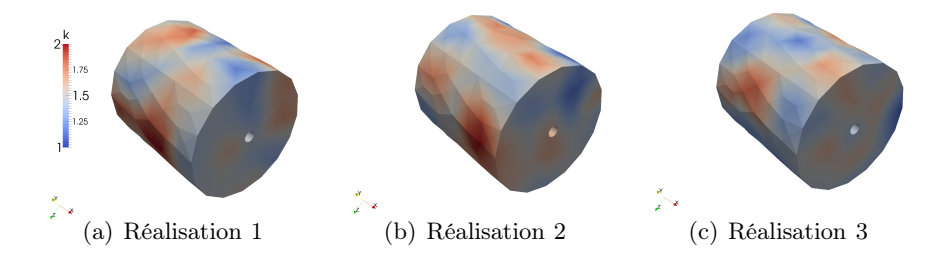

<span id="page-67-0"></span>FIGURE 2.8 – Exemple de trois réalisations de champs de type bêta  $k(\mathbf{x}, \omega) = 1 +$  $\beta(2,2)(\boldsymbol{x},\omega)$  avec  $L_c = 10,0$  m, avec  $\beta(2,2) = 0,5$  et écart type de 0, 23. Projection sur un domaine cylindrique de rayon 30 m et de longueur 60 m.

En revanche, il existe une méthode générale analytique [\[Hasofer et al., 1998\]](#page-127-7) pour générer un champ bêta de paramètres  $n_1$  et  $n_2$  en fonction de plusieurs champs gaussiens centrés réduits. Cette méthode est très efficace pour générer des champs dans le cadre des méthodes d'intégration directe.

Elle n'est pas utilisée par la suite car pour les applications des méthodes décrites dans la partie suivante, comparer les résultats entre les méthodes d'intégration directe et indirecte impose de générer les champs de la même manière. La méthode de transformation d'un champ gaussien avec la fonction  $\varphi$  est mieux adaptée pour les méthodes SSFEM car elle permet d'avoir la décomposition analytique des champs.

Un champ Bêta  $(n_1,n_2)$  est défini comme :

$$
B(t) = \frac{X(t)}{X(t) + Y(t)}
$$
\n(2.2.35)

$$
\text{ou } X(t) = \frac{1}{2} \sum_{r=1}^{2n_1} U_r^2(t), \ Y(t) = \frac{1}{2} \sum_{r=2n_1+1}^{2(n_1+n_2)} U_r^2(t) \tag{2.2.36}
$$

avec  $U_r$ ,  $r = 1, \ldots, 2(m+n)$  qui sont des champs gaussiens centrés réduits.

L'espérance de ce champ est  $\frac{n_1}{n_1+n_2}$  et la variance est égale à  $\frac{n_1n_2}{(n_1+n_2)^2(n_1+n_2+1)}$ . Les valeurs sont comprises entre 0 et 1 et une variable aléatoire bêta possède la fonction de densité suivante :

$$
f_B(x) = \frac{1}{B(m,n)} x^{m-1} (1-x)^{n-1}
$$
\n(2.2.37)

avec B la fonction bêta.

Pour une espérance E et une variance V données, il est possible de calculer les paramètres  $n_1$  et  $n_2$  grâce aux relations suivantes :

$$
n_1 = \frac{E^2 - E^3 - EV}{V}, \ n_2 = \frac{E^2 - 2E^3 + E^4 + (EV(E - 1))}{EV}
$$
\n(2.2.38)

La transformation de la covariance vue précédemment n'est pas valable quand la génération du champ bêta se fait à partir de :

$$
B(t) = \frac{X(t)}{X(t) + Y(t)}
$$
\n(2.2.39)

 $112$ 

Une autre formulation existe pour ce type de champ, la fonction de corrélation peut s'écrire :

$$
Cor_B(\boldsymbol{x}, \boldsymbol{y}) = 1 - \sum_{i=0}^{\infty} \frac{(n_1 + n_2)}{i + n_1 + n_2} \left( \frac{Cov_{\gamma}(\boldsymbol{x}, \boldsymbol{y})^2}{1 - Cov_{\Gamma}(\boldsymbol{x}, \boldsymbol{y})^2} \right)^i
$$
(2.2.40)

$$
Cor_B(\boldsymbol{x}, \boldsymbol{y}) = 1 - \sum_{i=0}^{\infty} \frac{(n_1 + n_2)}{i + n_1 + n_2} \left( \frac{-\exp(\frac{-2\|\boldsymbol{x} - \boldsymbol{y}\|^2}{L_{\gamma}^2})}{1 - \exp(\frac{-2\|\boldsymbol{x} - \boldsymbol{y}\|^2}{L_{\gamma}^2})} \right)^i
$$
(2.2.41)

(2.2.42)

La relation qui existe entre la corrélation et la covariance est la suivante :

$$
Cov_B(\boldsymbol{x}, \boldsymbol{y}) = \sigma_b^2 \text{ Cor}_B(\boldsymbol{x}, \boldsymbol{y})
$$
\n(2.2.43)

L'inconnue recherchée dans cette equation est  $L_{\gamma}$  et comme la longueur de corrélation du champ Bêta correspond à l'intersection avec la droite  $y = \sigma_b^2/e$ , il faut résoudre l'équation suivante :

$$
Cov_B(\mathbf{x}, \mathbf{y}) = \frac{\sigma_b^2}{e}
$$
  

$$
\sum_{i=0}^{\infty} \frac{(n_1 + n_2)}{i + n_1 + n_2} \left( \frac{-\exp(\frac{-2a^2}{x^2})}{1 - \exp(\frac{-2a^2}{x^2})} \right)^i = 1 - \frac{1}{e}
$$
 (2.2.44)

où la constante a désigne la longueur de corrélation du champ bêta et x l'inconnue de l'équation (longueur de corrélation des champs gaussiens).

# <span id="page-69-1"></span><span id="page-69-0"></span>2.3 Propagation des incertitudes

### 2.3.1 Méthodes d'intégration directe

La méthode de Monte-Carlo [\[Caflisch, 1998\]](#page-126-4) consiste à évaluer l'espérance d'une grandeur d'intérêt  $\psi(\mathbf{u}(\mathbf{x},\omega))$  en faisant la moyenne de Z réalisations de  $\psi(\mathbf{u}(\mathbf{x},\omega_z))$  où les  $\omega_z$ sont tirés aléatoirement suivant la densité de la loi de probabilité.

Pour l'équation [\(2.1.1\)](#page-55-0), l'expression suivante donne l'espérance de la grandeur d'intérêt  $\psi(\mathbf{u}(\mathbf{x}, \omega_z))$  qui est un champ aléatoire :

$$
E(\psi(\mathbf{u}(\mathbf{x},\omega))) = \int_{\Omega} \psi(\mathbf{u}(\mathbf{x},\omega)) \ dP(\omega) = \frac{1}{Z} \sum \psi(\mathbf{u}(\mathbf{x},\omega_z)) + o\left(\frac{\|\psi\|}{\sqrt{Z}}\right) \qquad (2.3.1)
$$

Cette méthode converge quand  $Z \rightarrow \infty$  quelle que soit la dimension stochastique du problème probabiliste d'après le théorème central limite. Elle est cependant très coûteuse en temps de calcul (convergence assurée mais lente), en mémoire et nécessite un posttraitement important.

Un grand nombre de réalisations est souvent indispensable pour avoir une bonne approximation de la solution et pour chaque réalisation il faut résoudre un système déterministe. Les méthodes d'intégration directe consistent donc de manière générale à résoudre un grand nombre de systèmes indépendants. Il y a une grande facilité de mise en œuvre. Ces méthodes sont non intrusives et la mise en place du calcul en parallèle peut s'effectuer très simplement.

# <span id="page-69-2"></span>2.3.2 Méthode SSFEM d'intégration indirecte pour des systèmes linéaires

La formulation faible d'un problème classique elliptique à résoudre sur le domaine D s'écrit de la manière suivante pour tout  $w(x, \omega) \in \mathcal{U} \otimes \mathcal{S}$  [\[Matthies, 2008,](#page-127-2) [Keese, 2004,](#page-127-5) [Ghanem and Spanos, 1991,](#page-126-5)[Soize and Ghanem, 2009,](#page-129-5)[Adler and Taylor, 2007,](#page-126-1)Matthies and Zander, 2012] :

$$
\int_{\Omega} \int_{D} \nabla w(x,\omega) k(x,\omega) \nabla u(x,\omega) dx P(d\omega) = \int_{\Omega} \int_{D} f(x,\omega) u(x,\omega) dx P(d\omega) \qquad (2.3.2)
$$

avec  $\mathcal{S} = L_2(\Omega)$ , Ω est l'espace probabilisé,  $\mathcal{U}_t = H_0^1(\Omega)$ ,  $\mathcal{U} = H^1(\Omega)$ ,  $\mathcal{U}^* = L^2(D)$ . Le cadre mathématique suivant doit être respecté :  $u(x, \omega) \in \mathcal{U} \otimes \mathcal{S}$ ,  $f(x, \omega) \in \mathcal{U}^* \otimes \mathcal{S}$ ,  $k(x,\omega) \in L_{\infty}(\Omega \times D)$  et  $k^{-1}(x,\omega) \in L_{\infty}(\Omega \times D)$ . Le théorème de Lax Millgram garantit alors l'unicité de la solution.

La théorie du chaos polynômial (PCE) introduit par Wiener permet d'affirmer que toute variable aléatoire de  $L^2(\Omega)$  peut se décomposer comme une série qui converge de polynômes de variables aléatoires gaussiennes centrées réduites indépendantes;  $\omega_i \in \mathcal{N}(0, 1)$ [\[Wiener, 1938\]](#page-129-0). La base choisie pour décomposer la partie aléatoire du problème est celle constituée des polynômes d'Hermite multidimensionnels  $H_{\alpha}(\omega)$ . La notation avec les multi indices décrite précédemment est utilisée.

Le formalisme classique des Éléments Finis est suivi pour la décomposition spatiale et la décomposition PCE est utilisée pour la partie probabiliste. Le choix s'est porté sur les polynômes d'Hermite mais il serait également possible d'utiliser d'autres polynômes : les polynômes de Jacobi (orthogonaux pour la mesure bêta), Laguerre (orthogonaux pour la mesure uniforme)[\[El-Moselhy, 2010\]](#page-126-6). Les données du problème  $f(x, \omega)$ ;  $k(x, \omega)$  et la solution  $u(x, \omega)$  sont des champs aléatoires qui peuvent s'écrire de la manière suivante dans l'espace d'approximation  $\mathcal{J}_{m,p}$ :

$$
\boldsymbol{k}(\boldsymbol{x},\omega) = \sum_{\gamma} \boldsymbol{k}_{\gamma}(\boldsymbol{x}) H_{\gamma}(\omega) \tag{2.3.3}
$$

$$
\boldsymbol{u}(\boldsymbol{x},\omega) = \sum_{\beta \in \mathcal{J}_{m,p}} \boldsymbol{u}_{\beta}(\boldsymbol{x}) H_{\beta}(\omega) \qquad (2.3.4)
$$

$$
\boldsymbol{f}(\boldsymbol{x},\omega) = \sum_{\alpha \in \mathcal{J}_{m,p}} \boldsymbol{f}_{\alpha}(\boldsymbol{x}) H_{\alpha}(\omega) \tag{2.3.5}
$$

Il est possible d'obtenir analytiquement tous les coefficients de la décomposition PCE de  $k(x, \omega)$  dans beaucoup de situations (équation [\(2.2.22\)](#page-63-0)) sachant qu'il est toujours possible de les évaluer numériquement et rapidement pour les cas plus difficiles. La partie de cette thèse sur la transformation des champs gaussiens explique comment obtenir analytiquement ces coefficients. Les conditions de Galerkin sont imposées afin d'obtenir les coefficients de la décomposition du champ recherché :

$$
\forall \alpha \in \mathcal{J}_{m,p}: \sum_{\beta \in \mathcal{J}_{m,p}} \mathbb{E} \left( H_{\alpha} \mathbf{K} H_{\beta} \right) u_{\beta} = \mathbb{E} (H_{\alpha} \mathbf{f}) = \mathbf{f}_{\alpha}
$$
 (2.3.6)

Les notations usuelles des Méthodes Éléments Finis classiques sont utilisées (les matrices d'interpolation  $B = \partial N$  et N)[\[Ibrahimbegovic, 2006\]](#page-127-8).

Le problème à résoudre [\[Matthies, 2008\]](#page-127-2) s'écrit finalement en notant les grands vecteurs  $f$  et  $u$  avec  $m_s$  la dimension stochastique:

$$
f = (f_{\alpha_0}, f_{\alpha_1}, ..., f_{\alpha_{m_s-1}})
$$
  

$$
u = (u_{\alpha_0}, u_{\alpha_1}, ..., u_{\alpha_{m_s-1}})
$$
  

$$
\left(\sum_{\gamma \in \mathcal{J}_{m,2p}} \Delta^{\gamma} \otimes K_{\gamma}\right) u = f
$$
 (2.3.7)

avec :

$$
\mathbf{K}_{\gamma} = \int_{\Omega} \mathbf{B}^{\mathsf{T}} \mathbf{k}_{\gamma}(\mathbf{x}) \mathbf{B} \, d\Omega \; ; \; \Delta^{\gamma}_{\alpha,\beta} = \mathbb{E}(H_{\alpha} H_{\beta} H_{\gamma}) \tag{2.3.8}
$$

La figure [2.9](#page-71-1) montre la structure tensorielle globale du problème probabiliste à résoudre. La figure [2.10](#page-72-0) représente le système probabiliste pour l'exemple d'un problème en dimension 1 ordre 1 (espace  $\mathcal{J}_{1,1}$ ) pour  $u(x,\omega)$  et  $\mathcal{J}_{1,2}$  pour  $\mathbf{k}(x,\omega)$ . Les polynômes d'Hermite sont orthogonaux par rapport à la mesure gaussienne. Ainsi, la somme à priori infinie sur les  $\gamma$ 

n'est qu'une somme sur  $\mathcal{J}_{m,2p}$  car au delà de l'ordre  $2p$ ; les polynôme  $H_{\gamma}$  ont un degré qui est supérieur au degré maximal de  $H_{\alpha} + H_{\beta}$  et donc  $\Delta^{\gamma}$  s'annule forcément.

Dans la base choisie, l'espérance du champ de déplacement  $(\overline{u}(\boldsymbol{x}, \omega))$  et sa variance  $(\sigma^2(\boldsymbol{u}(\boldsymbol{x},\omega)))$  se calculent rapidement :

$$
\overline{\boldsymbol{u}}(\boldsymbol{x},\omega) = \boldsymbol{u}_0(\boldsymbol{x}) \tag{2.3.9}
$$

$$
\sigma^2(\boldsymbol{u}(\boldsymbol{x},\omega)) = \sum_{\alpha>0} \boldsymbol{u}_{\alpha}^2(\boldsymbol{x})
$$
\n(2.3.10)

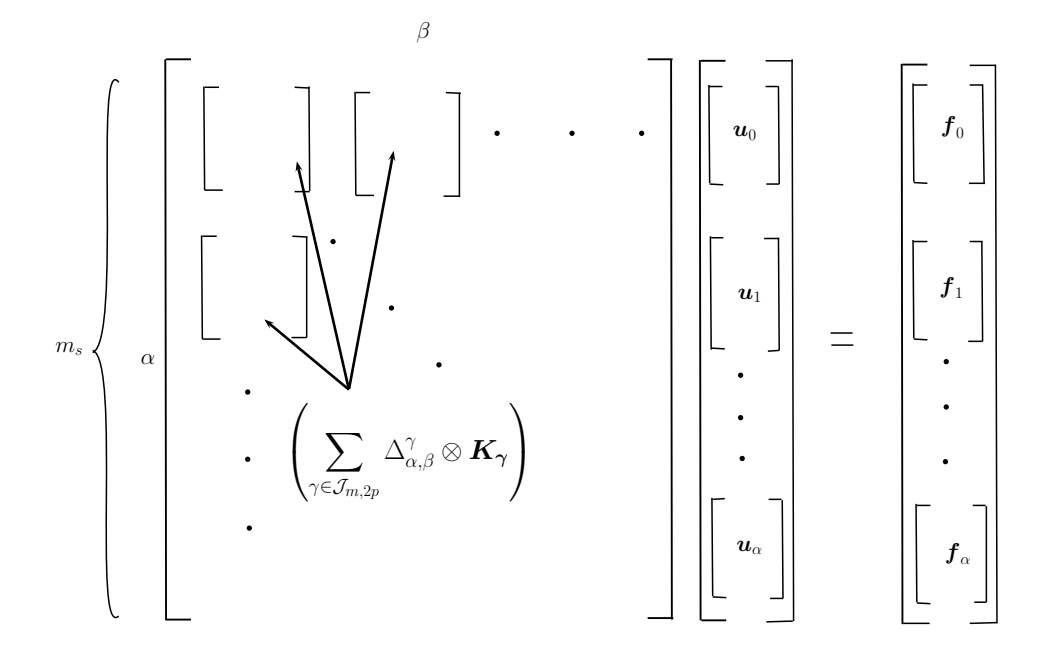

<span id="page-71-1"></span>Figure 2.9 – Structure générale d'un problème SSFEM, système couplé. La structure par blocs permet la parallélisation des tâches pour effectuer le produit de cette matrice avec un vecteur. La taille de chaque bloc est égale à celle d'un problème déterministe. Le nombre de blocs dépend de l'espace d'approximation  $\mathcal{J}_{m,p}$  choisi pour la décomposition du champ de déplacement et du second membre.

# <span id="page-71-0"></span>2.3.3 Méthode d'intégration indirecte en non linéaire : solveur BFGS-SSFEM

Traiter des problèmes probabilistes pour des systèmes non linéaires se fait habituellement principalement à l'aide de méthodes d'intégration directe. Dans un contexte Éléments Finis avec les méthodes stochastiques de type Galerkin [\[Baroth et al., 2006\]](#page-126-7) et avec des applications à la plasticité [\[Rosic, 2013\]](#page-128-3), des méthodes ont déjà été développées mais sont souvent limitées pour aborder des systèmes de grandes tailles où à cause du caractère intrusif de la méthode. Pourtant, il est possible de les envisager également de manière non
$$
\begin{bmatrix}\n\Delta_{0,0}^{0}K_{0} & \Delta_{0,1}^{1}K_{1} \\
\vdots \\
\Delta_{1,0}^{1}K_{1} & \Delta_{1,1}^{0}K_{0} + \Delta_{1,1}^{2}K_{2} \\
\vdots \\
\end{bmatrix}\n\begin{bmatrix}\n\mathbf{u}_{0} \\
\mathbf{u}_{0} \\
\vdots \\
\mathbf{u}_{1} \\
\mathbf{u}_{1}\n\end{bmatrix} = \begin{bmatrix}\n\mathbf{f}_{0} \\
\mathbf{f}_{0} \\
\vdots \\
\mathbf{f}_{1}\n\end{bmatrix}
$$

Figure 2.10 – Structure d'un problème SSFEM en dimension 1 ordre 1.

intrusive avec un logiciel déterministe fiable en utilisant des méthodes d'intégration indirecte de type SSFEM. Ces méthodes, récentes, deviennent alors de bonnes alternatives par rapport aux méthodes de Monte Carlo et peuvent s'avérer même plus performantes [\[Matthies, 2008\]](#page-127-0).

Cette partie présente un solveur BFGS-SSFEM pour résoudre toujours dans un cadre Éléments Finis des problèmes probabilistes non linéaires d'une manière non intrusive [Matthies, 2008, [Giraldi et al., 2013\]](#page-126-0)[. Elle nécessite donc seulement l'utilisation d'un so](#page-127-0)lveur déterministe noté  $S$  qui permet de traiter le problème déterministe non linéaire.

Les non linéarités proviennent de la fissuration qui est traitée par la méthode E-FEM mais cette méthode s'applique dans un cadre beaucoup plus général. Ce solveur est décrit et utilisé dans le premier chapitre de cette thèse pour simuler la fissuration induite autour des parois lors d'une excavation.

Le vecteur contenant les déplacements et toutes les variables internes liées à la méthode E-FEM sont regroupés dans un même vecteur noté  $w(x, \omega)$  qui dépend de la variable spatiale x et de la variable aléatoire  $\omega$ . Le second membre est noté  $f(x, \omega)$  et  $r(x, \omega)$ représente le résidu du solveur BFGS. Une discrétisation spatiale identique à celle décrite pour le solveur SSFEM linéaire est réalisée mais l'opérateur noté  $A(x, \omega)$  est à présent un opérateur non linéaire :

<span id="page-72-0"></span>
$$
\boldsymbol{A}(\boldsymbol{x},\omega)\cdot\boldsymbol{w}(\boldsymbol{x},\omega)=\boldsymbol{f}(\boldsymbol{x},\omega) \tag{2.3.11}
$$

La méthode de Galerkin s'obtient en imposant la décomposition PCE de  $w(x, \omega)$  dans l'équation [\(2.3.11\)](#page-72-0). Le vecteur  $w(x, \omega)$  est ensuite décomposé dans la base  $\mathcal{J}_{m,p}$  pour les polynômes d'Hermite. La décomposition PCE des variables  $w$  et  $f$  se fait dans l'espace d'approximation  $\mathcal{J}_{m,p}$  de dimension m et d'ordre p pour les polynômes d'Hermite. De la même manière que pour le solveur SSFEM linéaire, les paramètres matériau (matrice  $\boldsymbol{K}$ ) peuvent être décomposés dans l'espace d'approximation  $\mathcal{J}_{m,2p}$ :

$$
\mathbf{k}(\mathbf{x},\omega) = \sum_{\gamma \in \mathcal{J}_{m,2p}} \mathbf{k}_{\gamma}(\mathbf{x}) H_{\gamma}(\omega) \tag{2.3.12}
$$

$$
\boldsymbol{u} = \boldsymbol{u}(\boldsymbol{x}, \omega) = \sum_{\alpha \in \mathcal{J}_{m,p}} \boldsymbol{u}_{\alpha}(\boldsymbol{x}) H_{\alpha}(\omega) \qquad (2.3.13)
$$

Le résidu  $r(x, \omega) = r(u)$  est en général initialement non nul mais il est nécessaire pour assurer la convergence que sa projection sur l'espace stochastique  $S_{M,p} = \text{span} \{H_{\alpha} | \alpha \in \mathcal{J}_{m,p}\}\$ constitué de l'ensemble des polynômes appartenant à  $\mathcal{J}_{m,p}$  soit nulle :

<span id="page-73-0"></span>
$$
\forall \beta \in \mathcal{J}_{m,p}: \int_{\Omega} H_{\beta}(\omega) \mathbf{r} \, dP(\omega) = 0 \tag{2.3.14}
$$

avec,

$$
\boldsymbol{r} = \boldsymbol{r}(\boldsymbol{x}, \omega) = \sum_{\alpha \in \mathcal{J}_{m,p}} \boldsymbol{r}_{\alpha}(\boldsymbol{x}) H_{\alpha}(\omega) \tag{2.3.15}
$$

Le système d'équation [\(2.3.14\)](#page-73-0) est un système non linéaire de grande taille dont la résolution peut se faire par une méthode itérative (méthodes de Newton, BFGS, etc.). Cela consiste à linéariser puis à considérer des solutions successives de problèmes linéaires. Le choix de la méthode BFGS a été fait dans ce travail en servant du solveur déterministe non linéaire utilisé dans le premier chapitre de cette thèse (solveur noté S). Pour un pas de temps donné, d'un point de vu déterministe, en fonction des valeurs à l'itération K du résidu  $r^{K}$  et du vecteur  $w^{K}$  (variables internes et déplacements), ce solveur permet d'obtenir  $r^{K+1}$  et  $w^{K+1}$  :

$$
\left(w^{K+1}, \boldsymbol{r}^{K+1}\right) = \mathcal{S}\left(w^K, \boldsymbol{r}^K\right) \tag{2.3.16}
$$

Pour résoudre le système [\(2.3.14\)](#page-73-0) en écrivant les conditions de Galerkin, il faut être capable d'évaluer les espérances suivantes : ∀β :

$$
\mathbb{E}\left(H_{\beta}\sum_{\alpha} \boldsymbol{w}_{\alpha}^{K+1}H_{\alpha}\right)=\mathbb{E}\left(H_{\beta}\mathcal{S}\left(\boldsymbol{w}^{K},\boldsymbol{r}^{K}\right)\right) \tag{2.3.17}
$$

soit :

$$
\boldsymbol{w}_{\beta}^{K+1} = \boldsymbol{w}_{\alpha}^{K+1} = \mathbb{E}\left(H_{\beta} \mathcal{S}\left(\boldsymbol{w}^{K}, \boldsymbol{r}^{K}\right)\right) \tag{2.3.18}
$$

Cela permet de résoudre le système global qui s'écrit aussi comme :

$$
\sum_{\alpha} \boldsymbol{w}_{\alpha}^{K+1} H_{\alpha}(\boldsymbol{\theta}) = \mathcal{S} \left( \sum_{\alpha} \boldsymbol{w}_{\alpha}^{K} H_{\alpha}(\boldsymbol{\theta}), \boldsymbol{r}^{K}(\boldsymbol{\theta}) \right)
$$
(2.3.19)

Étant donné que les variables dépendent également de  $\omega$  dans un cadre probabiliste, il est nécessaire d'utiliser le solveur S pour une réalisation de  $\omega$  et évaluer les espérances à l'aide d'une méthode d'intégration directe. Ceci peut se faire facilement de manière indépendante et en parallèle sans communication.

$$
\boldsymbol{w}_{\beta}^{K+1} = \sum_{z=1}^{Z} p_z H_{\beta}(\boldsymbol{\theta}_z) \; \mathcal{S}\left(\boldsymbol{w}^{K}(\boldsymbol{\theta}_z), \boldsymbol{r}^{K}(\boldsymbol{\theta}_z)\right) \tag{2.3.20}
$$

 $\mathcal{S}\left(\bm{w}^K(\bm{\theta}_z), \bm{r}^K(\bm{\theta}_z)\right)$  se calcule en faisant appel au solveur itératif déterministe pour faire une (ou plusieurs) itération(s) avec les valeurs initiales  $\bm{w}^K(\bm{\theta}_z), \bm{r}^K(\bm{\theta}_z)$  et r.h.s  $\bm{f}(\bm{\theta}_z)$ à imposer à  $S$  . Suite à ce(s) itération(s), les valeurs de  $w^{K+1}(\theta_z)$  et  $r^{K+1}(\theta_z)$  sont directement accessibles par le solveur  $\mathcal S$  (données de sortie).

Il est important de noter qu'au lieu de résoudre le système global pour chaque réalisation de  $\omega$  comme une méthode classique d'intégration directe, ici, le résidu uniquement a besoin d'être évalué pour chaque réalisation. Cet avantage confère à cette méthode des convergences plus rapides. Il s'agit donc d'une bonne alternative par rapport aux approches classiques de type Monte-Carlo d'autant plus que cette méthode est non intrusive [Matthies, 2008[\].](#page-127-0)

Dans la parie [2.4.4,](#page-82-0) l'algorithme de cette méthode est donné. Il est également décrit par la suite les détails concernant son implémentation numérique au travers du composant EF coFeap.

### 2.4 Implémentation numérique des méthodes SSFEM

Avant d'expliquer la manière d'implémenter les différentes méthodes, le composant EF coFeap utilisé est introduit dans cette partie.

#### 2.4.1 Programmation orientée composant, composant EF coFeap

À partir du logiciel Éléments Finis Feap, écrit en Fortran et développé à l'université de Berkeley [\[Zinkiewicz and Taylor, 2001\]](#page-129-0) et du middelware CTL, le composant coFeap a été conçu par R. Niekamp [\[Niekamp, 2005\]](#page-128-0) à l'université de Braunschweig (Allemagne).

Durant les thèses de M. Hautefeuille et C. Kassiotis [\[Kassiotis, 2009,](#page-127-1)[Hautefeuille, 2009\]](#page-127-2), celui a été enrichi et optimisé pour une meilleure utilisation. Il y a une interface simu.ci, proche d'un formalisme C++ qui contient une liste de méthodes dont quelques exemples sont donnés ci-dessous :

```
• Pré-traitement
```

```
# define CTL_Method6 void, set_load, ( const array<scalar1> ), 1
```

```
• Traitement :
```
- # define CTL\_Method10 int4, solve, (), 0
- Post-traitement :

```
# define CTL_Method21 void, reaction, ( array<scalar1> ) const, 1
```
Toutes les méthodes définies dans l'interface simu.ci sont implémentées en Fortran. Ce composant peut être utilisé comme une brique élémentaire avec une utilisation simple dans un programme C++. Cela facilite son utilisation et simplifie l'architecture et la visibilité du programme principal. Il devient alors possible de paralléliser un ensemble de tâches, en instanciant en parallèle plusieurs composants (figure [2.11\)](#page-75-0) et en faisant des appels asynchrones de méthodes (figure [2.12\)](#page-75-1) sans langage spécifique.

```
ctl::vector<ctl::string> locationStrings;
ctl::vector<Arg1Type> arg1;
ctl::vector<Arg2Type> arg2;
...
ctl::vector<ctl::location> locations(locationStrings);
ctl::vector<ctl::link> links(locations);
ctl::vector<componentCI> components(links, arg1, arg2, ...);
```
<span id="page-75-0"></span>Figure 2.11 – Exemple d'instanciations en parallèle de plusieurs composants

La figure [2.12](#page-75-1) donne quelques exemples de méthodes du composant coFeap et la manière de les appeler dans le client C++. La méthode "TANG" permet de construire la matrice tangente de rigidité et le second membre. La commande "FORM" permet de faire l'assemblage des matrices élémentaires. La commande "BFGS" résout le problème à l'aide du solveur BFGS. La méthode "get\_state2" permet de récupérer les variables : déplacements, variables internes, etc.

```
for(int ii = 0;ii < nb_cofeap; ii++){
    cofeap[ii].command("TANG");
    cofeap[ii].command("FORM");
    cofeap[ii].command("BFGS");
}
for(int ii = 0; ii < nb_cofeap; ii++){
cofeap[ii].get_state2("DISP",disp2[ii]);
    cofeap[ii].get_state2("DINT",variables_internes2[ii]);
}
```
Figure 2.12 – Exemple d'appels de quelques méthodes à partir du composant coFeap dans un client C++

<span id="page-75-1"></span>Le middelware CTL permet également de créer ses propres composants.

L'exemple du composant action−matrice qui a été développé dans le cadre du solveur SSFEM itératif et partitionné est présenté dans la suite et permet d'optimiser le calcul en distribuant les tâches (figue [2.13\)](#page-75-2) et donc en diminuant le temps de calcul.

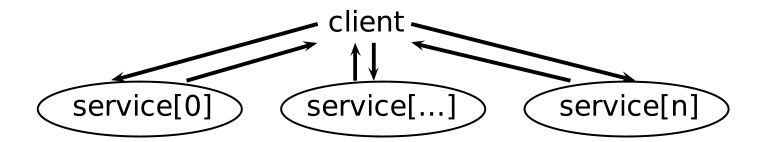

<span id="page-75-2"></span>Figure 2.13 – Calcul distribué avec le composant EF coFeap

#### 2.4.2 Problème linéaire : solveur itératif et partitionné

Cette partie présente le solveur itératif et partitionné pour résoudre un problème linéaire avec la méthode SSFEM. Le solveur utilise toutes les méthodes déterministes du composant EF coFeap dont certains exemples ont été cités précédemment. Il permet de résoudre le problème couplé probabiliste de manière non intrusive. Le système global est résolu par la méthode du gradient conjugué préconditionné Stefanou, 2009, Menza, 2009. En effet, la taille la matrice globale de dimension  $n * m_s$  avec n la taille du problème déterministe et  $m_s$  la dimension stochastique est très grande et les conditions qui permettent d'utiliser cette méthode sont toutes respectées pour la matrice [\[Keese, 2004,](#page-127-3)Matthies and Keese, 2005[,](#page-127-4)[Stefanou, 2009\]](#page-129-1)[.](#page-127-4)

Pour résoudre le système, il est alors nécessaire de connaître seulement l'action de la matrice globale sur un vecteur global. L'action de la matrice globale sur un vecteur global peut se décomposer en une somme de produits blocs-matrice/blocs-vecteur.

Un composant action−matrice a été créé afin d'effectuer en parallèle tous les produits blocs-matrice/blocs-vecteur. Il est ensuite possible de recomposer le vecteur final de l'action de la matrice globale sur un vecteur global. Ce composant intervient dans la méthode du gradient conjugué. Dans le constructeur du composant action−matrice, un composant coFeap est instancié. Ceci permet de limiter les transferts de données et permet un gain de temps considérable. Quelques détails concernant l'implémentation numérique de ce composant sont donnés en annexe [E,](#page-124-0) notamment les fichier .ci et .hpp.

Le composant s'utilise ensuite de la même manière que coFeap et contient toutes les méthodes nécessaires à la résolution du problème. Les paramètres  $K_{\gamma}$  pour les matériaux en lien avec la décomposition PCE du champ aléatoire sont imposés aux différents composants. Les divers coefficients qui interviennent dans l'algèbre d'Hermite sont directement pris en compte dans les méthodes du composant action − matrice à l'aide d'une classe nommée Delta. Cette dernière permet également de recomposer le vecteur final global. La structure schématique du programme de ce solveur itératif et partitionné est décrit sur la figure [2.15.](#page-79-0)

L'algorithme [1](#page-77-0) décrit l'algorithme du gradient conjugué préconditionné :

<span id="page-77-0"></span>Algorithm 1 Gradient Conjugué Préconditionné

**Require:** Un vecteur  $\underline{x}^0$  in  $\mathbb{R}^n$ , un scalaire  $\varepsilon$ .

**Ensure:** La solution  $\underline{x}$  de  $\underline{A} \cdot \underline{x} = \underline{b}$ . 1:  $r_0 = b - A \cdot x$ 

1. 
$$
\underline{L}_0 = \underline{g} - \frac{1}{2} \underline{a}_0
$$
  
\n2.  $\underline{z}_0 = \underline{P}^{-1} \underline{T}_0$   
\n3.  $\underline{p}_0 = \underline{z}_0$   
\n4.  $\alpha_0 = \frac{\langle \underline{z}_0, \underline{r}_0 \rangle}{\langle \underline{A} \cdot \underline{p}_0, \underline{p}_0 \rangle}$   
\n5.  $k = 0$   
\n6.  $E_0 = \underline{r}_0^T \cdot \alpha_0 \underline{p}_0$   
\n7. **while**  $\frac{\underline{r}_{k+1}^T \cdot \alpha_k \underline{p}_k}{E_0} = \frac{E}{E_0} \ge \varepsilon$  do  
\n8.  $\alpha_k = \frac{\langle \underline{z}^k, \underline{r}^k \rangle}{\langle \underline{A} \cdot \underline{p}_k, \underline{p}_k \rangle}$   
\n9.  $\underline{x}_{k+1} = \underline{x}_k + \alpha_k \underline{p}_k$   
\n10.  $\underline{r}_{k+1} = \underline{r}_k - \alpha_k \underline{\underline{A}} \cdot \underline{p}_k$   
\n11.  $\underline{z}_{k+1} = \underline{P}^{-1} \underline{r}_{k+1}$   
\n12.  $\beta_k = \frac{\langle \underline{z}^{k+1}, \underline{r}^{k+1} \rangle}{\langle \underline{z}^k, \underline{r}^k \rangle}$   
\n13.  $\underline{p}_{k+1} = \underline{z}_{k+1} + \beta_k \underline{p}_k$   
\n14.  $\overline{k} = k + 1$   
\n15. **end while**  
\n16. **return**  $\underline{x}^{(k+1)}$ 

Le préconditionneur utilisé est la matrice  $P = I \otimes K_0$  [\[Keese and Matthies, 2005\]](#page-127-5). Il s'agit d'une matrice diagonale par blocs où les blocs sont constitués de la matrice déterministe  $K_0$ . Ainsi, l'action de  $P^{-1}$  sur un vecteur nécessaire à chaque itération du gradient conjugué préconditionné se fait facilement en résolvant juste un problème déterministe sans avoir à inverser une matrice de grande taille. L'intérêt du préconditionneur est de diminuer considérablement le nombre d'itérations du gradient conjugué pour converger vers la bonne solution. Son utilisation ralentit la durée d'une itération mais le gain de temps reste au final très important et son utilisation est indispensable pour les systèmes de grandes tailles.

La résolution du gradient conjugué donne accès aux variables correspondant aux déplacements  $u(x, \omega)$ . Il est ensuite possible d'obtenir les variables duales. Pour un problème de mécanique ces variables correspondent aux contraintes :

$$
\sigma(x,\omega) = \mathbf{K}(x,\omega) \frac{\partial \mathbf{u}(x,\omega)}{\partial x} \n= \sum_{\delta \in \mathcal{J}} \sum_{\alpha \in \mathcal{J}_{m,p}} \sum_{\beta \in \mathcal{J}_{m,2p}} \mathbf{K}_{\beta} \frac{\partial \mathbf{u}_{\alpha}}{\partial x} c_{\alpha,\beta}(\delta) H_{\delta} \n= \sum_{\delta \in \mathcal{J}} \underbrace{\left(\sum_{\alpha \in \mathcal{J}_{m,p}} \left(\sum_{\beta \in \mathcal{J}_{m,2p}} \mathbf{K}_{\beta}(x) c_{\alpha,\beta}(\delta)\right) \frac{\partial \mathbf{u}_{\alpha}(x)}{\partial x}\right)}_{\sigma_{\delta}} H_{\delta}(\omega)
$$
\n(2.4.1)

Les constantes  $c_{\alpha,\beta}(\delta)$  sont définies dans l'équation [\(2.2.8\)](#page-58-0). La récupération des variables duales nécessite d'implémenter un code de manière à connaître les contraintes correspondantes à un champ de déplacement donné. Il faut ensuite combiner avec les constantes de l'algèbre d'Hermite et les différents termes qui interviennent dans décomposition PCE des paramètres du matériau et du champ de déplacement. L'algorithme [2](#page-78-0) décrit cette procédure :

#### <span id="page-78-0"></span>Algorithm 2 Récupération des variables duales

1: Récupération  $u$  et matparam</u> 2: dim  $jmp = u.size($ ), dim  $jm2p = matparam.size()$ 3: for  $\delta \in \mathcal{J}$  do<br>4: for  $\alpha = 0$ 4: for  $\alpha = 0...dim\_jump - 1$  do<br>5: for  $\beta = 0...dim\_j2mp$ for  $\beta = 0...dim j2mp - 1$  do 6:  $K = K + matparam[\beta] \cdot c_{\alpha,\beta}(\delta)$ 7: end for 8: Instanciation d'un coFeap avec K comme paramètre matériau 9: cofeap[ $\alpha$ ].set state2(DISP, $u[\alpha]$ ) 10: cofeap[ $\alpha$ ].time step(dt) pour mettre à jour les variables. 11:  $\operatorname{cofeap}[\alpha].\operatorname{get\_state2}("DINT", \sigma_{\alpha}^{\delta})$ 12:  $\delta = \sigma^{\delta} + \sigma^{\delta}_{\alpha}$ 13: end for 14: end for

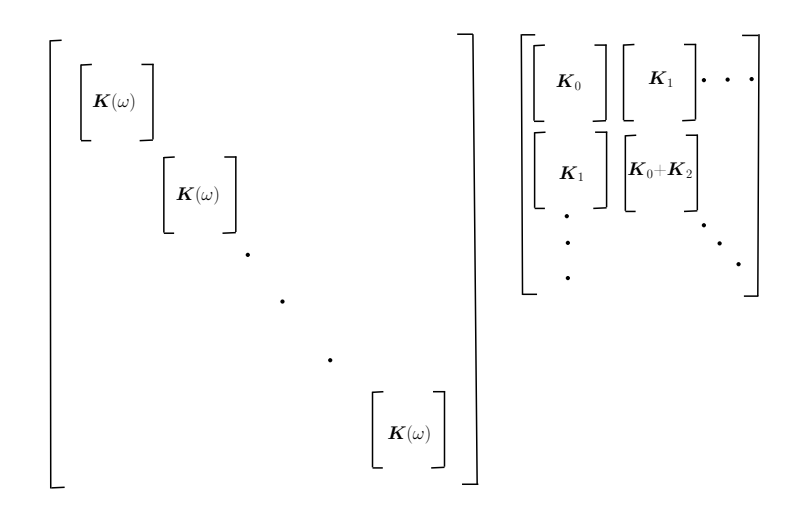

<span id="page-78-1"></span>Figure 2.14 – Comparaison schématique de la matrice totale correspondant à un problème de Monte-Carlo (système indépendant) à gauche et SSFEM à droite (système couplé).

La figure [2.14](#page-78-1) ci-dessus compare de façon schématique les structures des matrices globales correspondant à gauche à la méthode de Monte-Carlo (système indépendant car structure bloc-diagonale) et à droite à la méthode SSFEM (système couplé).

Il existent d'autres alternatives à la méthode du gradient conjugué pour résoudre le système linéaire SSFEM : les méthodes SVD [\[Zanders, 2012\]](#page-129-2) et la méthode SR1U [Krosche,

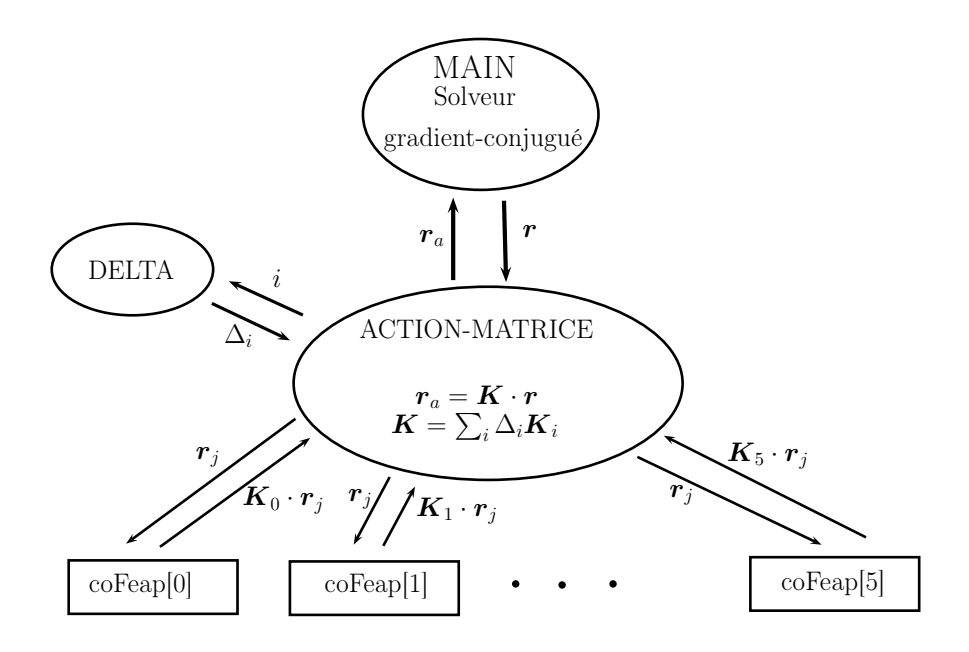

<span id="page-79-0"></span>Figure 2.15 – Schématisation de la structure du programme solveur itératif (pour dimension [2 ordre 1\)](#page-127-6) par la méthode du gradient congugué préconditionné. Chaque composant coFeap est en réalité instancié à l'intérieur d'un composant action-matrice pour pouvoir limiter le transfert de données et faciliter le calcul en parallèle.

2010] en sont des exemples.

#### 2.4.3 Optimisation de la résolution

#### 2.4.3.1 Solveur parallèle

La méthode du gradient conjugué nécessite de connaître l'action de la matrice globale sur un vecteur global et ce calcul peut s'effectuer en parallèle. En effet, l'action de chaque matrice  $K_{\gamma}$  sur les vecteurs  $u_{\alpha}$  peut être effectuée de manière indépendante et recomposer le vecteur final est possible ensuite en pondérant avec les valeurs de  $\Delta$  [Keese and Matthies, 2005[\]. Sachant que toutes ces opérations ne sont pas utiles, il est p](#page-127-5)ossible d'augmenter encore l'efficacité du solveur parallèle. Pour qu'un cacul  $K_\gamma \cdot u_\alpha$  ne soit pas utile, il suffit que toutes les valeurs  $\Delta_{\alpha,\beta}^{\gamma}$  soient nulles. Par exemple pour l'espace  $\mathcal{J}_{3,2}$  (dimension 10) (donc  $\mathcal{J}_{3,4}$ (dimension 35) pour  $K_{\gamma}$ ), à chaque fois qu'un 0 apparaît dans une ligne d'un  $K_{\gamma}$ , il n'est pas nécessaire d'effectuer un produit  $K_{\gamma} \cdot u_{\alpha}$ . Pour la matrice  $K_0$ , toutes les actions élémentaires sont nécessaires alors que pour  $K_{34}$ , seul l'action  $K_{34} \cdot u_9$  donne un résultat non nul comme le montre le tableau ci dessous :

![](_page_79_Picture_357.jpeg)

En prenant en compte cet aspect, le calcul en parallèle devient encore plus efficace. La figure [2.16](#page-80-0) donne une comparaison entre le nombre d'actions élémentaires total et le nombre utile pour différents espaces  $\mathcal{J}_{m,p}$ . Il apparaît que la différence augmente considérablement avec la dimension stochastique.

![](_page_80_Picture_214.jpeg)

<span id="page-80-0"></span>Figure 2.16 – Comparaison entre le nombre d'actions élémentaires total et le nombre utile pour différents espaces  $\mathcal{J}_{m,p}$  pour la décomposition du champ de déplacement. Décomposition de la matrice  $\boldsymbol{K}$  dans  $\mathcal{J}_{m,2p}$ .

Pour un nombre de processeurs donné, le code implémenté permet d'optimiser le temps de calcul en effectuant en permanence en parallèle un nombre d'actions bloc-matrice/blocvecteur égal au nombre de processeurs.

La figure [2.17](#page-81-0) contient l'extrait du client C++ correspondant à cette parallélisation des tâches pour diminuer le temps de calcul.

Pour un problème probabiliste linéaire de traction simple avec un nombre de degrés de liberté peu élevé (environ 15000), la figure [2.18](#page-80-1) représente le temps physique de calcul en fonction du nombre de processeurs. Ce problème est présenté et détaillé à la fin de ce chapitre avec le solveur probabiliste non linéaire BFGS-SSFEM (courbes sur la figure [2.23\)](#page-89-0). Ici, seulement la partie linéaire de ce problème est traité avec le solveur itératif SSFEM afin d'étudier la scalabilité du programme. Le temps de calcul diminue avec le nombre de processeurs étant donné le partitionnement des tâches.

![](_page_80_Figure_7.jpeg)

<span id="page-80-1"></span>Figure 2.18 – Temps physique de calcul en fonction du nombre de processeurs pour la résolution d'un problème linéaire probabiliste avec le solveur itératif SSFEM.

```
while(read < (dim_jm2p * dim_jmp)){
for(int z = 0; z < dim_jm2p;z++){
   if((state[z] >= 0) & (!!result[z])){
     if(variablesA[z]==1){
     read += 1;my_add_result.add2(my_matrice_delta,dim_m,ordre_p,
      calcul_composant[z][1],calcul_composant[z[0],temp_action_2[z],res_temp);
               variablesA[z]=0;
               nbproc_uti-- ;
      }
             if((\text{calcul\_composition}[z][1] ~<~ (\text{dim\_jump -1})) ~\&\&~ (\text{hbproc\_uti} ~<~ \text{nbproc}))\{calcul_composant[z][1] ++;
             \verb"if(M[z][calcul\_composition[z][1]] == 1){} \{result[z] = composant[z].action(x[calcul_composant[z][1]],temp_action_2[z]);
                nbproc_uti++ ;
                 variablesA[z]=1;
                 }
               if(M[z][calcul_composant[z][1]]==0){
               read += 1:
                    variablesA[z]=0;
                 }
             }
             else{
               if(calcul\_composition[z][1] \geq (dim\_jmp -1)) {
               state[z] = -1;}
             }
   }
  }
}
```
<span id="page-81-0"></span>Figure 2.17 – Optimisation du temps de calcul en effectuant en permanence en parallèle un nombre d'actions bloc-matrice/bloc-vecteur égal au nombre de processeurs, extrait du client C++ du solveur itératif et partitionné (gradient conjugué avec préconditionneur).

Le temps de calcul avec n processeur(s) est noté  $T_n$ . La scalabilité S représente le rapport entre  $T_1$  et  $n \cdot T_n$ . La figure [2.19](#page-82-1) donne la valeur de S en fonction du nombre de processeurs en échelle logarithmique. Une scalabilité parfaite serait représentée par une droite horizontale  $S = 1$  mais la parallélisation du code n'est pas optimale (transferts des données, temps de synchronisation, étapes du code non parallélisées, etc.). Tant que la pente (en valeur absolue) est plus petite que la pente limite (voir figure [2.19\)](#page-82-1), la parallélisation permet de diminuer le temps de calcul en augmentant le nombre de processeurs.

![](_page_82_Figure_2.jpeg)

<span id="page-82-1"></span>Figure 2.19 – "Speedup" S pour le solveur itératif linéaire SSFEM.

L'idée d'une nouvelle norme pour sélectionner les polynômes importants en choisissant astucieusement la fonction  $\psi$  permettrait de diminuer la taille globale du système en gardant quasiment la même précision :

<span id="page-82-2"></span>
$$
|\alpha| = \left(\sum_{i} \psi_i(\lambda_i)\alpha_i^2\right)^{1/2} \tag{2.4.2}
$$

Certains termes de la décomposition PCE du champ  $k(\mathbf{x}, \omega)$  ont peu d'influence sur la solution et il serait alors possible d'augmenter la dimension stochastique avec des polynômes d'ordre relativement faible. Il s'agit d'une piste de réflexion qui n'a pas été développée durant cette thèse.

#### <span id="page-82-0"></span>2.4.4 Solveur BFGS-SSFEM pour des problèmes non linéaires

Basé sur une approche non intrusive en se servant d'un logiciel déterministe noté  $S$ , l'algorithme [3](#page-83-0) décrit la méthode BFGS-SSFEM pour résoudre des problèmes probabilistes non linéaires. L'indice du temps n'a pas été indiqué pour alléger les notations.

1: valeurs initiales pour  $S: \mathbf{w}_0 =$  $\lceil \begin{array}{c} u_0 \end{array}$  $\boldsymbol{q}_0$ 1  $r_0$ 2:  $t \leftarrow 0$ 3: while no convergence do 4:  $k \leftarrow 0$ 5: while no convergence do 6: for  $z = 1$  à Z do 7: Tirage aléatoire d'un vecteur  $\boldsymbol{\theta}_z = (\theta_1, \theta_2, ..., \theta_M)$ 8: Impose à  $\mathcal{S}$  : par. matériau  $\eta(\theta_z)$ 9:  $\bm{w}^K(\bm{\theta_z}) = \sum \bm{w}^K_{\alpha} H_{\alpha}(\bm{\theta_z})$ α 10:  $\boldsymbol{r}^K(\boldsymbol{\theta}_{\boldsymbol{z}}) = \sum \boldsymbol{r}^K_{\alpha} H_{\alpha}(\boldsymbol{\theta}_{\boldsymbol{z}})$ 11: Pour chaque  $\theta_z$  une itération (ou plusieurs) avec le solveur itératif déterministe avec comme valeurs de départ r.h.s  $f(\theta_z)$ ,  $w^K(\theta_z)$  =  $\left[ \begin{array}{c} \bm{u}^K(\bm{\theta_z}) \end{array} \right]$  $\bm{q}^K(\bm{\theta_z})$ 1 et  $\bm{r}^K(\bm{\theta_z})$  puis récupération des valeurs  $\bm{w}^{K+1}(\bm{\theta_z})$  et  $r^{K+1}(\pmb{\theta}_{\pmb{z}})$ 12: 13: 14:  $\forall \beta$ : 15: 16:  $\boldsymbol{w}_{\beta}^{K+1}=\boldsymbol{w}_{\beta}^{K+1}+H_{\beta}(\boldsymbol{\theta}_z) \;\mathcal{S}\left(\boldsymbol{w}^{K}(\boldsymbol{\theta}_z),\boldsymbol{r}^{K}(\boldsymbol{\theta}_z)\right)/Z$  $=\boldsymbol{w}_{\beta}^{K+1}+H_{\beta}(\boldsymbol{\theta}_z) \;\boldsymbol{w}^{K+1}(\boldsymbol{\theta}_z)/Z$ 17: 18:  $\boldsymbol{r}_{\beta}^{K+1}=\boldsymbol{r}_{\beta}^{K+1}+H_{\beta}(\boldsymbol{\theta}_z) \mathcal{S}\left(\boldsymbol{w}^{K}(\boldsymbol{\theta}_z), \boldsymbol{r}^{K}(\boldsymbol{\theta}_z)\right) / Z$  $= \bm{r}_\beta^{K+1} + H_\beta(\bm{\theta}_z) \; \bm{r}^{K+1}(\bm{\theta}_z)/Z$ 19: 20: end for 21:  $k \leftarrow k+1$ <br>22: end while end while 23:  $t \leftarrow t + 1$ 24: end while

<span id="page-83-0"></span>Algorithm 3 Algorithme de résolution, solveur BFGS-SSFEM

Le solveur déterministe  $\mathcal S$  est ici le solveur BFGS où la méthode E-FEM est implémentée pour représenter la fissuration. Les variables internes, dans le cadre de la méthode E-FEM utilisée dans ce travail, sont constituées pour chaque élément du maillage :

- de la valeur de l'ouverture ou du glissement de la fissure [u]

- de l'orientation de la normale  $n$  (du plan de glissement en mode II ou du plan d'ouverture en mode I)

- d'un paramètre qui permet de déterminer si un élément est fissuré en mode I ou II

Pour une réalisation  $\theta_z$ , la première étape consiste à générer un vecteur de variables internes  $w^{K}(\theta_{z})$  à imposer au solveur S. Il est facile de paralléliser certaines étapes du

code. Les calculs de  $\bm{w}^{K+1}_\beta$  $_\beta^{K+1}$  et  $r_\beta^{K+1}$  $\beta^{K+1}$  peuvent en effet s'effectuer de manière indépendante et sans communication pour chaque réalisation  $\theta_z$ . Des choix ont été opérés pour construire un modèle probabiliste de fissuration. Une hypothèse consiste à considérer que si un élément fissure (en mode I ou II) alors son mode de fissuration ne peut plus changer pour l'itération suivante et le paramètre qui détermine si un élément est fissuré est activé. En d'autres termes, d'un point de vue physique dans le cadre de la fissuration, pour que le comportement d'une structure ne soit pas trop fragile il faut que le nombre Z de réalisations par itération (voir algorithme [3\)](#page-83-0) soit grand pour assurer la convergence.

La non convergence (Z trop faible) est traduit par un comportement fragile de la structure. Cette hypothèse oblige également à ce que l'orientation des normales  $n$  (des plans de glissement et des plans d'ouverture) soit fixe pour un élément à partir du moment ou le critère de localisation est activé pour une itération donnée et pour au moins une des Z réalisations. Dans le cadre des méthodes de Monte-Carlo, un élément peut en revanche avoir une orientation d'ouverture ou de glissement différente pour chaque réalisation. Par construction du schéma numérique, les résultats diffèrent donc forcément pour la partie non linéaire entre les méthodes de Monte-Carlo et BFGS-SSFEM. En fait, pour un problème de fissuration, les méthodes de Monte-Carlo donnent une solution. Il est possible de la considérer comme une référence mais pas au sens "exact" du terme contrairement à des problèmes non linéaires ou les non linéarités proviennent d'une loi de comportement du type :  $k(\boldsymbol{x}, \omega) = k_1(\boldsymbol{x}) + k_2(\boldsymbol{x}) \cdot \boldsymbol{u}(\boldsymbol{x}, \omega)^2$ .

Une perspective d'amélioration serait d'implémenter dans le solveur une méthode qui recalcule l'orientation de  $n$  de manière à maximiser le critère d'ouverture ou de glissement avec les paramètres imposés  $(w^K(\theta_{\bm{z}}), f^K(\theta_{\bm{z}}))$  et les paramètres matériau  $\bm{\eta}^K(\theta_{\bm{z}})$ . Aussi, il faudrait être en mesure de pouvoir changer le mode de fissuration d'un élément au cours du calcul pour pouvoir améliorer le modèle.

#### 2.4.5 Modélisation des incertitudes sur les propriétés élastiques du matériau (isotrope/anisotrope)

Il est nécessaire d'avoir accès à la décomposition PCE de la matrice de rigidité  $K$  pour appliquer les méthodes probabilistes décrites dans ce chapitre. Il est donc nécessaire de pouvoir dans un premier temps décomposer le tenseur d'élasticité  $C$  dans une base formée de tenseurs propres afin de construire toutes les matrices élémentaires de rigidité puis  $\boldsymbol{K}$ par assemblage.

Les modules de Young et les coefficients de Poisson sont des constantes élastiques facilement mesurables expérimentalement. Ce sont donc la plupart du temps ces paramètres qui sont donnés pour décrire le comportement d'un matériau (isotrope, isotrope transverse, etc.). En revanche, dans un cadre probabiliste, pour pouvoir décomposer le tenseur d'élasticité, il n'est pas possible de considérer facilement des incertitudes sur ces paramètres à moins de faire appel à une approche numérique qui viendrait ralentir fortement le calcul et compliquer l'implémentation numérique. Les méthodes SSFEM décrites précédemment sont de bonnes alternatives aux méthodes d'intégration directe s'il est possible de ne pas avoir recours à l'intérieur de celles-ci à des méthodes d'intégration directe pour décomposer

le tenseur d'élasticité.

Il est donc vraiment préférable d'utiliser pour les paramètres incertains les modules de cisaillement et de compressibilité qui jouent le rôle de valeurs propres dans la décomposition du tenseur. Il devient alors possible d'avoir une décomposition analytique du tenseur d'élasticité qui est un champ aléatoire à partir des champs aléatoires des paramètres élastiques.

Pour un matériau isotrope (deux constantes élastiques indépendantes  $k \in \mu$ ), l'expression du tenseur d'élasticité est la suivante :

$$
C = 3kI^1 + 2\mu I^2 \tag{2.4.3}
$$

avec,

$$
\begin{cases}\n\boldsymbol{I}^1_{ijkl} = \delta_{ij}\delta_{kl}/3\\ \n\boldsymbol{I}^2_{ijkl} = \frac{1}{2} \left( \delta_{ik}\delta_{jl} + \delta_{il}\delta_{jk} - \frac{2}{3}\delta_{ij}\delta_{kl} \right)\n\end{cases}
$$
\n(2.4.4)

où  $\delta_{ij}$  est le symbole de Kronecker qui définit les composantes du tenseur identité d'ordre deux. Dans le cas isotrope, sachant qu'il est possible de relier  $k$  et  $\mu$  en fonction du module de Young et du coefficient de Poisson avec une expression linéaire (si le coefficient de Poisson est constant), il devient alors possible de considérer des incertitudes sur le module de Young et d'avoir une solution analytique pour la décomposition du tenseur d'élasticité.

Dans le cas d'un matériau isotrope transverse avec cinq constantes élastiques indépendantes, la décomposition de Walpole [\[Castaneda, 2002\]](#page-126-1) permet d'exprimer et de décomposer le tenseur d'élasticité comme une somme de six tenseurs. En considérant un matériau isotrope transverse suivant l'axe  $\vec{n}$ , celui-ci s'écrit alors :

$$
C = 2k_T E^1 + nE^2 + 2\mu_T E^3 + 2\mu_L E^4 + lE^5 + l'E^6 \qquad (2.4.5)
$$

avec,

$$
\alpha = \mathbf{n} \otimes \mathbf{n} \tag{2.4.6}
$$

$$
\beta = I - \mathbf{n} \otimes \mathbf{n} \tag{2.4.7}
$$

et :

$$
\begin{cases}\n\mathbf{E}^{1}_{ijkl} = \beta_{ij}\beta_{kl}/2\\ \n\mathbf{E}^{2}_{ijkl} = \alpha_{ij}\alpha_{kl}\\ \n\mathbf{E}^{3}_{ijkl} = (\beta_{ik}\beta_{jl} + \beta_{jk}\beta_{il} - \beta_{ij}\beta_{kl})/2\\ \n\mathbf{E}^{4}_{ijkl} = (\beta_{ik}\alpha_{jl} + \beta_{il}\alpha_{jk} + \beta_{jl}\alpha_{ik} + \beta_{jk}\alpha_{il}))/2\\ \n\mathbf{E}^{5}_{ijkl} = \alpha_{ij}\beta_{kl}\\ \n\mathbf{E}^{6}_{ijkl} = \beta_{ij}\alpha_{kl}\n\end{cases} (2.4.8)
$$

Pour un tenseur symétrique comme le tenseur d'élasticité,  $l = l'$  mais dans un cadre général pour des tenseurs de ce type, cette dernière égalité n'est pas forcément vérifiée. Le paramètre  $k_T$  fait référence au module de compressibilité transversersal,  $\mu_T$  est le module de cisaillement transversal et  $\mu$ L le module de cisaillement longitudinal. Les coefficients

n et  $l = l'$  sont définis à partir du module d'Young longitudinal  $E_L$  et du coefficient de Poisson longitudinal  $\nu_{LT}$ :

$$
\nu_{LT} = \frac{l}{2k_T} \qquad E_L = -\frac{l^2}{k_T} + n \tag{2.4.9}
$$

En considérant ainsi des incertitudes qui portent sur les cinq coefficients de Walpole  $(k_T,$  $\mu_T, \mu_L, n, l$  au lieu des cinq coefficients  $(E_T, E_L, \mu_{LT} = G, \nu_T, \nu_{LT})$ , il est possible d'avoir analytiquement la décomposition PCE du tenseur d'élasticité en fonction de la décomposition PCE des coefficients (paramètres élastiques de Walpole) modélisés par des champs aléatoires.

Les relations entre les coefficients qui interviennent dans la décomposition de Walpole et les constantes élastiques classiques  $(E_T, E_L, G, \nu_{LT}, \nu_T)$  d'un milieu isotrope transverse suivant l'axe  $\vec{n}$  sont les suivantes :

<span id="page-86-0"></span>
$$
\begin{cases}\nk_T = \frac{1}{2} \left[ \frac{1 - \nu_T}{E_T} - \frac{-2\nu_{LT}^2}{E_L} \right]^{-1} \\
n = E_L \left[ 1 - \frac{2\nu_{LT}^2}{E_L} \frac{E_T}{1 - \nu_T} \right]^{-1} \\
l = l' = \nu_{LT} \left[ \frac{1 - \nu_T}{E_T} - \frac{-2\nu_{LT}^2}{E_L} \right]^{-1} \\
\mu_T = E_T / (2(1 + \nu_T))\n\end{cases} (2.4.10)
$$

Le module de cisaillement longitudinal  $\mu_L$  est égal à G. Connaissant les valeurs des coefficients de Walpole, il est possible de calculer les valeurs du module d'Young longitudinal  $E_T$  et du coefficient de Poisson transversal  $\nu_T$  avec les deux relations supplémentaires suivantes :

$$
\nu_T = \frac{1 - \alpha}{1 + \alpha} \text{ avec } \alpha = 2\mu_T \left(\frac{1}{k_T} + \frac{2\nu_{LT}^2}{E_L}\right) \tag{2.4.11}
$$

$$
E_T = 2\mu_T (1 + \nu_T) \tag{2.4.12}
$$

Dans le troisième chapitre de cette thèse, les méthodes probabilistes sont utilisées pour propager des incertitudes et sont appliquées au problème d'excavation.

L'argilite, comme la plupart des roches sédimentaires, est modélisée par un milieu isotrope transverse et les incertitudes porteront donc sur les coefficients qui interviennent dans la décomposition de Walpole  $(k_T, \mu_T, \mu_L, n, l)$ .

Les expressions des tenseurs propres  $I^1$ ,  $I^2$  et des six tenseurs qui interviennent dans la décomposition de Walpole avec les notations de Voigt sont détaillées dans l'annexe [C.](#page-118-0)

#### 2.4.6 Exemple numérique du solveur BFGS-SSFEM pour un problème non linéaire de traction simple

Cet exemple traite la résolution numérique d'un problème non linéaire de traction simple par la méthode BFGS-SSFEM décrite précédemment. Le solveur déterministe BFGS avec la méthode E-FEM présenté dans le premier chapitre de cette thèse est utilisé pour

résoudre ce problème stochastique. Le maillage de l'éprouvette cylindrique (longueur 60 mm et rayon 30 mm) est constitué de 5000 nœuds. Le matériau a un comportement isotrope.

Le module d'Young, comme le matériau est isotrope pour cet exemple est modélisé par un champ aléatoire corrélé avec une distribution bêta  $\beta(2,2)(x,\omega)$  (espérance de 0,5 et écart type de 0, 223, longueur de corrélation de 20 mm) :

$$
E(\mathbf{x}, \omega) = E_0(1 + \beta(2, 2)(\mathbf{x}, \omega))
$$
\n(2.4.13)

avec  $E_0 = 4000$  MPa. Le coefficient de Poisson est constant et vaut 0, 2. Ce champ est généré à partir d'une transformation d'un champ gaussien centré réduit dont le spectre des valeurs propres est donné sur la figure [2.22.](#page-88-0)

![](_page_87_Figure_5.jpeg)

Figure 2.20 – Spectre des valeurs propres du champ gaussien centré réduit utilisé pour la génération du champ bêta pour le problème de traction simple.

La figure [2.21](#page-88-1) montre le maillage utilisé pour le calcul avec une réalisation d'un champ aléatoire de module d'Young. Il s'agit d'un exemple applicatif simple avec un nombre de degrés de liberté faible afin de valider la méthode pour ensuite, passer dans le chapitre suivant à l'application de l'excavation.

Un chaos polynomial pour l'ensemble des variables (déplacements, variables internes, résidu, etc.) de degré 2 et de dimension 10 est choisie pour les simulations numériques, soit 55 fonctions stochastiques. La même dimension stochastique est choisie pour la décomposition du tenseur d'élasticité.

Le critère de rupture utilisé dans cet exemple est un critère de Rankine avec ouverture en mode I. L'expression de ce critère est détaillée dans le premier chapitre de cette thèse. La valeur maximale de la contrainte de traction pour rester dans le domaine linéaire  $\sigma_y$  est prise égale à 1, 2 MPa. L'énergie de fissuration qui intervient dans le critère d'ouverture est égale à <sup>35</sup> <sup>J</sup> · <sup>m</sup>−<sup>2</sup> . La traction s'exerce suivant l'axe du cylindre. Les conditions aux

![](_page_88_Figure_1.jpeg)

<span id="page-88-1"></span>Figure 2.21 – Maillage pour la modélisation avec une réalisation d'un champ aléatoire correspondant à la valeur en MPa du module d'Young.

limites sont les suivantes : un déplacement nul dans l'axe du cylindre sur la face inférieure, bords libres sur la surface latérale et un déplacement de <sup>5</sup> · <sup>10</sup>−<sup>4</sup> mm par pas de temps sur la surface supérieure dans le sens et la direction de chargement. Pour s'assurer de la convergence le figure [2.22](#page-88-0) montre la norme du résidu final sur le résidu initial pour chaque pas de temps (espérance du résidu pour chaque pas de temps).

![](_page_88_Figure_4.jpeg)

<span id="page-88-0"></span>Figure 2.22 – Convergence du calcul : résidu final divisé par le résidu initial pour chaque pas de temps (valeur de l'espérance).

L'espérance et l'écart type de la force de traction en N en fonction de la déformation sont ensuite tracés sur les deux courbes de la figure [2.23.](#page-89-0) Les résultats de cette méthode sont ensuite comparés avec ceux obtenus par une méthode de Monte-Carlo classique avec 10<sup>4</sup> réalisations. Les résultats pour la partie linéaire sont exactement les mêmes à la fois pour l'espérance et l'écart type. Des différences apparaissent à partir du moment où les discontinuités fortes sont activées (fissures avec ouverture en mode I) mais les ordres de grandeur restent les mêmes.

Pour un calcul déterministe avec la grandeur moyenne du module d'Young, la force de traction maximale, correspondant à une contrainte de 1, 2 MPa, est de 3393 N. Pour les calculs probabilistes, l'espérance de la force de traction maximale que peut supporter le matériau est différente et inférieure pour les deux méthodes (environ 3200 MPa pour la méthode de Monte-Carlo et 2910 MPa pour la méthode BFGS-SSFEM). Cet exemple simple montre bien que l'espérance de la solution est différente de la solution déterministe prise avec les grandeurs moyennes.

![](_page_89_Figure_2.jpeg)

<span id="page-89-0"></span>FIGURE  $2.23$  – Courbe de traction : force en N en fonction de la déformation. Comparaison entre les méthodes BFGS-SSFEM et Monte-Carlo : à gauche l'espérance et à droite l'écart type des valeurs de la force.

Il faudrait normalement se fixer une valeur de convergence pour le résidu et un nombre d'itérations et ensuite adapter la valeur du nombre de réalisations pour respecter la tolérance fixée. Ici, pour la méthode BFGS-SSFEM, pour un pas de temps donné, pour chaque itération (le nombre est fixé à dix dans cet exemple),  $10^4$  évaluations du résidus sont réalisés avec chacune deux itérations BFGS. Pour chacune de ces réalisation, à chaque fois que le résidu est évalué, celui fournit les déplacements et les variables internes. En réalité, ce sont ces variables qui sont stockés dans le code pour l'itération BFGS suivante. L'évaluation du résidu sert uniquement à vérifier la convergence du calcul car ce sont ici les paramètres du matériau, les déplacements et les variables internes qui sont imposés au solveur BFGS déterministe.

Avec  $Z = 10<sup>4</sup>$  évaluations pour chaque itération la méthode converge mais le nombre d'itérations et de réalisations pourraient être réduit pour la partie linéaire. Les simulations avec le méthode de Monte-Carlo ont été réalisées avec 30 itérations BFGS de manière à avoir le même ordre de grandeur de convergence que celle obtenue avec la méthode BFGS-SSFEM. Pour un nombre de 10<sup>4</sup> réalisations, pour une même convergence, le temps de calcul est donc légèrement plus important pour la méthode de Monte-Carlo d'un facteur proche de 1, 5.

#### 2.5 Conclusions et perspectives

Les incertitudes peuvent être modélisées par des champs aléatoires corrélés. Les transformations d'un champ gaussien qui sont présentées permettent de générer des champs qui suivent d'autres distributions. Ces champs sont alors souvent mieux adaptés pour représenter un paramètre physique étant donné que la probabilité de prendre des valeurs négatives est nulle pour certaines distributions (log-normale, bêta, etc.) ; mais pas pour la distribution gaussienne. Des outils sont proposés pour générer et décomposer ces champs dans la base des polynômes d'Hermite.

Dans un cadre des Méthodes Élément Finis, deux méthodes d'intégration indirecte sont développées et implémentées pour propager les incertitudes, pour des systèmes linéaires et non linéaires. L'approche non intrusive et la programmation orientée composant (parallélisation des tâches) permet alors de considérer des systèmes à grand nombre de degrés de libertés à la fois sur la taille du problème déterministe (maillage raffiné) et la dimension stochastique (espace  $\mathcal{J}_{m,p}$ ). Ces méthodes deviennent alors de bonnes alternatives aux méthodes d'intégration directe (méthodes de la famille de Monte-Carlo).

Cependant, la principale limite des problèmes stochastiques est que la taille du problème augmente fortement avec le nombre et l'ordre des polynômes. En sélectionnant les polynômes qui ont le plus d'influence, il serait alors possible de réduire la taille du système avec quasiment la même précision.

De plus, ils existent plusieurs types de non linéarités (géométrique, matérielle, etc). Ici, la fissuration est à l'origine des non linéarités. De la même manière que des problèmes d'endommagement ou de plasticité, ce sont les variables internes qui contiennent les informations liées au régime non linéaire. Ces modèles ont également besoin de connaître tout l'historique du chargement. Clairement, le solveur non linéaire présenté dans ce chapitre est très adapté pour cette catégorie de problèmes dans la mesure où il n'utilise qu'un seul solveur déterministe.

Les simulations numériques probabilistes appliquées au problème d'excavation (avec et sans fissuration) qui sont présentées dans le troisième chapitre mettent en œuvre les méthodes d'intégration indirecte développées dans ce chapitre. Les résultats seront comparés à ceux obtenus par la méthode de Monte-Carlo avec un nombre important de réalisations pour pouvoir considérer ces solutions comme une référence.

Pour des systèmes linéaires, le solveur itératif (gradient conjugué avec préconditionneur) décrit dans ce chapitre permet de propager des incertitudes. Même si d'autres pistes de recherche ont été données pour améliorer la rapidité de résolution et réduire la taille du modèle, les résultats du chapitre 3 montreront que celui-ci est fiable et applicable pour des systèmes avec un grand nombre de degrés de liberté. Il est alors possible d'envisager pour certains types de non linéarités (par exemple une matrice de rigidité qui dépend du déplacement) d'utiliser ce solveur en découpant le problème non linéaire en une suite successive de problèmes linéaires.

## Chapitre 3

# Applications des méthodes probabilistes au problème d'excavation

![](_page_91_Picture_112.jpeg)

## <span id="page-91-0"></span>3.1 Introduction

Ce chapitre est consacré aux applications des méthodes probabilistes présentées au chapitre précédent au problème d'excavation pour des systèmes linéaires et non linéaires (sans et avec fissuration). Quelle que soit la méthode utilisée avec approximation de Galerkin (solveur SSFEM ou BFGS-SSFEM), les résultats des simulations numériques sont comparés avec ceux obtenus par la méthode de Monte-Carlo. Les méthodes de Monte-Carlo sont considérées comme une référence en choisissant un nombre de réalisations suffisamment grand pour pouvoir garantir la convergence.

## <span id="page-91-1"></span>3.2 Sources d'incertitude et description du modèle

Les incertitudes portent sur les propriétés élastiques du matériau. L'argilite est supposée suivre le comportement d'un milieu isotrope transverse. Le tenseur d'élasticité est alors un champ aléatoire. Le choix sur les paramètres aléatoires est dans un but de démonstration des méthodes.

Il a été montré au chapitre 2 qu'il est préférable que les incertitudes portent sur les coefficients qui interviennent dans la décomposition de Walpole. Ainsi, la décomposition du tenseur d'élasticité sur la base des polynômes d'Hermite peut se faire de manière analytique. Les termes de cette décomposition permettent, dans le cas linéaire, d'utiliser le solveur itératif et partitionné décrit au chapitre 2 de manière efficace. Cette décomposition permet également de générer facilement plusieurs champs (pour les méthodes d'intégration directe et pour le solveur BFGS-SSFEM non linéaire).

Plus précisément, le choix qui est fait dans ces applications est de modéliser le coefficient de compressibilité transverse  $k_T$  de l'argilite par un champ aléatoire de distribution bêta  $\beta(2, 2)$  (espérance de 0, 5 et écart type de 0, 223) avec une longueur de corrélation de l'ordre de 30 m :

$$
k_T(\mathbf{x}, \omega) = k_{T_0} + k_{T_1} (\beta(\mathbf{x}, \omega) - 0, 5), \qquad (3.2.1)
$$

Les autres paramètres  $(\mu_T, \mu_L, n, l)$  de la décomposition de Walpole sont des constantes. Ces paramètres sont déterminés (voir l'équation [\(2.4.10\)](#page-86-0)) de manière à ce que l'espérance du tenseur d'élasticité soit celle obtenue avec les grandeurs moyennes visées  $(E_T, E_L, G,$  $\nu_{LT}, \nu_T$ ).

Deux maillages sont utilisés suivant que le système soit linéaire ou non (linéaire). La taille du système global (dimension du problème déterministe multipliée par la dimension stochastique) est telle que pour des raisons numériques (mémoire, temps de calcul), il n'est pas possible de prendre en compte le même nombre de degrés de liberté pour les deux cas.

Pour les simulations numériques, un maillage cylindrique fortement raffiné (figure [3.1\)](#page-92-0) autour des parois de la galerie à excaver est utilisé de longueur  $L = 60$  m, de rayon  $R = 30$ avec environ  $5 \cdot 10^5$  de degrés de liberté pour le cas linéaire et  $1.5 \cdot 10^5$  pour le cas non linéaire. La seule différence entre les maillages utilisés pour les méthodes linéaires et non

![](_page_92_Figure_8.jpeg)

<span id="page-92-0"></span>Figure 3.1 – Maillage pour la modélisation probabiliste de l'excavation dans le cas linéaire,  $\approx 5 \cdot 10^5$  ddl,  $L = 60$  m,  $R = 30$  m,  $r = 2, 6$  m.

linéaires est la taille des éléments. Pour générer et avoir accès à la décomposition du champ bêta, le point de départ est la décomposition de Karhunen–Loève d'un champ gaussien centré réduit sur une grille régulière avec une longueur de corrélation telle que le champ bêta ait la longueur de corrélation souhaitée suite à la transformation du champ gaussien.

Les équations correspondantes à la transformation du champ gaussien sont données au deuxième chapitre de cette thèse. La génération du champ gaussien se fait sur une grille régulière de longueur 60 m avec 20 éléments par arrête. La figure [3.2](#page-93-0) montre le spectre des valeurs propres du champ gaussien utilisé pour les problèmes probabilistes linéaires et non linéaires.

![](_page_93_Figure_2.jpeg)

<span id="page-93-0"></span>Figure 3.2 – Spectre des valeurs propres de la décomposition de Karhunen–Loève du champ gaussien utilisé pour les problèmes probabilistes (linéaires et non linéaires). Le champ bêta est ensuite obtenu par une transformation de ce champ gaussien.

Pour bien représenter le champ gaussien, il faut prendre en compte le maximum de modes (dimension stochastique  $m$ ). Il s'agit de la dimension des polynômes d'Hermite multidimensionnels. Ensuite, l'ordre de ces polynômes, pour les champs non gaussiens, permet également de mieux représenter le champ obtenu par transformation gaussienne. L'ordre joue un rôle différent suivant la distribution choisie. Pour un champ gaussien, tous les termes au dessus de l'ordre un sont nuls étant donné que la décomposition de Karhunen–Loève ne fait intervenir que des variables gaussiennes centrées réduites.

La distribution bêta  $\beta(2, 2)$  est proche d'une distribution gaussienne mais présente l'avantage d'être bornée, c'est pourquoi ce type de distribution est choisi (il était également envisageable de considérer une distribution log-normale). Il y a ainsi une probabilité nulle d'avoir une valeur négative de module d'Young. Cette valeur est néanmoins très faible et si l'ordre des polynômes pour un champ bêta est pris à un, il s'agit en réalité d'une distribution gaussienne. D'un point de vue numérique, pour des raisons de mémoire et de temps de calcul, l'ordre doit être pris égal à un pour les grandes dimensions stochastiques. En effet, l'application au problème d'excavation impose d'avoir des maillages relativement fins (en particulier autour de la paroi).

La dimension du problème probabiliste totale est égale à la dimension d'un problème déterministe multipliée par la dimension stochastique. Ainsi, dans l'exemple qui suit concernant la partie linéaire, la taille du système résolu atteint la valeur maximale de 50 millions de degrés de liberté. Pour l'exemple qui traite du problème non linéaire (fissuration autour des parois), il est alors nécessaire de prendre en compte un maillage moins raffiné  $(1.5 \cdot 10^5$ 

![](_page_94_Figure_1.jpeg)

ddl) et des dimensions stochastiques plus faibles (48 au lieu de 96).

Figure 3.3 – Premières constantes de la décomposition PCE de plusieurs variables aléatoires (pour trois distributions différentes). Évolution du rapport, en valeur absolue, de ces constantes par  $\varphi_1$ .

D'après l'équation [\(2.2.22\)](#page-63-0) et le terme  $\varphi_{|\beta|}$  qui intervient dans celle-ci, il apparaît que pour une distribution donnée, le degré p qu'il faut choisir pour l'espace probabiliste  $\mathcal{J}_{m,p}$ pour bien représenter le champ est d'autant plus faible que les valeurs de  $\varphi$  sont petites en valeur absolue. Pour rappel, les valeurs  $\varphi_i$  correspondent aux termes qui interviennent dans la décomposition d'une variable aléatoire de distribution quelconque en une somme de polynômes d'Hermite d'une variable gaussienne centrée réduite (décomposition PCE). Les  $\varphi_i$  sont classés dans l'ordre croissant du degré des polynômes.

La figure [3.4](#page-96-0) montre pour plusieurs distributions l'évolution en valeur absolue de la valeur de ces constantes en divisant toutes les valeurs par  $\varphi_1$  ( $\varphi_0$  correspond à l'espérance mais il faut comparer par rapport à la valeur de  $\varphi_1$ ). Il apparaît alors qu'à partir de l'ordre deux, les constantes  $\varphi_i$  sont très petites devant  $\varphi_1$  pour la distribution bêta ce qui permet de se limiter à l'ordre un quand le nombre de modes est grand afin de limiter la taille de la dimension stochastique de l'espace  $\mathcal{J}_{m,p}$ .

Les simulations numériques probabilistes qui sont présentées dans la suite sont celles qui concernent le creusement d'une galerie GCS, parallèle à la contrainte horizontale majeure. Dans un premier temps, le problème est linéaire (sans fissuration) et le solveur itératif et partitionné SSFEM décrit dans le deuxième chapitre de cette thèse est utilisé. Ensuite, le solveur BFGS-SSFEM permet de traiter le problème probabiliste d'excavation en prenant en compte la fissuration (problème non linéaire).

Pour comparer les résultats avec la méthode de Monte-Carlo, afin de résoudre des problèmes similaires, pour chaque réalisation de Monte-Carlo, la génération des champs aléatoires doit se faire avec le même nombre de modes (et le même ordre pour les polynômes <span id="page-95-0"></span>d'Hermite) que les méthodes d'intégration indirecte.

## 3.3 Simulation numérique probabiliste en linéaire du creusement d'une galerie parallèle à la contrainte horizontale majeure (GCS)

Les contraintes *in situ* sont les suivantes :

$$
\begin{cases}\n\sigma_H = \sigma_{xx} = -16 \text{ MPa} \\
\sigma_h = \sigma_{yy} = -12 \text{ MPa} \\
\sigma_v = \sigma_{zz} = -12 \text{ MPa}\n\end{cases}
$$

Cette partie présente les résultats d'une excavation d'une galerie GCS parallèle à  $\sigma_H$  dans le cadre probabiliste pour le cas linéaire. Le coefficient de compressibilité transverse de la roche  $k_T$  est modélisé par un champ aléatoire de distribution bêta  $\beta(2, 2)$  (espérance de 0, 5 et écart type de 0, 223) avec une longueur de corrélation de 30 m :

$$
k_T(\mathbf{x}, \omega) = k_{T_0} + k_{T_1} (\beta(\mathbf{x}, \omega) - 0, 5), \qquad (3.3.1)
$$

avec  $k_{T_0}$  = 7660 MPa et  $k_{T_1}$  = 2591, 4 MPa. Les autres paramètres  $(\mu_T, \mu_L, n, l)$  de la décomposition de Walpole sont des constantes déterminées (voir Eq. [\(C\)](#page-118-0)) de manière à ce que l'espérance du tenseur d'élasticité soit le tenseur construit avec les paramètres suivants :

$$
\begin{cases}\nE_T = E_x = E_y = 6647 \text{ MPa} \\
E_L = E_z = 4495 \text{ MPa} \\
G = 1538 \text{ MPa} \\
\nu_T = 0, 3, \nu_{LT} = 0, 3 \\
(\nu_{TL} = \nu_{LT} E_T / E_L)\n\end{cases}
$$

L'espace probabiliste  $\mathcal{J}_{m,p}$  choisi est l'espace de dimension 96 et d'ordre 1 dans un premier temps. La résolution se fait par le solveur SSFEM (gradient conjugué préconditionné). La taille globale du système est égale à la dimension stochastique multipliée par la taille du système déterministe. Cette valeur atteint dans cet exemple 50 millions de degrés de liberté.

La figure [3.4](#page-96-0) donne la convergence du gradient conjugué en fonction du nombre d'itérations de ce solveur itératif. La convergence est très bonne et rapide et c'est pourquoi les résultats qui suivent sont similaires entre les méthodes SSFEM et les méthodes de Monte-Carlo. Pour un nombre de processeurs donné et une convergence similaire, les calculs SSFEM sont beaucoup plus rapides.

La résolution du système donne accès à la décomposition PCE du champ de déplacement. La figure [3.5](#page-96-1) représente quelques modes de cette décomposition pour le déplacement radial au niveau des parois. Le premier terme de la décomposition (trait continu) est celui qui a le plus d'impact sur les variations et ainsi de suite pour les modes suivant 2, 3, etc.

![](_page_96_Figure_1.jpeg)

<span id="page-96-0"></span>Figure 3.4 – Gradient conjugué préconditionné pour le solveur linéaire SSFEM. Convergence du calcul (critère de convergence  $E/E_0$ , voir algorithme [1\)](#page-77-0) en fonction du nombre d'itérations.

![](_page_96_Figure_3.jpeg)

<span id="page-96-1"></span>Figure 3.5 – Représentation de quelques modes de la décomposition PCE du déplacement radial au niveau des parois.

Il est possible ensuite de tracer l'espérance et l'écart-type du déplacement radial au niveau des parois pour une section située loin du front. L'espérance du déplacement radial varie en fonction de l'angle étant donné l'anisotropie du matériau. Les résultats sont donnés sur les figures [3.6](#page-97-0) (espérance) et [3.7](#page-98-0) (écart-type). Les courbes obtenues avec la méthode de Monte-Carlo pour pouvoir comparer les résultats ont été réalisées avec un nombre  $Z = 5000$  de réalisations. Ce nombre est suffisamment élevé pour pouvoir considérer les résultats comme une solution de référence.

![](_page_97_Figure_2.jpeg)

<span id="page-97-0"></span>Figure 3.6 – Espérance du déplacement radial en mm au niveau des parois pour les méthodes de Monte-Carlo et SSFEM. Les courbes sont superposées (exactement les mêmes résultats pour l'espérance).

Les résultats sont similaires pour les deux méthodes avec une très légère différence pour l'écart-type. Pour le champ aléatoire  $k_T(\mathbf{x}, \omega)$  (incertitudes d'entrée), le coefficient de variation vaut 7, 5% (rapport de l'écart-type sur l'espérance). Pour le déplacement radial au niveau des parois, le coefficient de variation varie en fonction de l'angle par rapport à l'axe horizontal. Pour  $\theta = 0$ , celui-ci est égal à 5% et vaut environ 1,2% pour  $\theta = \pm \pi/2$ . Dans le cas linéaire, les variations du module de compressibilité transverse influent principalement sur la convergence horizontale des galeries.

La deuxième étape du calcul SSFEM consiste à récupérer les variables duales (les contraintes) à partir de la décomposition PCE du champ de déplacement. La quantité d'intérêt choisie est la contrainte orthoradiale  $\sigma_{\theta\theta}$  au niveau des parois pour une section loin du front.

La figure [3.8](#page-98-1) montre l'espérance de la contrainte orthoradiale  $\sigma_{\theta\theta}$  en MPa au niveau des parois en fonction de l'angle en radian par rapport à l'axe horizontal. L'écart-type de cette contrainte est représenté sur la figure [3.9.](#page-99-0)

Comme pour les déplacements, l'espérance et les écarts-types sont semblables entre les

![](_page_98_Figure_1.jpeg)

<span id="page-98-0"></span>Figure 3.7 – Écart-type du déplacement radial au niveau des parois : méthodes de Monte-Carlo et SSFEM.

![](_page_98_Figure_3.jpeg)

<span id="page-98-1"></span>FIGURE 3.8 – Espérance de la contrainte orthoradiale  $\sigma_{\theta\theta}$  en MPa au niveau des parois : méthodes de Monte-Carlo et SSFEM.

deux méthodes (SSFEM et Monte-Carlo). Les incertitudes sur la contrainte orthoradiale sont plus importantes aux endroits  $(\theta = \pm \pi/2)$  où l'espérance est plus grande en valeur absolue.

![](_page_99_Figure_2.jpeg)

<span id="page-99-0"></span>FIGURE 3.9 – Écart-type de la contrainte orthoradiale  $\sigma_{\theta\theta}$  en MPa au niveau des parois : méthodes de Monte-Carlo et SSFEM.

Le temps de calcul (CPU time) est d'environ 800 heures pour la méthode de Monte-Carlo avec  $Z = 5000$  alors qu'il est en dimension 95 à l'ordre 1 de 32 heures pour la méthode SSFEM linéaire avec le solveur gradient conjugué. L'utilisation du préconditionneur dans le gradient conjugué permet de diminuer fortement le nombre d'itérations pour converger.

La figure [3.10](#page-100-0) donne les résultats de l'espérance et de l'écart-type du déplacement radial au niveau des parois en fonction du nombre de modes pris en compte dans la décomposition du champ aléatoire (décomposition de tenseur d'élasticité). La décomposition PCE du champ de déplacement se fait dans le même espace d'approximation pour ces courbes. Plus le nombre de modes est important et plus l'écart-type de la solution augmente. Les premiers modes ont plus d'influence sur la solution étant donné la décroissance du spectre des valeurs propres. Le nombre de modes n'a pas beaucoup d'impact sur l'espérance de la solution.

Lorsque le champ de déplacement est décomposé dans l'espace  $\mathcal{J}_{m,p}$ , il faudrait décomposer le tenseur d'élasticité dans l'espace  $\mathcal{J}_{m,2p}$  pour prendre en compte tous les termes non nuls. La distribution bêta $(2,2)$  étant proche d'une distribution gaussienne, comme le montrent les courbes sur la figure [3.11,](#page-101-0) le choix de l'ordre un ou deux pour les polynômes dans la décomposition de la matrice globale  $K$  donne exactement les mêmes résultats. Sur la courbe [3.4,](#page-96-0) il apparaît clairement que l'ordre deux joue un rôle négligeable.

Il faudrait donc, pour avoir une solution un peu plus précise, augmenter la dimension de l'espace d'approximation du champ de déplacement de manière à prendre en compte des ordres plus élevés pour un même nombre de modes dans la décomposition du tenseur d'élasticité.

![](_page_100_Figure_1.jpeg)

<span id="page-100-0"></span>Figure 3.10 – Influence du nombre de modes pris en compte dans la décomposition du champ aléatoire sur la solution. Espérance et écart-type du déplacement radial en mm au niveau des parois.

Sur la figure [3.11,](#page-101-0) en prenant l'espace  $\mathcal{J}_{7,2}$  pour le champ de déplacement et  $\mathcal{J}_{7,4}$  pour la matrice globale  $K$  (330 composants correspondant à la dimension stochastique de l'espace d'approximation de  $K$ ) il est possible de voir l'influence sur l'écart-type de la prise en compte de l'ordre 3 et 4 sur les polynômes d'Hermite. Cette influence est relativement faible pour une dimension égale à 7 pour les angles (par rapport à l'axe horizontal) proche de  $\pi/2$ . L'impact de l'ordre est plus visible pour les angles proche de 0. L'influence de l'ordre doit également diminuer avec la dimension (décroissance du spectre). Un ordre égal à trois pour les polynômes est suffisant pour bien représenter le champ.

Pour un champ avec une distribution bêta, il est plus important de privilégier le nombre de modes plutôt que l'ordre des polynômes. En fait, l'idéal serait de pouvoir prendre en compte un ordre élevé pour les premiers modes (pour les polynômes importants) d'où l'idée de la norme proposée dans l'équation [\(2.4.2\)](#page-82-2).

La résolution par la méthode SSFEM et la récupération des variables duales permettent d'obtenir directement les fonctions de répartition des grandeurs physiques (déplacement, contrainte, etc.) à partir de la décomposition PCE des champs. Inversement, les résultats des simulations de Monte-Carlo fournissent un grand nombre de valeurs qu'il faut ensuite stocker puis traiter pour quantifier les incertitudes.

Pour un angle de  $\pi/2$  par rapport à l'axe horizontal, la figure [3.12](#page-101-1) représente la fonction de répartition de la contrainte orthoradiale  $\sigma_{\theta\theta}$  en MPa obtenue par la méthode SSFEM ainsi que l'histogramme (cumulé et normalisé) des valeurs correspondant aux différents tirages de la méthode de Monte-Carlo. Les résultats entre les deux méthodes sont similaires.

![](_page_101_Figure_1.jpeg)

<span id="page-101-0"></span>Figure 3.11 – Influence de l'ordre des polynômes dans la décomposition du champ aléatoire (tenseur d'élasticité) sur la solution. Espérance et écart-type du déplacement radial au niveau des parois. L'espace d'approximation pour le champ de déplacement est  $\mathcal{J}_{7,1}$  pour les courbes dim 7 avec ordre 1 et 2 (espace  $\mathcal{J}_{7,1}$  et  $\mathcal{J}_{7,2}$  pour  $\mathbf{K}$ ) et  $\mathcal{J}_{7,2}$  pour la courbe dim 7 avec ordre 4 (espace  $\mathcal{J}_{7,4}$  pour  $\mathbf{K}$ ).

![](_page_101_Figure_3.jpeg)

<span id="page-101-1"></span>FIGURE 3.12 – Contrainte orthoradiale  $\sigma_{\theta\theta}$  en MPa pour un angle de  $\pi/2$  par rapport à l'axe horizontal. Fonction de répartition obtenue par la méthode SSFEM et histogramme (cumulé et normalisé) des valeurs obtenues par la méthode de Monte-Carlo pour Z = 5000 tirages.

## <span id="page-102-0"></span>3.4 Simulation numérique probabiliste du creusement d'une galerie parallèle à la contrainte horizontale majeure (GCS) avec prise en compte de la fissuration (système non linéaire)

Les contraintes *in situ* sont les suivantes pour cet exemple :

$$
\begin{cases}\n\sigma_H = \sigma_{xx} = -16, 1 \text{ MPa} \\
\sigma_h = \sigma_{yy} = -12, 4 \text{ MPa} \\
\sigma_v = \sigma_{zz} = -12, 7 \text{ MPa}\n\end{cases}
$$

Cette partie présente les résultats d'une excavation d'une galerie GCS (parallèle à  $\sigma_H$ ) dans le cadre probabiliste avec prise en compte de la fissuration où le coefficient de compressibilité transverse  $k_T$  de l'argilite est modélisé par un champ aléatoire corrélé de distribution bêta  $\beta(2,2)$  (espérance de 0,5 et écart type de 0, 223) avec une longueur de corrélation de 30 m :

$$
k_T(\mathbf{x}, \omega) = k_{T_0} + k_{T_1} (\beta(\mathbf{x}, \omega) - 0, 5), \qquad (3.4.1)
$$

avec  $k_{T_0} = 10362$  MPa et  $k_{T_1} = 2818, 8$  MPa. Les autres paramètres  $(\mu_T, \mu_L, n, l)$  de la décomposition de Walpole sont des constantes déterminées (voir Eq. [\(2.4.10\)](#page-86-0)) de manière à ce que l'espérance du tenseur d'élasticité soit le tenseur construit avec les paramètres suivants :

$$
\begin{cases}\nE_T = E_x = E_y = 11000 \text{ MPa} \\
E_L = E_z = 6000 \text{ MPa} \\
G = 2500 \text{ MPa} \\
\nu_T = 0, 3, \nu_{LT} = 0, 2 \\
(\nu_{TL} = \nu_{LT} E_T / E_L)\n\end{cases}
$$

Pour mieux se rendre compte de l'influence des incertitudes sur les paramètres élastiques  $(E_T, E_L, G, \nu_{LT}, \nu_T)$ , les figures [3.13,](#page-103-0) [3.14](#page-103-1) et [3.15](#page-104-0) montrent en fonction de la valeur du champ β l'évolution de ces constantes élastiques. Les valeurs de β varient entre 0 et 1 et pour  $\beta = 0, 5$  (valeur de l'espérance du champ), les valeurs de  $(E_T, E_L, G, \nu_{LT}, \nu_T)$  sont celles qui permettent bien de retrouver l'espérance visée du tenseur d'élasticité.

La méthode BFGS-SSFEM est utilisée pour résoudre le problème. Cette méthode utilise le solveur déterministe avec la méthode E-FEM pour représenter la fissuration. Ce solveur déterministe est celui qui est utilisé pour les simulations numériques déterministes présentées dans le premier chapitre. Deux critères sont proposés pour caractériser les fissures : un critère de Mohr-Coulomb anisotrope avec glissement en mode II et un critère en extension principale avec ouverture en mode I.

Tous les paramètres qui interviennent dans le modèle E-FEM pour caractériser les fissures sont constants et leurs valeurs sont les mêmes que celles prises pour les simulations numériques 3D déterministes.

La cohésion de l'argilite dépend de l'orientation du plan de glissement,  $C = C(n)$ . L'angle de frottement est considéré comme une constante (tan  $\varphi = 0.2$ ). La figure [3.16](#page-104-1)

![](_page_103_Figure_1.jpeg)

<span id="page-103-0"></span>FIGURE 3.13 – Évolution du module d'Young longitudinal  $E_L$  en fonction des valeurs  $\beta$ que peuvent prendre le champ aléatoire.

![](_page_103_Figure_3.jpeg)

<span id="page-103-1"></span>FIGURE 3.14 – Évolution du module d'Young transversal $E_T$  en fonction des valeurs  $\beta$  que peuvent prendre le champ aléatoire.

![](_page_104_Figure_1.jpeg)

<span id="page-104-0"></span>FIGURE 3.15 – Évolution des coefficients de Poisson  $\nu_T$  et  $\nu_{LT}$  en fonction des valeurs  $\beta$ que peuvent prendre le champ aléatoire.

représente la cohésion en fonction de l'angle  $\theta$  entre la normale du plan de glissement et l'axe vertical [\[Chen et al., 2012\]](#page-126-2).

![](_page_104_Figure_4.jpeg)

<span id="page-104-1"></span>FIGURE  $3.16$  – Cohesion en fonction de l'angle  $\theta$  entre la normale du plan de glissement et l'axe vertical.

L'énergie de fissuration  $G_f$  est fixée à 25  $J \cdot m^{-2}$ . Cela correspond à une ténacité de l'ordre de 0,6 MPa $\sqrt{m}$ . En ce qui concerne le critère en extension principale, la valeur maximale  $\epsilon_y(n)$  à partir de laquelle le matériau fissure dépend également de l'orientation du plan d'extension étant donné l'anisotropie de la roche. Cette valeur est prise à 0, 13  $%$  dans la direction horizontale et 0,3  $%$  dans la direction verticale avec une évolution linéaire entre ces deux valeurs seuils. La valeur de  $L_{f_I}$  qui intervient dans l'équation du critère d'ouverture est prise à 10−<sup>8</sup> m. Il y a 180 pas de temps pour le calcul, soit 33 cm

de roche excavés par pas de temps.

L'espace probabiliste  $\mathcal{J}_{m,n}$  choisi est l'espace de dimension 47 et d'ordre 1 (dimension stochastique de 48). Toutes les variables sont décomposées dans cet espace.

Ici, pour la méthode BFGS-SSFEM, pour un pas de temps donné, pour chaque itération (le nombre est fixé à 15 dans cet exemple), 120 évaluations du résidus sont réalisées avec chacune deux itérations BFGS. Cette valeur est relativement faible mais le développement de la méthode BFGS-SSFEM réalisé pendant cette thèse ne permet pas pour l'instant d'envisager des valeurs plus élevées pour des systèmes avec un grand nombre de degrés de liberté (pour des raisons de temps de calcul et de mémoire). Il serait nécessaire d'une part d'optimiser et d'améliorer la parallélisation du code et d'autre part d'avoir accès à un plus grand nombre de processeurs.

Les résultats de la méthode BFGS-SFFEM sont comparés par rapport à ceux obtenus avec la méthode de Monte-Carlo avec  $Z = 1000$  réalisations. Les quantités d'intérêt sont dans un premier temps le rapport CH/CV de la convergence horizontale sur la convergence verticale des parois. Les valeurs sont calculées sur des sections qui se trouvent entre 12 et 15 m du front de taille. La figure [3.17](#page-106-0) montre l'histogramme normalisé de ce rapport pour les deux méthodes.

Il apparaît clairement que les deux méthodes donnent des allures similaires pour la répartition des valeurs que peuvent prendre le rapport CH/CV. L'espérance de ce rapport est supérieure à un pour les deux méthodes. Ces valeurs confirment l'influence de la fissuration en mode I qui tend à augmenter le rapport CH/CV. Cet effet est décrit dans les simulations numériques déterministes présentées dans le premier chapitre et le même phénomène est également observé (en terme d'espérance) en rajoutant des incertitudes sur le coefficient de compressibilité transverse.

Les valeurs des écarts-types s'avèrent très élevées notamment à cause de quelques valeurs extrêmes qu'il faut interpréter avec prudence. En effet, même si le maillage contient environ  $5 \cdot 10^4$  nœuds, la taille de certains éléments peut être élevée (jusqu'à 2 m) et atteindre au niveau des parois des valeurs de l'ordre de 40 cm pour la longueur du tétraèdre. Ainsi, deux éléments voisins peuvent avoir des variations assez importantes pour les constantes élastiques et ainsi exagérer les déplacements. Il est néanmoins possible de conclure de ces résultats que les incertitudes (variations) du module de compressibilité transverse  $k_T$  ont une forte influence sur la convergence des parois.

Pour le champ aléatoire  $k_T(\mathbf{x}, \omega)$ , le coefficient de variation vaut 6%. La fonction de distribution du champ bêta considéré est symétrique (par rapport à l'espérance) et bornée. Après propagation des incertitudes, la fonction de distribution du rapport des convergences CH/CV n'est plus symétrique (voir figure [3.17\)](#page-106-0). Les valeurs sont principalement concentrées autour de l'espérance et la probabilité d'obtenir des valeur très élevées est très faible. En revanche, la densité des valeurs comprises entre 0 et 1 est relativement importante. La probabilité que les incertitudes qui portent sur  $k_T$  entraînent un rapport CH/CV très élevé (> 3) est plus faible que celle d'avoir des valeurs inférieures à 0, 5. Contrairement au

problème linéaire, les coefficients de variation sur les données de sortie sont beaucoup plus importants pour le problème non linéaire (avec fissuration). Ces derniers sont également beaucoup plus grands que les incertitudes sur les données d'entrée. Pour un problème de fissuration, une légère variation des paramètres mécaniques  $(k_T)$  pour cet exemple) peut entraîner des variations importantes sur le comportement et l'état de la roche au voisinage des parois de la galerie.

La convergence de la méthode BFGS-SSFEM est assurée ici de manière empirique en comparant avec les méthodes de Monte-Carlo qui convergent quelle que soit la dimension du système à partir du moment où le nombre de réalisations Z est suffisamment grand.

![](_page_106_Figure_3.jpeg)

<span id="page-106-0"></span>Figure 3.17 – Histogramme normalisé du rapport entre les convergences horizontales et verticales pour des sections loin du front (entre 12 et 15 m). Les valeurs obtenues (espérance et écart-type) avec les méthodes de Monte-Carlo et BFGS-SSFEM sont indiquées.

La deuxième quantité d'intérêt est la répartition de la valeur des ouvertures de fissures en mode I (fissures de "traction"). Les histogrammes normalisés des ouvertures en mode I sont tracés sur la figure [3.18](#page-107-0) pour les deux méthodes. Ce sont les ouvertures des fissures pour une section qui se situe à 8 m du front. Les résultats entre les deux méthodes sont proches à la fois pour la distribution des valeurs, l'espérance et l'écart-type.

Une partie importante des éléments ne fissurent pas (barre verticale importante pour l'intervalle de l'histogramme qui contient  $[u] = 0$ ). Le coefficient de variation des ouvertures en mode I est très grand (supérieur à 100% pour les deux méthodes). Même si la plupart des valeurs de [u] sont comprises entre 0 et 4 cm, certains éléments peuvent avoir une ouverture de fissure beaucoup plus importante. La figure [3.19](#page-107-1) représente l'histogramme normalisé de l'ouverture [u] en mode I pour un élément qui se situe à un angle  $\theta = 0$  par rapport à l'axe horizontal d'une section à 8 m du front. Il s'agit d'un élément qui se situe dans la zone qui fissure le plus pour ce type de galerie (GCS).

![](_page_107_Figure_1.jpeg)

<span id="page-107-0"></span>Figure 3.18 – Histogramme normalisé des ouvertures de fissures en m en mode I pour une section qui se situe à 8 m du front. Comparaison entre les méthodes de Monte-Carlo et BFGS-SSFEM.

![](_page_107_Figure_3.jpeg)

<span id="page-107-1"></span>Figure 3.19 – Histogramme normalisé des ouvertures de fissures en m en mode I pour un élément à  $\theta = 0$  d'une section qui se situe à 8 m du front. Méthode de Monte-Carlo pour  $Z = 1000$  réalisations.

© 2015 Tous droits réservés. doc.univ-lille1.fr
Pour une section donnée, l'analyse se fait maintenant sur la convergence des parois en fonction du temps. La figure [3.20](#page-108-0) représente ainsi l'espérance de la convergence (verticale et horizontale) pour cette section en fonction de la distance excavée. Avant le passage du front, la convergence est nulle tant que la section se situe loin du front puis augmente légèrement quand celui-ci s'approche.

Après le passage du front, la convergence des parois augmente. La convergence verticale est d'abord supérieure à la convergence horizontale (anisotropie du matériau) puis la fissuration en mode I qui s'étend latéralement pour ce type de galerie entraîne ensuite le phénomène inverse. Les valeurs des convergences devraient normalement se stabiliser une fois que le front se situe loin de la section considérée mais le calcul n'a pas été poussé assez loin pour apercevoir ce palier.

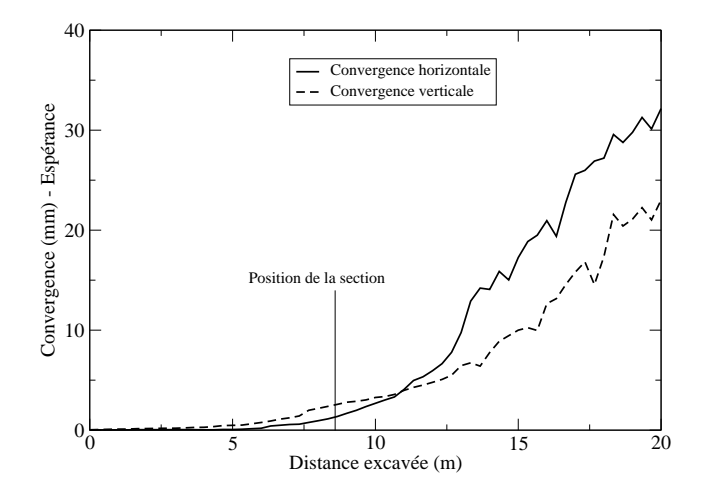

<span id="page-108-0"></span>Figure 3.20 – Convergence verticale et horizontale en mm au niveau d'une section en fonction de la distance excavée en m. Valeurs des espérances obtenues avec le solveur non linéaire BFGS-SSFEM.

La figure [3.21](#page-109-0) indique les valeurs des écarts-types pour les convergences de cette section. L'allure des courbes est semblable à celle de l'espérance. Les valeurs des écart-types pour la convergence des galeries semblent légèrement exagérées par rapport aux incertitudes sur les constantes élastiques du matériau.

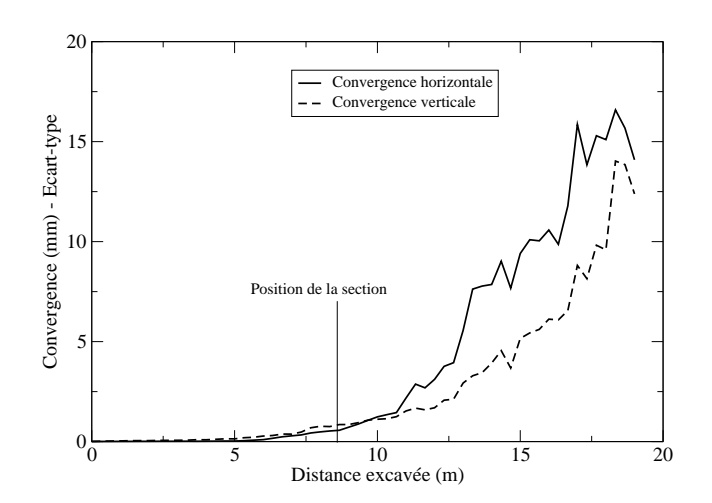

<span id="page-109-0"></span>Figure 3.21 – Convergence verticale et horizontale en mm au niveau d'une section en fonction de la distance excavée en m. Valeurs des écarts-types obtenus avec le solveur non linéaire BFGS-SSFEM.

#### 3.5 Conclusion

La complexité de la microstructure de l'argilite entraîne des sources d'incertitudes sur ses propriétés mécaniques. Dans ce chapitre, des champs aléatoires permettent de modéliser ces incertitudes. Les méthodes présentées dans le chapitre 2 sont ensuite utilisées pour voir leurs influences lors d'une excavation sur la convergence des galeries et la fissuration induite au voisinage des parois. La fiabilité des résultats est principalement vérifiée en comparant les solutions statistiques obtenues avec celles fournies par une méthode classique de Monte-Carlo. Ces méthodes sont appliquées pour des systèmes probabilistes avec un nombre élevé de degrés de liberté. Il serait également possible d'envisager des incertitudes sur les contraintes in situ. Dans ce cas, la propagation des incertitudes est alors plus simple à mettre en œuvre dans la mesure où elles sont comprises uniquement dans le second membre.

Pour des systèmes linéaires, la méthode SSFEM avec le solveur itératif et la méthode de Monte-Carlo donnent exactement les mêmes résultats. La méthode SSFEM développée est globalement plus performante pour un système linéaire. Si les champs aléatoires nécessitent de prendre en compte un grand nombre de modes avec un ordre élevé pour les polynômes, cette méthode peut néanmoins être limitée mais ce n'est pas le cas pour la plupart des distributions courantes (l'exemple de la distribution bêta dans ce chapitre). Les méthodes de Monte-Carlo convergent très lentement mais de la même manière et de façon assurée quelle que soit la dimension du système. C'est un avantage étant donné qu'elles sont simples à mettre en œuvre et facilement parallélisables. Pour les simulations numériques de l'excavation avec prise en compte de la fissuration, les similitudes entre les résultats des deux méthodes sont assez importantes sur les quantités d'intérêt choisies (rapport de la convergence horizontale sur la convergence verticale et ouvertures des fissures).

En fait, le solveur BFGS-SSFEM est une première approche qui apparaît déjà comme une bonne alternative aux méthodes d'intégration directe. Il est important de noter que c'est l'approche non intrusive et le partitionnement des tâches au travers du composant EF coFeap qui ont permis de simuler à grande échelle un problème d'excavation dans un contexte incertain. Il s'agit d'un début pour les systèmes non linéaires et de nombreuses pistes d'amélioration sont possibles.

Les méthodes Éléments Finis stochastiques avec des formulations de Galerkin qui produisent un système couplé sont souvent vues comme intrusives. Il est montré dans ce travail qu'elles peuvent être implémentées d'une manière non intrusive et fournir des solutions statistiques avec les mêmes précisons que les méthodes de Monte-Carlo en étant plus performantes en temps de calcul pour une même précision.

### Conclusion générale

La modélisation numérique avec la méthode des Éléments Finis est le cœur des travaux présentés dans ce mémoire de thèse. Ce travail a permis dans un premier temps de proposer un modèle de fissuration. Les méthodes avec enrichissement cinématique (ajout de discontinuités fortes dans le champ de déplacement) ont l'avantage de représenter véritablement les fissures. L'atout principal de ces modèles, par rapport à un modèle de fissuration répartie, est donc de fournir des informations sur l'orientation des fissures et d'avoir accès directement aux valeurs des ouvertures et des glissements des fissures. Le phénomène d'adoucissement n'a pas besoin de faire appel à une technique de régularisation pour s'opérer correctement.

Le laboratoire de recherche souterrain de Bure (Centre de Meuse/Haute-Marne), développé par l'Andra, permet d'étudier la possibilité de construire un site de stockage profond dans l'argilite du Callovo-Oxfordian. L'excavation des ouvertures souterraines induit des réseaux de fractures dans la roche environnante. Comprendre les mécanismes de fracturation autour des ouvrages de stockage constitue un objectif important dans le contexte du stockage de déchets radioactifs. Dans le cadre de l'excavation, un modèle 3D permet de mettre en évidence le comportement de la structure en amont et en aval du front en donnant une description et un faciès de fissuration 3D. Par rapport aux modèles 2D, il n'y a pas besoin d'utiliser une méthode de déconfinement. L'influence de l'anisotropie des propriétés de l'argilite et des contraintes in situ sur la convergence des galeries et la fissuration induite autour des parois est principalement étudiée.

Le modèle présenté dans ces travaux doit être amélioré pour mieux reproduire les réseaux de fractures en considérant un couplage hydro-mécanique. Le comportement de la roche au voisinage des parois ne peut être correctement expliqué à ce jour. En fait, l'évolution de la pression du fluide lors du creusement doit mener à une variation locale du champ de contrainte effectif modifiant ainsi le processus de fissuration. Un modèle purement mécanique fournit cependant des informations précieuses sur les différents aspects qui affectent la formation des fissures induites lors d'une excavation dans un milieu complexe (anisotropie du champ de contrainte et du matériau). Il serait également possible d'enrichir le modèle mécanique en considérant un couplage des deux modes de fissuration.

Le choix s'est orienté sur la méthode E-FEM pour modéliser la fissuration. Le premier chapitre de cette thèse présente le développement et l'implémentation numérique de cette méthode. L'enrichissement cinématique qui décrit les discontinuités fortes est l'élément principal. Plusieurs critères sont proposés pour caractériser les fissures, dont principalement : un critère de Mohr-Coulomb avec glissement en mode II (fissures de "cisaillement") et un critère en extension principale avec ouverture en mode I (fissures de "traction"). Les résultats des simulations numériques 3D (déterministes) sont ensuite comparés et interprétés par rapport aux observations et relevés in situ.

Le travail s'est ensuite axé sur la prise en compte des incertitudes et leur propagation au travers de modèles numériques. Le deuxième chapitre porte principalement sur les méthodes d'intégration stochastique indirecte au sein des modèles Éléments Finis. Ces méthodes sont développées pour des systèmes linéaires et non linéaires avec une approche non intrusive. La prise en compte des incertitudes se fait au travers de champs aléatoires corrélés. L'étude de la transformation des champs gaussiens pour générer des champs aléatoires avec d'autres distributions est faite. Des outils sont proposés pour générer et décomposer ces champs dans la base des polynômes d'Hermite. Ces derniers sont souvent mieux adaptés pour modéliser la plupart des paramètres physiques et leur décomposition spectrale permet d'utiliser efficacement les méthodes d'intégration indirecte.

L'argilite, comme la plupart des roches sédimentaires, peut être modélisée par un matériau isotrope transverse. La manière de prendre en compte les incertitudes sur les constantes élastiques d'un tel matériau est précisée. La propagation des incertitudes pour un problème linéaire se fait au travers d'un solveur itératif et partitionné (méthode SSFEM). Une autre méthode est également développée pour des problèmes non linéaires (solveur BFGS-SSFEM). La difficulté pour le cas non linéaire a été partiellement levée grâce à une approche non intrusive qui nécessite seulement l'utilisation d'un solveur déterministe. Les systèmes probabilistes conduisent à des problèmes de grandes tailles. Pour permettre leur résolution, la programmation orientée composant (composant EF coFeap, middleware CTL) est très adaptée et a été utilisée dans ce travail pour distribuer les tâches.

Les grandes dimensions des galeries, la complexité du matériau argilite et les objectifs de sûreté à long terme amènent à de nombreuses sources d'incertitude. Le troisième chapitre est dédié aux applications des méthodes probabilistes au problème d'excavation en considérant des incertitudes sur les propriétés élastiques de la roche. Les cas de systèmes linéaires et non linéaires (avec et sans fissuration) sont traités. L'étude porte principalement sur l'influence des incertitudes paramétriques sur la convergence des galeries et les ouvertures des fissures au voisinage des parois. L'emploi des champs aléatoires corrélés en lien avec des données expérimentales pourrait alors permettre de contribuer au développement d'une approche performantielle du comportement des ouvrages. Au sein des modèles Éléments Finis, les outils développés permettent de propager ces incertitudes en fournissant par exemple des intervalles de confiance associés à différentes quantités d'intérêt et des indicateurs de durabilité. Les méthodes stochastiques apportent une contribution tout à fait nouvelle par rapport aux travaux réalisés actuellement, et sont essentiellement basées sur des approches déterministes permettant ainsi l'utilisation de logiciels fiables déjà existants. Ces approches non intrusives des méthodes stochastiques d'intégration indirecte permettent de les considérer comme de bonnes alternatives par rapport à la famille des méthodes de Monte-Carlo qui peuvent s'avérer inexploitables pour des systèmes de grandes tailles à cause d'une convergence assurée mais lente.

### Annexe A

### Milieu isotrope transverse

Un matériau isotrope transverse est caractérisé par cinq coefficients indépendants : deux modules d'Young  $(E_T$  et  $E_L$ ), un module de cisaillement G et deux coefficients de Poisson ( $\nu_T$  et  $\nu_{LT}$ ). Ses propriétés élastiques sont identiques par rapport à un axe de symétrie noté  $\vec{x_3}$ , axe longitudinal d'indice L dans les notations.

Il y a donc un premier plan de symétrie de normale  $\vec{x_3}$  et une infinité de plans de symétrie qui sont orthogonaux à ce plan. Le milieu est alors isotrope dans le plan transverse  $(\vec{x_1}, \vec{x_2})$  d'indice T dans les notations. Cela implique :  $E_1 = E_2 = E_T$ ;  $\nu_{12} = \nu_{21} = \nu_T$ ;  $\nu_{31} = \nu_{32} = \nu_{LT}$ ;  $G_{13} = G_{23} = G$  et  $G_{12} = \frac{E_1}{2(1+1)}$  $\frac{2(1+\nu_{12})}{2(1+\nu_{12})}$ .

Avec les notations de Voigt, dans le repère d'orthotropie, la loi de comportement s'écrit de la manière suivante :

$$
\begin{bmatrix}\n\epsilon_{11} \\
\epsilon_{22} \\
\epsilon_{33} \\
2\epsilon_{31} \\
2\epsilon_{12}\n\end{bmatrix} = \begin{bmatrix}\n\frac{1}{E_1} & -\frac{\nu_{12}}{E_1} & -\frac{\nu_{13}}{E_1} & 0 & 0 & 0 \\
-\frac{\nu_{12}}{E_1} & \frac{1}{E_1} & -\frac{\nu_{13}}{E_1} & 0 & 0 & 0 \\
-\frac{\nu_{13}}{E_1} & -\frac{\nu_{13}}{E_1} & \frac{1}{E_3} & 0 & 0 & 0 \\
0 & 0 & 0 & \frac{1}{G} & 0 & 0 \\
0 & 0 & 0 & 0 & \frac{1}{G} & 0 \\
0 & 0 & 0 & 0 & \frac{2(1+\nu_{12})}{E_1}\n\end{bmatrix} \begin{bmatrix}\n\sigma_{11} \\
\sigma_{22} \\
\sigma_{33} \\
\sigma_{33} \\
\sigma_{12}\n\end{bmatrix}
$$

Il existe également la relation relation suivante :  $\nu_{TL} = \nu_{LT} E_T / E_L$ . La loi de Hooke généralisée s'écrit :

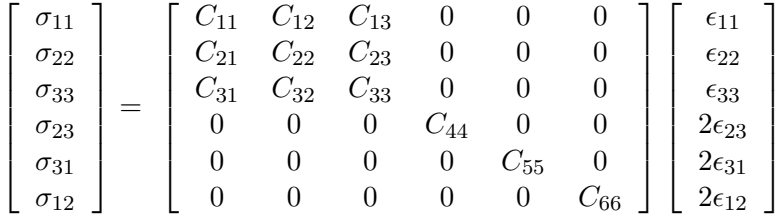

Les composantes du tenseur d'élasticité s'expriment en fonction des constantes élastiques :

$$
C_{66} = \frac{E_1}{2(1 + \nu_{12})}, \quad C_{44} = C_{55} = G_{13}
$$
\n
$$
C_{11} = C_{22} = -\frac{1 - \nu_{13}^2 \frac{E_3}{E_1}}{(1 + \nu_{12}) \left(2\nu_{13}^2 \frac{E_3}{E_1^2} - \frac{1 - \nu_{12}}{E_1}\right)}
$$
\n
$$
C_{12} = C_{21} = -\frac{\nu_{12} + \nu_{13}^2 \frac{E_3}{E_1}}{(1 + \nu_{12}) \left(2\nu_{13}^2 \frac{E_3}{E_1^2} - \frac{1 - \nu_{12}}{E_1}\right)}
$$
\n
$$
C_{13} = C_{32} = C_{31} = C_{23} = \frac{-\nu_{13} \frac{E_3}{E_1}}{2\nu_{13}^2 \frac{E_3}{E_1^2} - \frac{1 - \nu_{12}}{E_1}}
$$
\n
$$
C_{33} = -\frac{E_3 \frac{1 - \nu_{12}}{E_1}}{2\nu_{13}^2 \frac{E_3}{E_1^2} - \frac{1 - \nu_{12}}{E_1}}
$$

#### <span id="page-115-0"></span>Annexe B

# Solutions analytiques 2D d'un problème linéaire d'excavation dans un milieu infini pour un matériau isotrope transverse

Il existe des solutions analytiques d'un problème 2D d'excavation linéaire dans un milieu considéré infini pour un matériau isotrope transverse. Les contraintes et les déplacements s'expriment sous la forme de séries [\[Vu, 2010\]](#page-129-0). Les résultats sont donnés ici en excavant par exemple dans la direction z. En interchangeant les variables, il est possible de retrouver très rapidement les formules pour une excavation dans les autres directions. Une correction a été apportée à l'équation [\(B.0.3\)](#page-116-0) par rapport à celle dans [\[Vu, 2010\]](#page-129-0).

L'hypothèse des déformations planes permet d'écrire  $\epsilon_z = 0$ . La résolution des équations différentielles fait appel à la théorie de la variable complexe et dans cette partie les résultats importants sont donnés sans détailler les calculs. Pour plus de détails, il faut se référer à [Vu, 2010]. Les notations suivantes sont utilisées pour les paramètres élastiques du matériau :

$$
\begin{cases}\n\Delta \sigma_i = \sigma_i - \sigma_{i\infty} \\
E_y = E_v \\
E_x = E_z = E_h \\
\nu_{xy} = \nu_{yz} = \nu_{\nu h} \\
\nu_{xz} = \nu_h \\
G_{xy} = G_{yz} = G_{vh} \\
G_{xz} = G_h = E_h/2(1 + \nu_h)\n\end{cases}
$$

La loi de comportement s'écrit :

$$
\left[\begin{array}{c}\epsilon_x\\ \epsilon_y\\ \epsilon_{xy}\end{array}\right]=\left[\begin{array}{ccc}S_{11} & S_{12} & 0\\ S_{21} & S_{22} & 0\\ 0 & 0 & S_{33}\end{array}\right]\left[\begin{array}{c}\sigma_x\\ \sigma_y\\ \sigma_{xy}\end{array}\right]
$$

© 2015 Tous droits réservés. doc.univ-lille1.fr

avec :

$$
\begin{cases}\nS_{11} = \frac{1 - \nu_h^2}{E_h} \\
S_{12} = S_{21} = \frac{-\nu_{vh}(1 + \nu_h)}{E_v} \\
S_{33} = \frac{1}{G_{vh}} \\
S_{22} = \frac{1 - \nu_{vh}\nu_h}{E_v}\n\end{cases}
$$

Les constantes suivantes interviennent ensuite dans les équations de manière à simplifier leur lecture :

$$
\gamma_1 = \frac{\sqrt{\alpha_1} - 1}{\sqrt{\alpha_1} + 1} \text{ et } \gamma_2 = \frac{\sqrt{\alpha_2} - 1}{\sqrt{\alpha_2} + 1} \tag{B.0.1}
$$

où  $\alpha_1 \alpha_2 = S_{11}/S_{22}$  et  $\alpha_1 + \alpha_2 = (2S_{12} + S_{33})/S_{22}$ . Les contraintes se calculent comme :

$$
\begin{cases}\n\Delta \sigma_r = \frac{A+B}{r^2} + \sum_{s=1}^{\infty} \frac{4s}{r^2} (-1)^s \cos(2s\theta) (A\gamma_1^s + B\gamma_2^s) \\
-\sum_{s=1}^{\infty} \sum_{n=1}^s \frac{4s^2 + 2n}{r^{2n+2}} (-1)^{s-n} \cos(2s\theta) \kappa c(n, s) \\
\Delta \sigma_\theta = -\frac{A+B}{r^2} + \\
\sum_{s=1}^{\infty} \sum_{n=1}^s \frac{(2n+1)2s}{r^{2n+2}} (-1)^{s-n} \cos(2s\theta) \kappa(n, s) \\
\Delta \tau_{r\theta} = \sum_{s=1}^{\infty} \sin(2s\theta) \left[ \frac{2}{r^2} (-1)^s (A\gamma_1^s + B\gamma_2^s) - \sum_{n=1}^s \frac{(2n+1)2s}{r^{2n+2}} (-1)^{s-n} \cos(2s\theta) \kappa c(n, s) \right]\n\end{cases} (B.0.2)
$$

avec,  $\left(s+n-1\right)$  $s - n$  $= c(n, s)$  et  $(A_{2n}\gamma_1^{s-n} + B_{2n}\gamma_2^{s-n}) = \kappa$ . Les coefficients  $A, B, A_{2n}$  et  $B_{2n}$ sont déterminés avec les conditions aux limites  $\Delta \sigma_x$  et  $\Delta \sigma_y$  au niveau de la paroi.

<span id="page-116-0"></span>
$$
\begin{cases}\nA = \frac{a^2}{2(\gamma_1 - \gamma_2)} \left( (\Delta \sigma_y - \Delta \sigma_x) - \gamma_2 (\Delta \sigma_y + \Delta \sigma_x) \right) \\
B = \frac{a^2}{2(\gamma_1 - \gamma_2)} \left( (\Delta \sigma_x - \Delta \sigma_y) + \gamma_1 (\Delta \sigma_y + \Delta \sigma_x) \right)\n\end{cases}
$$
\n(B.0.3)

pour  $n > 0$ :

$$
\begin{cases}\nA_{2n} = -Aa^{2n}\gamma_1^n \frac{(2n-1)!}{n!(n+1)!} \\
B_{2n} = -Ba^{2n}\gamma_2^n \frac{(2n-1)!}{n!(n+1)!}\n\end{cases}
$$
\n(B.0.4)

Les déplacements (dans la base cartésienne) s'obtiennent avec les expressions suivantes :

$$
\begin{cases}\n u = (\delta_1 + \rho_1)R_1 + (\delta_1 + \rho_1)R_2 \\
 v = (\delta_2 + \rho_1)I_1 + (\delta_2 + \rho_2)I_2\n\end{cases}
$$
\n(B.0.5)

avec,

$$
\begin{cases}\n\delta_1 = \frac{-S_{11}}{\alpha_1} + \left(1 - \frac{1}{\sqrt{\alpha_1}}\right) S_{12} + \sqrt{\alpha_1} S_{22} \\
\rho_1 = \frac{-S_{11}}{\alpha_1} + \left(1 + \frac{1}{\sqrt{\alpha_1}}\right) S_{12} - \sqrt{\alpha_1} S_{22} \\
\delta_2 = \frac{-S_{11}}{\alpha_2} + \left(1 - \frac{1}{\sqrt{\alpha_2}}\right) S_{12} + \sqrt{\alpha_2} S_{22} \\
\rho_2 = \frac{-S_{11}}{\alpha_2} + \left(1 + \frac{1}{\sqrt{\alpha_2}}\right) S_{12} - \sqrt{\alpha_2} S_{22}\n\end{cases} (B.0.6)
$$

et :

$$
R1 = \frac{A}{2r} \frac{\cos(\theta)}{\left(\cos^2(\theta) + \frac{1}{\alpha_1}\sin^2(\theta)\right)} - \sum_{s=1}^{\infty} \sum_{n=1}^{s} n A_{2n} \frac{1+\gamma_1}{r^{2n+1}} \binom{s+n}{s-n} \gamma_1^{s-n} (-1)^{s-n} \cos((2s+1)\theta)
$$
\n(B.0.7)

$$
R2 = \frac{B}{2r} \frac{\cos(\theta)}{\left(\cos^2(\theta) + \frac{1}{\alpha_2}\sin^2(\theta)\right)} - \sum_{s=1}^{\infty} \sum_{n=1}^{s} n B_{2n} \frac{1+\gamma_2}{r^{2n+1}} \binom{s+n}{s-n} \gamma_2^{s-n} (-1)^{s-n} \cos((2s+1)\theta)
$$
\n(B.0.8)

$$
I1 = -\frac{-A}{2r} \frac{\frac{1}{\alpha_1} \sin(\theta)}{\left(\cos^2(\theta) + \frac{1}{\alpha_1} \sin^2(\theta)\right)} + \sum_{s=1}^{\infty} \sum_{n=1}^{s} n A_{2n} \frac{1+\gamma_1}{r^{2n+1}} \binom{s+n}{s-n} \gamma_1^{s-n} (-1)^{s-n} \sin((2s+1)\theta)
$$
\n(B.0.9)

$$
I1 = -\frac{-B}{2r} \frac{\frac{1}{\alpha_2} \sin(\theta)}{\left(\cos^2(\theta) + \frac{1}{\alpha_2} \sin^2(\theta)\right)} + \sum_{s=1}^{\infty} \sum_{n=1}^{s} n B_{2n} \frac{1 + \gamma_2}{r^{2n+1}} \binom{s+n}{s-n} \gamma_2^{s-n} (-1)^{s-n} \sin((2s+1)\theta)
$$
\n(B.0.10)

### <span id="page-118-0"></span>Annexe C

# Décomposition de Walpole du tenseur d'élasticité pour un matériau isotrope transverse

Dans le cas d'un matériau isotrope transverse, avec cinq constantes élastiques indépendantes, la décomposition de Walpole [\[Castaneda, 2002\]](#page-126-0) permet d'exprimer et de décomposer le tenseur d'élasticité comme une somme de six tenseurs. En considérant un matériau isotrope transverse suivant l'axe  $\vec{n} = \vec{x_3}$ , celui-ci s'écrit alors :

$$
C = 2k_T E^1 + nE^2 + 2\mu_T E^3 + 2\mu_L E^4 + lE^5 + l'E^6
$$
 (C.0.1)

Pour un tenseur symétrique comme le tenseur d'élasticité,  $l = l'$  mais dans un cadre général pour des tenseurs de ce type, cette dernière égalité n'est pas forcément vérifiée. Les expressions des tenseurs propres  $E^i$  avec les notations de Voigt sont les suivantes :

$$
\mathbf{E}^1 = \frac{1}{2} \begin{bmatrix} 1 & 1 & 0 & 0 & 0 & 0 \\ 1 & 1 & 0 & 0 & 0 & 0 \\ 0 & 0 & 0 & 0 & 0 & 0 \\ 0 & 0 & 0 & 0 & 0 & 0 \\ 0 & 0 & 0 & 0 & 0 & 0 \\ 0 & 0 & 0 & 0 & 0 & 0 \end{bmatrix} ; \ \mathbf{E}^2 = \begin{bmatrix} 0 & 0 & 0 & 0 & 0 & 0 \\ 0 & 0 & 0 & 0 & 0 & 0 \\ 0 & 0 & 1 & 0 & 0 & 0 \\ 0 & 0 & 0 & 0 & 0 & 0 \\ 0 & 0 & 0 & 0 & 0 & 0 \\ 0 & 0 & 0 & 0 & 0 & 0 \end{bmatrix}
$$
(C.0.2)  

$$
\mathbf{E}^3 = \frac{1}{2} \begin{bmatrix} 1 & -1 & 0 & 0 & 0 & 0 \\ -1 & 1 & 0 & 0 & 0 & 0 \\ 0 & 0 & 0 & 0 & 0 & 0 \\ 0 & 0 & 0 & 0 & 0 & 0 \\ 0 & 0 & 0 & 0 & 0 & 0 \\ 0 & 0 & 0 & 0 & 0 & 0 \end{bmatrix} ; \ \mathbf{E}^4 = \frac{1}{2} \begin{bmatrix} 0 & 0 & 0 & 0 & 0 & 0 \\ 0 & 0 & 0 & 0 & 0 & 0 \\ 0 & 0 & 0 & 0 & 0 & 0 \\ 0 & 0 & 0 & 0 & 0 & 0 \\ 0 & 0 & 0 & 0 & 0 & 0 \\ 0 & 0 & 0 & 0 & 0 & 0 \\ 0 & 0 & 0 & 0 & 0 & 0 \end{bmatrix}
$$
(C.0.3)

$$
x^3 = \frac{1}{2} \begin{bmatrix} 0 & 0 & 0 & 0 & 0 & 0 \\ 0 & 0 & 0 & 0 & 0 & 0 \\ 0 & 0 & 0 & 0 & 0 & 0 \\ 0 & 0 & 0 & 0 & 0 & 1 \end{bmatrix} ; E^4 = \frac{1}{2} \begin{bmatrix} 0 & 0 & 0 & 0 & 0 & 0 \\ 0 & 0 & 0 & 1 & 0 & 0 \\ 0 & 0 & 0 & 0 & 1 & 0 \\ 0 & 0 & 0 & 0 & 0 & 0 \end{bmatrix}
$$
(C.0.3)

$$
\boldsymbol{E}^{5} = \begin{bmatrix} 0 & 0 & 0 & 0 & 0 & 0 \\ 0 & 0 & 0 & 0 & 0 & 0 \\ 1 & 1 & 0 & 0 & 0 & 0 \\ 0 & 0 & 0 & 0 & 0 & 0 \\ 0 & 0 & 0 & 0 & 0 & 0 \\ 0 & 0 & 0 & 0 & 0 & 0 \end{bmatrix} ; \ \boldsymbol{E}^{6} = \begin{bmatrix} 0 & 0 & 1 & 0 & 0 & 0 \\ 0 & 0 & 1 & 0 & 0 & 0 \\ 0 & 0 & 0 & 0 & 0 & 0 \\ 0 & 0 & 0 & 0 & 0 & 0 \\ 0 & 0 & 0 & 0 & 0 & 0 \\ 0 & 0 & 0 & 0 & 0 & 0 \end{bmatrix}
$$
(C.0.4)

Les expressions des tenseurs sont données avec la convention ci-dessous pour les notations de Voigt :

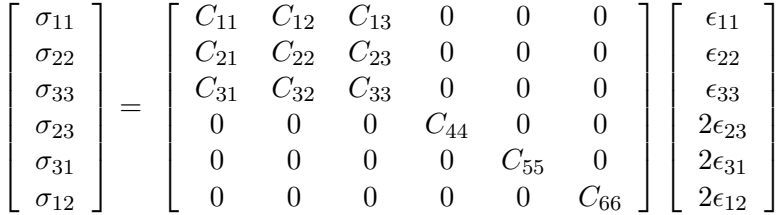

Pour un matériau isotrope (deux constantes élastiques indépendantes  $k$  et  $\mu$ ), l'expression du tenseur d'élasticité est la suivante :

$$
\mathbf{C} = 3k\mathbf{I}^1 + 2\mu\mathbf{I}^2\tag{C.0.5}
$$

Les coefficients de compressibilité et de cisaillement peuvent s'exprimer en fonction du module d'Young et du coefficient de Poisson :

$$
k = \frac{E}{3(1 - 2\nu)}; \quad \mu = \frac{E}{2(1 + \nu)}\tag{C.0.6}
$$

Lex expressions des tenseurs  $I^1$  et  $I^2$  sont :

$$
\boldsymbol{I}^1 = \frac{1}{3} \begin{bmatrix} 1 & 1 & 1 & 0 & 0 & 0 \\ 1 & 1 & 1 & 0 & 0 & 0 \\ 1 & 1 & 1 & 0 & 0 & 0 \\ 0 & 0 & 0 & 0 & 0 & 0 \\ 0 & 0 & 0 & 0 & 0 & 0 \\ 0 & 0 & 0 & 0 & 0 & 0 \end{bmatrix} ; \ \boldsymbol{I}^2 = \frac{1}{3} \begin{bmatrix} 2 & -1 & -1 & 0 & 0 & 0 \\ -1 & 2 & -1 & 0 & 0 & 0 \\ -1 & -1 & 2 & 0 & 0 & 0 \\ 0 & 0 & 0 & 3/2 & 0 & 0 \\ 0 & 0 & 0 & 0 & 3/2 & 0 \\ 0 & 0 & 0 & 0 & 0 & 3/2 \end{bmatrix} \quad (\text{C.0.7})
$$

#### <span id="page-120-1"></span>Annexe D

# Génération des champs gaussiens avec la transformation de Fourier rapide (FFT)

Cette annexe présente la manière de générer des champs gaussiens stationnaires sur des grilles régulières (dimension d). La matrice de covariance pour de tels champs sur une grille régulière est symétrique, définie et positive. La fonction de covariance est invariante par translation. La matrice de covariance a une structure symétrique et est composée de d blocs Toeplitz matrices [\[Nowak et al., 2003,](#page-128-0)[Nowak, 2004\]](#page-128-1). Il est possible à partir d'une telle structure de construire une matrice circulante. Cette transformation est entièrement détaillée dans [\[Schneider and Willsky, 2003\]](#page-129-1). D'un point de vue graphique et physique, cela revient à considérer un domaine deux fois plus grand dans chaque direction et à construire une fonction de covariance périodique à partir de la fonction de covariance initiale finie. La figure [D.1](#page-122-0) donne une représentation 2D géométrique de la transformation permettant de construire une matrice circulante pour la fonction de covariance. Cette transformation revient à créer une fonction de covariance périodique en passant du domaine initial  $\Omega$  à  $\Omega^{'}$ .

Soit  $\boldsymbol{F}$  la matrice de la transformée de Fourier discrète en dimension  $d$  de la taille  $(n)$ de la matrice de covariance transformée (circulante)  $C$  sur le domaine  $\Omega'$ . Avec  $\boldsymbol{F}^{H}$  la matrice adjointe de  $\bm{F}, \bm{C}$  peut se décomposer comme :

<span id="page-120-0"></span>
$$
\mathbf{C} = \frac{1}{n} \mathbf{F}^H \mathbf{\Lambda} \ \mathbf{F} \tag{D.0.1}
$$

avec  $\Lambda$  une matrice diagonale qui contient les n valeurs propres  $\lambda_i$  de C. Une matrice circulante est entièrement définie par une ligne ou une colonne. En notant  $C_1$  la première colonne de C et en multipliant l'équation  $D.0.1$  par la matrice de Fourier discrète  $\bm{F}$ , il est possible d'écrire :

$$
FC_1 = \Lambda F_1 \tag{D.0.2}
$$

Puisque la première colonne de  $\boldsymbol{F}$  notée  $\boldsymbol{F}_1$  ne contient que des 1, les valeurs propres s'obtiennent directement par  $\lambda = FC_1$  avec  $\lambda$  le vecteur qui contient les n valeurs propres  $\lambda_i$  de C. Dans la pratique, il est donc seulement utile de construire la première colonne de la matrice circulante. Pour  $d = 3$  sur une grille régulière  $n_1 * n_2 * n_3$  pour le domaine  $\Omega$ ,

© 2015 Tous droits réservés. doc.univ-lille1.fr

la taille de n est égale à  $8 \times n_1 \times n_2 \times n_3$ . Pour  $d = 2$  sur une grille régulière  $n_1 * n_2$  pour le domaine  $\Omega$ , la taille de n est égale à  $4 \times n_1 \times n_2$  (pour  $d = 1$ , n vaut  $2n_1$ ). En prenant des vecteurs dont la taille est une une puissance de deux, cette méthode est optimisée. En fait, pour un problème en dimension  $d = 1$ , 2 où 3, il faut d'abord construire le tenseur M, tenseur d'ordre d. Ce tenseur se construit à partir de  $C_1 = C_1[i]$  avec  $l = 0...(n-1)$ (vecteur de taille n). Il s'écrit sous la forme d'un tableau  $M[i]$  (pour  $d=1$ ),  $M[i][j]$  (pour  $d = 2$ ) ou  $M[i][j][k]$  (pour  $d = 3$ ) avec  $i = 0...(2n_1-1), j = 0...(2n_2-1)$  et  $k = 0...(2n_3-1)$ . En dimension 1 :

$$
M[i] = C_1[i] \text{ pour } i = 0...(2n_1 - 1)
$$
 (D.0.3)

En dimension 2, pour  $l = 0...(4n_1n_2 - 1)$ :

$$
M[i][j] = C_1[l] \text{ avec } l = 2n_2i + j \tag{D.0.4}
$$

En dimension 3, pour  $l = 0...(8n_1n_2n_3 - 1)$ :

$$
M[i][j][k] = C_1[l] \text{ avec } l = 4n_3n_2i + 2n_3j + k \tag{D.0.5}
$$

Alors la transformée de Fourier discrète en dimension d de  $M$  donne un tableau (tenseur d'ordre d)  $\lambda$  composé des n valeurs propres (FFTd $(M) = \lambda$ ).

Soit W le tenseur (dimension d) de même taille que  $\lambda$  contenant n variables aléatoires gaussiennes centrées indépendantes de variance  $\lambda_l$ .  $\lambda_l$  correspond à valeur propre qui a le même indice dans  $W$  et  $\lambda$ ; par exemple en dimension 2 :

$$
W[i][j] = N(0, \lambda[i][j])
$$
 (D.0.6)

La transformée de Fourier discrète en dimension d de  $W$ : FFTd $(W) = W_1 + iW_2$  donne deux champs gaussiens indépendants sur le domaine élargi  $\Omega^{'}$  avec la fonction de covariance visée (partie réelle et imaginaire où i fait référence au nombre complexe dans la dernière expression). Ensuite, en sélectionnant les nœuds correspondant au domaine initial  $\Omega$ , il est possible d'avoir les valeur du champ sur la grille régulière de départ. Cette méthode est très pratique pour générer les champs.

<span id="page-122-1"></span>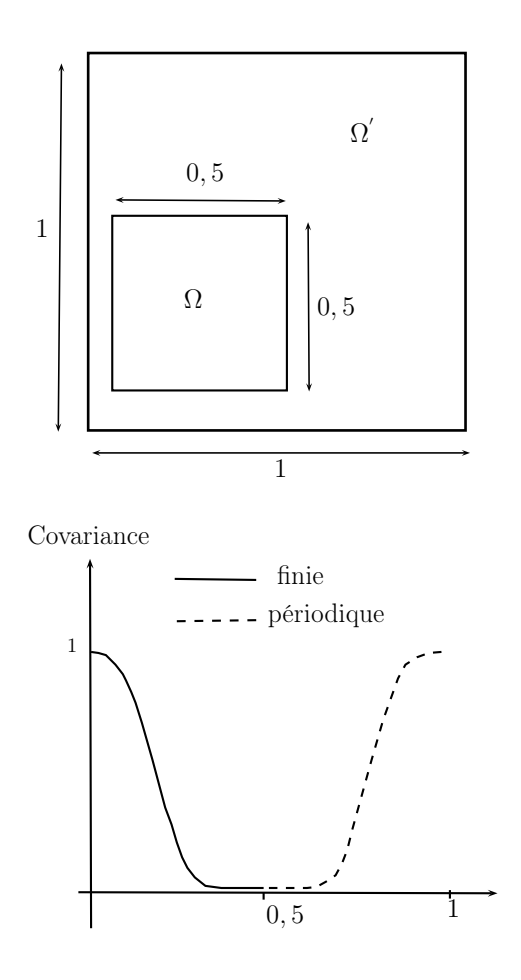

<span id="page-122-0"></span>FIGURE D.1 – Fonction de covariance finie sur  $\Omega$  et périodique sur  $\Omega'$ , d'après [Nowak, 2004].

Soit le champ gaussien  $\mathbf{Z} = \text{Re}(\text{FFTd}(\mathbf{W}))$  constitué de la partie réelle de la transformée de Fourier discrète de  $W$ . Le vecteur  $W$  peut se décomposer comme une somme, avec  $N_n(0, 1)$  une variable aléatoire gaussienne centrée réduite (nombre réel) :

$$
\mathbf{W} = \sum_{n} \lambda_n \mathbf{N}_n(0,1) \mathbf{v}_n \tag{D.0.7}
$$

Le tenseur  $v_n$  est un tenseur d'ordre d de même taille que  $W$  qui contient un 1 pour l'indice correspondant à la valeur propre  $\lambda_n$  et des 0 partout ailleurs. La transformée de Fourier est linéaire :

$$
\mathbf{Z} = \text{Re}(\text{FFTd}(\mathbf{N})) = \sum_{n} \lambda_n \text{ N}_n(0,1) \text{ FFTd}(\mathbf{v}_n)
$$
 (D.0.8)

Il s'agit d'une décomposition analogue à celle de Karhunen-Loève où le champ s'écrit comme une somme (vecteurs propres, valeurs propres, variables gaussiennes centrées réduites). En fait, cette décomposition du champ porte sur le domaine élargi  $\Omega'$  (vecteurs de taille n) et il faut ensuite sélectionner les nœuds qui appartiennent à  $\Omega$  pour écrire cette décomposition sur la grille régulière de départ (vecteurs de taille  $n_1 \times n_2 \times n_3$  en dimension

© 2015 Tous droits réservés. doc.univ-lille1.fr

 $d = 3$ , de taille  $n_1 \times n_2$  en dimension  $d = 2$  et de taille  $n_1$  en dimension  $d = 1$ ). La figure [D.2](#page-123-0) est le code (Octave) pour la génération des champs gaussiens en 2D avec la méthode FFT.

```
%%%%%%%%%%% C O D E 2D %%%%%%%%%%%%%%%%%%%
n=128; m=128; % nb noeuds par arête
% size of covariance matrix is m^2*n^2
lc= 0.1 ; % longueur de corrélation
Tx = 1.0 ; % longueur suivant x
Ty = 1.0 ; % longueur suivant y
sigma = 1.0; % écart-type
tx=Tx*[0:n-1]/(n-1); ty=Ty*[0:m-1]/(m-1); % create grid for field
rho=@(x,y)(sigma^2*exp(-(x^2/lc^2+y^2/lc^2)));Rows=zeros(m,n); Cols=Rows;
for i=1:n
for j=1:m
Rows(j,i)=rho(tx(i)-tx(1),ty(j)-ty(1)); % rows of block
Cols(j,i)=rho(tx(1)-tx(i),ty(j)-ty(1)); % columnsend
end
% create the first row of the block circulant matrix
% with circulant blocks and store it as a matrix suitable for fft2
BlkCirc_row=[Rows, Cols(:,end:-1:2);
Cols(end:-1:2,:), Rows(end:-1:2,end:-1:2)];
% compute eigen-values
lam=real(fft2(BlkCirc_row))/(2*m-1)/(2*n-1);
lam(lam(:)<0)=0; lam=sqrt(lam);% generate field with covariance given by block circulant matrix
F = fft2(lam.*complex(randn(2*m-1,2*n-1),randn(2*m-1,2*n-1)));
F=F(1:m,1:n); % extract sub-block with desired covariance
Moy = mean(real(F(:)))St = std(real(F(:)))field1=real(F); field2=imag(F); % two independent fields
imagesc(tx,ty,field1), colormap bone
colorbar('southoutside')
print field.eps
```
<span id="page-123-0"></span>Figure D.2 – Code Octave pour la génération des champs gaussiens en 2D avec transformée de Fourier discrète (FFT).

# Annexe E Composant EF action-matrice

Les méthodes du composant action−matrice sont définies dans le fichier action\_matrice.ci (figure [E.1\)](#page-124-0). Le constructeur de ce composant permet d'instancier un composant EF co-Feap avec les paramètres du matériau à imposer. La méthode get permet de gérer les conditions aux limites. La méthode action permet d'effectuer le produit matrice-vecteur.

```
#ifndef __ActionmatriceCI
#define __ActionmatriceCI
#include <ctl.h>
#include <simu.ci>
#define CTL_Class ActionmatriceCI
#include CTL_ClassBegin
 #define CTL_Constructor1 ( const string, const string, const array<real8> ), 3
 #define CTL_Method1 void, get, (array<real8>, array<real8>), 2
 #define CTL_Method2 void, action, (array<real8>, array<real8>), 2
#include CTL_ClassEnd
```
#endif //\_\_ActionmatriceCI

<span id="page-124-0"></span>FIGURE E.1 – action matrice.ci

Le fichier header action matrice.hpp (figure [E.2\)](#page-125-0) est le "mode d'emploi" du composant. Il contient donc notamment les prototypes des méthodes du composant. Par exemple, la méthode action est appelée avec deux vecteurs de réels avec une précision double std::vector<double>.

```
#ifndef __actionmatriceCI
#define __actionmatriceCI
#include <vector>
#include <string>
#include <simu.ci>
class actionmatrice {
public :
    actionmatrice();
    actionmatrice( const ctl::string& path , const ctl::string& path_C ,
    const ctl::vector<double>& matparam ) ;
    ~actionmatrice();
  SimuCI<double> _cofeap;
  void get(std::vector<double>& b,std::vector<double>& x);
  void action(std::vector<double>& vec,std::vector<double>& out);
};
```
#endif

#### <span id="page-125-0"></span>FIGURE  $E.2$  – action matrice.hpp

Le fichier source action\_matrice.cpp contient l'implémentation numérique des méthodes.

## Bibliographie

- [Adler and Taylor, 2007] Adler, R. J. and Taylor, J. (2007). Random fields and geometry. Springer-Verlag. [51,](#page-55-0) [55,](#page-59-0) [65](#page-69-0)
- [Armand et al., 2014] Armand, G., Leveau, F., and Nussbaum, C. (2014). Geometry and properties of the excavation-induced fractures at the meuse/haute-marne url drifts. Rock Mech Rock Eng, 10.1007/s00603-012-0339-6. [8](#page-12-0)
- [Bai and Wierzbicki, 2009] Bai, Y. and Wierzbicki, T. (2009). Application of extended mohr-coulomb criterion to ductile fracture. Int J Fract, 161 :1–20. [20](#page-24-0)
- [Baroth et al., 2006] Baroth, J., Bodé, L., Bressolette, P., and Fogli, M. (2006). Sfem method using hermite polynomials : An approach for solving nonlinear mechanical problems with uncertain parameters. *Comput. Methods Appl. Mech. Engrg.*, 195 :6479–6501. [67](#page-71-0)
- [Benkemoun et al., 2010] Benkemoun, N., Hautefeuille, M., Colliat, J.-B., and Ibrahimbegović, A. (2010). Failure of heterogeneous materials : 3D meso-scale FE models with embedded discontinuities. International Journal for Numerical Methods in Engineering, 82(13) :1671–1688. [15](#page-19-0)
- [Caflisch, 1998] Caflisch, C. A. (1998). Monte carlo and quasi -monte carlo methods. Acta numerica, 7:1–49. [65](#page-69-0)
- <span id="page-126-0"></span>[Castaneda, 2002] Castaneda, P. P. (2002). Heterogenous materials. Majeure de Mécanique. [81,](#page-85-0) [114](#page-118-0)
- [Chen et al., 2012] Chen, L., Shao, J. F., Zhu, Q. Z., and Duveau, G. (2012). Induced anisotropic damage and plasticity in initially anisotropic sedimentary rocks. *International* Journal of Rock Mechanics and Mining Sciences, 51 :13–23. [33,](#page-37-0) [100](#page-104-0)
- [Colliat, 2010] Colliat, J. B. (2010). Modélisation numérique des matériaux hétérogènes : Applications aux matériaux à matrice cimentaire. HDR LMT-Cachan. [55](#page-59-0)
- [de Larrard, 2010] de Larrard, T. (2010). Variabilité des propriétés du béton : caractérisation expérimentale et modélisation probabiliste de la lixiviation. Thèse LMT Cachan. [62](#page-66-0)
- [El-Moselhy, 2010] El-Moselhy, T. A. (2010). Field solver technologies for variation-aware interconnect parasitic extraction. These, Massachusetts Institute of Technology. [66](#page-70-0)
- [Ghanem and Spanos, 1991] Ghanem, R. G. and Spanos, P. D. (1991). Stochastic finite elements. a spectral approach. Springer-Verlag. [51,](#page-55-0) [65](#page-69-0)
- [Giraldi et al., 2013] Giraldi, L., Liu, D., Matthies, H. G., and Nouy, A. (2013). To be or not to be intrusive ? the solution of parametric and stochastic equations - the "plain vanilla" galerkin case. Numerical Analysis [math.NA]. [68](#page-72-0)
- [Grgin and Sandri, 1996] Grgin, E. and Sandri, G. (1996). The quantum oscillator in phase space. ISNN, pages 141–158. [54](#page-58-0)
- [Guayacán-Carrillo et al., 2015] Guayacán-Carrillo, L. M., Sulem, J., Seyedi, D., Ghabezloo, S., Noiret, A., and Armand, G. (2015). Analys of long-term anisotropic convergence in drifts excavated in callovo-oxfordian claystone. Rock Mech Rock Eng, 10.1007/s00603- 015-0737-7. [36](#page-40-0)
- [Hasofer et al., 1998] Hasofer, A., Ditlevsen, O. D., and Tarp-Johansen, N. J. (1998). Positive random fields for modeling material stiffness and compliance. Structural Safety and Reliability, pages 723–730. [63](#page-67-0)
- [Hautefeuille, 2009] Hautefeuille, M. (2009). Numerical modelling strategy for heterogenous materials : A fe multi-scale and component-based approach. PhD thesis, UTC-TUBS. [70](#page-74-0)
- [Ibrahimbegovic, 2006] Ibrahimbegovic, A. (2006). Mécanique non linéaire des solides déformables- formulation théorique et résolution numérique par éléments finis. Hermès science publications, Paris. [66](#page-70-0)
- [Kassiotis, 2009] Kassiotis, C. (2009). Nonlinear fluid-structure interaction : a partitioned approach and its application throuhg component technology. PhD thesis, ENS-Cachan. [70](#page-74-0)
- [Keese, 2004] Keese, A. (2004). Numerical solution of systems with stochastic uncertainties -a general purpose framework for stochastic finite elements. Thèse ; Technischen Universität Braunschweig. [55,](#page-59-0) [65,](#page-69-0) [72](#page-76-0)
- [Keese and Matthies, 2005] Keese, A. and Matthies, H. G. (2005). Hierarchical parallelisation for the solution of stochastic finite element equations. Computers and Structures, 83 :1033–1047. [73,](#page-77-0) [75](#page-79-0)
- [Krosche, 2010] Krosche, M. (2010). A generic component-based software architecture for the simulation of probabilistic models. Thesis, TU BS, 198. [55,](#page-59-0) [62,](#page-66-0) [74](#page-78-0)
- [Lemaitre et al., 2009] Lemaitre, J., Chaboche, J. L., Benallal, A., and Desmorat, R. (2009). Mécanique des matériaux solides. Dunod. [20](#page-24-0)
- [Malliavin, 1997] Malliavin, P. (1997). Stochastic analysis. Springer, 313. [54,](#page-58-0) [59,](#page-63-0) [61,](#page-65-0) [62](#page-66-0)
- [Matthies, 2008] Matthies, G. H. (2008). Stochastic finite elements : Computational approaches to stochastic partial differential equations. Journal of Applied Mathematics and Mechanics, 88 :849–873. [51,](#page-55-0) [55,](#page-59-0) [65,](#page-69-0) [66,](#page-70-0) [68,](#page-72-0) [70](#page-74-0)
- [Matthies and Strang, 1979] Matthies, H. and Strang, G. (1979). The solution of nonlinear finite element equations. International Journal for Numerical Methods in Engineering, 14(11) :1613–1626. [19,](#page-23-0) [33](#page-37-0)
- [Matthies and Keese, 2005] Matthies, H. G. and Keese, A. (2005). Galerkin methods for linear and nonlinear ellipticstochastic partial differential equations. Comput. Methods Appl. Mech. Engrg., 194 :1295–1331. [72](#page-76-0)
- [Matthies and Zander, 2012] Matthies, H. G. and Zander, E. (2012). Solving stochastic systems with low-rank tensor compression. Linear Algebra and its Applications, 436 :3819–3838. [65](#page-69-0)
- [Mazars and Pijaudier-Cabot, 1989] Mazars, J. and Pijaudier-Cabot, G. (1989). Continuum damage theory-application to concrete. Journal of Engineering Mechanics, 115(2) :345–365. [14](#page-18-0)
- [Menza, 2009] Menza, L. D. (2009). Analyse numérique des équations aux dérivées partielles. Cassini. [72](#page-76-0)
- [Moës et al., 1999] Moës, N., Dolbow, J., and Belytschko, T. (1999). A finite element method for crack growth without remeshing. International Journal for Numerical Methods in Engineering, 46 :131–150. [14](#page-18-0)
- [Niekamp, 2005] Niekamp, R. (2005). Ctl manual for linux/unix for the usage with  $c++$ . Institut fur Wissenschaftliches - TU Braunschweig. [70](#page-74-0)
- <span id="page-128-1"></span>[Nowak, 2004] Nowak, W. (2004). Geostatistical methods for the identification of flow and transport parameters in the subsurface. Thèse, Université de Stuttgart. [57,](#page-61-0) [116,](#page-120-1) [118](#page-122-1)
- <span id="page-128-0"></span>[Nowak et al., 2003] Nowak, W., Tenkleve, S., and Cirpka, O. A. (2003). Efficient computation of linearized cross-covariance and auto-covariance matrices of interdependent quantities. Mathematical Geology, 35. [57,](#page-61-0) [116](#page-120-1)
- [Oliver, 1996] Oliver, J. (1996). Modelling strong discontinuities in solid mechanics via strain softening constitutive equations. part. 1 : Fundamentals. part. 2 : Numerical simulation. Int. J. Numer. Methods Eng., 39 :3575–3623. [16](#page-20-0)
- [Oliver, 2000] Oliver, J. (2000). On the discrete constitutive models induced by strong discontinuity kinematics and continuum constitutive equations. International Journal of Solids and Structures, 37(48-50) :7207 – 7229. [17](#page-21-0)
- [Oliver et al., 2006] Oliver, J., Huespe, A. E., and Sánchez, P. J. (2006). A comparative study on finite elements for capturing strong discontinuities : E-FEM vs x-FEM. Computer Methods in Applied Mechanics and Engineering, 195(37–40) :4732–4752. [14](#page-18-0)
- [Ortiz et al., 1987] Ortiz, M., Leroy, Y., and Needleman, A. (1987). A finite element method for localized failure analysis. Comput. Methods Appl. Mech. Eng., 61(2) :189–214. [14](#page-18-0)
- [Pajonk et al., 2011] Pajonk, O., Rosić, B. V., Litvinenko, A., and Matthies, H. G. (2011). A deterministic filter for non-gaussian bayesian estimation. Institute of Scientific Computing, TU Braunschweig. [55](#page-59-0)
- [Pijaudier-Cabot and Bazant, 1987] Pijaudier-Cabot, G. and Bazant, Z. (1987). Nonlocal damage theory. Journal of Engineering Mechanics, 113 :1512–1533. [14](#page-18-0)
- [Rosic, 2013] Rosic, B. (2013). Variationnal formulations and functionnal approximation algorithms in stochastic plasticity materials. PhD, Braunschweig. [67](#page-71-0)
- [Roubin, 2013] Roubin, E. (2013). Modélisation ef et morphologique de milieux hétérogènes à l'echelle mésoscopique : applications aux matériaux à matrice cimentaire. thèse, LMT-Cachan. [55,](#page-59-0) [58](#page-62-0)
- [Roubin et al., 2015] Roubin, E., Vallade, A., Benkemoun, N., and Colliat, J.-B. (2015). Multi-scale failure of heterogeneous materials : A double kinematics enhancement for embedded finite element method. International Journal of Solids and Structures, 52 :180– 196. [15,](#page-19-0) [16,](#page-20-0) [23](#page-27-0)

[Salençon, 2002] Salençon, J. (2002). De l'Élasto-plasticité au calcul de la rupture. [20,](#page-24-0) [28](#page-32-0)

- <span id="page-129-1"></span>[Schneider and Willsky, 2003] Schneider, M. K. and Willsky, A. S. (2003). A krylov subspace method for covariance approximation and simulation of random processes and fields. Multidimensional Systems and Signal Processing, 14 :295–318. [57,](#page-61-0) [116](#page-120-1)
- [Simo and Oliver, 1994] Simo, J. C. and Oliver, J. (1994). A new approach to the analysis an simulation of strain softening in solids. Springer-Verlag Berlin and Heidelberg GmbH & Co. KGy. [16](#page-20-0)
- [Simo and Rifai, 1990] Simo, J. C. and Rifai, M. (1990). A class of mixed assumed strain methods and the method of incompatible modes. International Journal of Numerical Methods in Engineering, 29 :1595–1638. [17,](#page-21-0) [18](#page-22-0)
- [Soize and Ghanem, 2009] Soize, C. and Ghanem, R. G. (2009). Reduced chaos decomposition with random coefficients of vector-valued random variables and random fields. Comput. Methods Appl. Mech. Engrg., 198 :1926–1934. [65](#page-69-0)
- [Stefanou, 2009] Stefanou, G. (2009). The stochastic finite element method : Past, present and future. Comput. Methods Appl. Mech. Engrg., 198 :1031–1051. [72](#page-76-0)
- [Sukumar et al., 2001] Sukumar, N., Chopp, D. L., Moës, N., and Belytshko, T. (2001). Modelling holes and inclusions by level sets in the extended finite element method. Computer Methods in Applied Mechanics and Engineering, 190 :6183–6200. [15](#page-19-0)
- [Taylor, 2001] Taylor, B. D. (2001). Umbral presentations for polynomial sequences. Computers and Mathematics with Applications, 41 :1085–10981. [55](#page-59-0)
- [Ullmann, 2008] Ullmann, E. (2008). Solution strategies for stochastic finite element discretizations. Thèse, Technischen Universität Bergakademie Freiberg. [55](#page-59-0)
- <span id="page-129-0"></span>[Vu, 2010] Vu, T. M. (2010). Comportement des tunnels en terrains tectonisés – application à la liaison ferroviaire lyon–turin. Thèse Université Paris-Est. [10,](#page-14-0) [111](#page-115-0)
- [Washizu, 1982] Washizu, K. (1982). Variational methods in elasticity and plasticity. Pergamon Press, New York, 3 edition. [17](#page-21-0)
- [Wells and Sluys, 2001] Wells, G. N. and Sluys, L. J. (2001). Three-dimensional embedded discontinuity model for brittle fracture. International Journal of Solids and Structures, 38 :897–913. [18](#page-22-0)
- [Wiener, 1938] Wiener, N. (1938). The homogeneous chaos. American Journal of Mathematics, 60 :897–936. [53,](#page-57-0) [65](#page-69-0)
- [Wileveau et al., 2007] Wileveau, Y., Cornet, F. H., Desroches, J., and Blumling, P. (2007). Complete in situ stress determination in an argillite sedimentary formation. *Phys. Chem.* Earth, 32 :866–878. [8](#page-12-0)
- [Wilson, 1974] Wilson, E. L. (1974). The static condensation algorithm. International Journal for Numerical Methods in Engineering, 8 :198–203. [15,](#page-19-0) [19](#page-23-0)
- [Zanders, 2012] Zanders, E. K. (2012). Tensor approximation methods for stochastic problems. Thesis, TU BS. [55,](#page-59-0) [59,](#page-63-0) [60,](#page-64-0) [61,](#page-65-0) [74](#page-78-0)
- [Zinkiewicz and Taylor, 2001] Zinkiewicz, O. C. and Taylor, R. L. (2001). The finite element method, solid mechanics, volume 2. Butterworth Heinemann, Oxford. [70](#page-74-0)